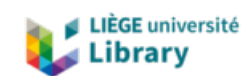

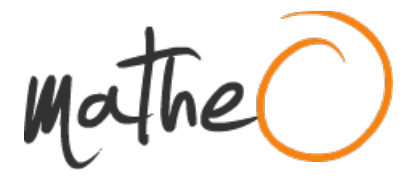

**https://lib.uliege.be https://matheo.uliege.be**

### **Optimiser l'enherbement d'un bassin versant agricole pour lutter contre** l'érosion des sols : L'outil DIGUE (Dispositif d'Insertion Géographique d'Unités Enherbée

**Auteur :** Cavaillé, Nicolas **Promoteur(s) :** Degré, Aurore; Lejeune, Philippe **Faculté :** Gembloux Agro-Bio Tech (GxABT) **Diplôme :** Master en bioingénieur : sciences et technologies de l'environnement, à finalité spécialisée **Année académique :** 2020-2021 **URI/URL :** http://hdl.handle.net/2268.2/13244

Avertissement à l'attention des usagers :

Tous les documents placés en accès ouvert sur le site le site MatheO sont protégés par le droit d'auteur. Conformément aux principes énoncés par la "Budapest Open Access Initiative"(BOAI, 2002), l'utilisateur du site peut lire, télécharger, copier, transmettre, imprimer, chercher ou faire un lien vers le texte intégral de ces documents, les disséquer pour les indexer, s'en servir de données pour un logiciel, ou s'en servir à toute autre fin légale (ou prévue par la réglementation relative au droit d'auteur). Toute utilisation du document à des fins commerciales est strictement interdite.

Par ailleurs, l'utilisateur s'engage à respecter les droits moraux de l'auteur, principalement le droit à l'intégrité de l'oeuvre et le droit de paternité et ce dans toute utilisation que l'utilisateur entreprend. Ainsi, à titre d'exemple, lorsqu'il reproduira un document par extrait ou dans son intégralité, l'utilisateur citera de manière complète les sources telles que mentionnées ci-dessus. Toute utilisation non explicitement autorisée ci-avant (telle que par exemple, la modification du document ou son résumé) nécessite l'autorisation préalable et expresse des auteurs ou de leurs ayants droit.

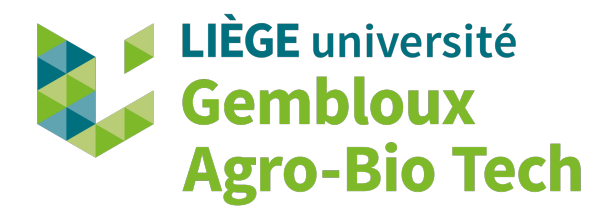

## **Optimiser l'enherbement d'un bassin versant agricole pour lutter contre l'érosion des sols : l'outil DIGUE (Dispositif d'Insertion Géographique d'Unités Enherbées)**

Nicolas Cavaillé

**TRAVAIL DE FIN D'ETUDES PRÉSENTÉ EN VUE DE L'OBTENTION DU DIPLÔME DE MASTER BIOINGÉNIEUR EN SCIENCES ET TECHNOLOGIES DE L'ENVIRONNEMENT**

**ANNÉE ACADEMIQUE 2020 - 2021**

**Co-promoteurs :** Pr. Aurore Degré Pr. Philippe Lejeune

© Toute reproduction du présent document, par quelque procédé que ce soit, ne peut être réalisée qu'avec l'autorisation de l'auteur et de l'autorité académique <sup>1</sup> de Gembloux Agro-Bio Tech. Le présent document n'engage que son auteur.

© Any reproduction of this document, by any means whatsoever, may only be made with the authorization of the author and the academic authority <sup>2</sup> of Gembloux Agro-Bio Tech. This document is the sole responsibility of its author

<sup>1</sup>L'autorité académique est représentée par le(s) promoteur(s), membre(s) du personnel enseignant de Gx-ABT

<sup>&</sup>lt;sup>2</sup>The academic authority is represented by the thesis supervisor(s), member(s) of the GxABT teaching staff

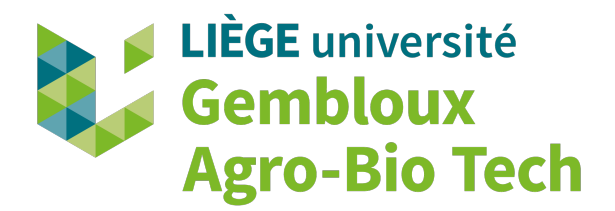

## **Optimiser l'enherbement d'un bassin versant agricole pour lutter contre l'érosion des sols : l'outil DIGUE (Dispositif d'Insertion Géographique d'Unités Enherbées)**

Nicolas Cavaillé

**TRAVAIL DE FIN D'ETUDES PRÉSENTÉ EN VUE DE L'OBTENTION DU DIPLÔME DE MASTER BIOINGÉNIEUR EN SCIENCES ET TECHNOLOGIES DE L'ENVIRONNEMENT**

**ANNÉE ACADEMIQUE 2020 - 2021**

**Co-promoteurs :** Pr. Aurore Degré Pr. Philippe Lejeune

## **Remerciements**

Ce Travail de Fin d'Etude marque (je l'espère) la fin d'un parcours académique bien mouvementé. Il est pour moi l'occasion de remercier l'ensemble des personnes ayant contribué à mon évolution.

Tout d'abord, et parce qu'il s'agit tout de même des remerciements de ce TFE, je tiens à remercier mes deux co-promoteurs. Aurore Degré pour son suivi régulier, sa disponibilité, ses remarques et conseils pertinents ainsi que son intérêt réel pour mes idées. Philippe Lejeune pour sa réactivité, sa disponibilité, son expertise technique de codage et pour les pistes essentielles qui m'ont permis de mener à bien la construction de l'outil présenté dans ce travail.

Un grand merci aussi à Vincent Cantreul, pour le temps qu'il m'a accordé et pour ses conseils et ses explications claires quant au modèle LandSoil ainsi que pour ses idées et remarques au cours de l'avancée de ce travail.

Special thanks to David Tarboton for answering all my questions about TauDEM and his help with coding.

Merci aussi à Gilles Swerts pour sa disponibilité et son aide concernant l'obtention et le traitement des données de terrain utilisées dans ce travail, merci aussi à Stéphane Becquevort.

Merci à la team Topo pour l'atmosphère studieuse et détente des dernières semaines, avec une mention spéciale pour Laurent et son aide sur LateX.

Merci à Nyko, May, Cycy, Alex et Aurore pour la bonne ambi du kot, les parties de MK/Abyss/Katana/autres et avoir rendu cette année "particulière" bien plus vivable.

Merci à Ja, pour tout.

Merci à ma famille, pour tout.

Merci à mon autre famille, Niz, Elena, Tom, Nico, Youyou, Alex, Isma, Nath, Arno, et merci à ceux que j'oublie (#Dory).

Merci enfin à Gembloux Agro-Bio Tech et AgroParisTech pour m'avoir offert cette possibilité de double-diplôme et de réorienter mes études.

#### **Résumé**

L'érosion des sols est une problématique clef de notre époque, dont les conséquences, tant économiques qu'environnementales, sont globales. Les parcelles agricoles situées dans la ceinture loessique belge sont particulièrement sensibles à ce phénomène, et lutter contre les pertes en terre de manière efficace est nécessaire.

Parmi les différentes solutions développées, les bandes enherbées sont largement employées, mais restent limitées au bordures parcellaires et sont donc contraintes dans leur effet par le parcellaire agricole. Dans la perspective d'avancées technologiques futures, mettre en place des "Unités Enherbées" (UE) (d'une surface de 1 m<sup>2</sup> ) au sein même des parcelles permettrait de se libérer de cette limite afin de prévenir la perte en terre à son origine.

Ce travail de fin d'étude propose un outil, DIGUE (Dispositif d'Insertion Géographique d'Unités Enherbées), construit en s'inspirant du modèle LandSoil, permettant de modéliser le ruissellement et l'infiltration sur un petit bassin versant belge et d'identifier, sur la base d'une stratégie développée au cours du travail, les zones intra-parcellaires les plus favorables à l'insertion d'UE.

L'outil a été validé pour la modélisation du ruissellement d'évènements pluvieux d'une durée inférieure à 50 min ; si les résultats de modélisation d'érosion et de sédimentation sont cohérents avec la littérature, ils restent à valider à l'aide de données de terrain. Sur la base des résultats de l'outil, trois aménagements ont été comparés ("BE", basé sur un aménagement passé de bandes enherbées, "UE", correspondant à l'enherbement de la totalité des Unités Enherbées identifiées par DIGUE, et "BE\_DIGUE", un aménagement de bandes enherbées dont la localisation a été décidée sur la base de celles des UE). Si il ressort de cette comparaison une efficacité supérieure des aménagements inspirés de DIGUE vis-à-vis du piégeage des sédiments sur le bassin versant, ils restent à valider par des aménagements réels.

Outil accessible à tous, et présentant de nombreuses pistes d'améliorations, DIGUE propose une nouvelle approche de la gestion du phénomène de l'érosion en revisitant le concept de bande enherbée.

**Mots-clefs :** érosion, unité enherbée, bassin versant, géomatique, Belgique, sol, agriculture

#### **Abstract**

Soil erosion is a key issue of our time, and has both economic and environmental global implications. The agricultural plots located in the Belgian loess belt are particularly susceptible to this phenomenon, thus it is absolutely vital to find an efficient way to fight against it.

Among the various solutions developed are grass strips, although they remain limited to the edges of plots and are therefore constrained in their effect by the agricultural plot. In the perspective of future technological advances, the implementation of "Unités Enherbées" (UE, in english Grass Units) (with a surface area of  $1 \text{ m}^2$ ) within the plots themselves would make it possible to free oneself from this limitation in order to prevent the loss of land at its source.

This study proposes a tool, DIGUE (Dispositif d'Implémentation Géographique d'Unités Enherbées), which is built on the basis of the LandSoil model, to model runoff and infiltration in a small Belgian catchment area and to identify, on the basis of a strategy developed during the work, the most favourable intra-parcel areas for the implementation of UE.

The tool was validated for the modelling of runoff from rainfall events of less than 50 min duration; although the results of the erosion and sedimentation modelling are consistent with the literature, they still need to be validated with field data. Based on the results of the tool, three schemes were compared ("BE", based on a past scheme of grass strips, "UE", corresponding to the grassing of the totality of the Grassed Units identified by DIGUE, and "BE\_DIGUE", a scheme of grass strips whose location was decided on the basis of those of the UE). If this comparison shows a superior efficiency of the DIGUE-inspired arrangements with regard to sediment trapping in the catchment area, they remain to be validated by real implementations.

DIGUE is a tool that is accessible to all and offers many avenues for improvement. It proposes a new approach to the management of the erosion phenomenon by revisiting the concept of grass strips.

**Key-words :** erosion, grassed unit, watershed, geomatics, Belgium, soil, agriculture

# **Table des matières**

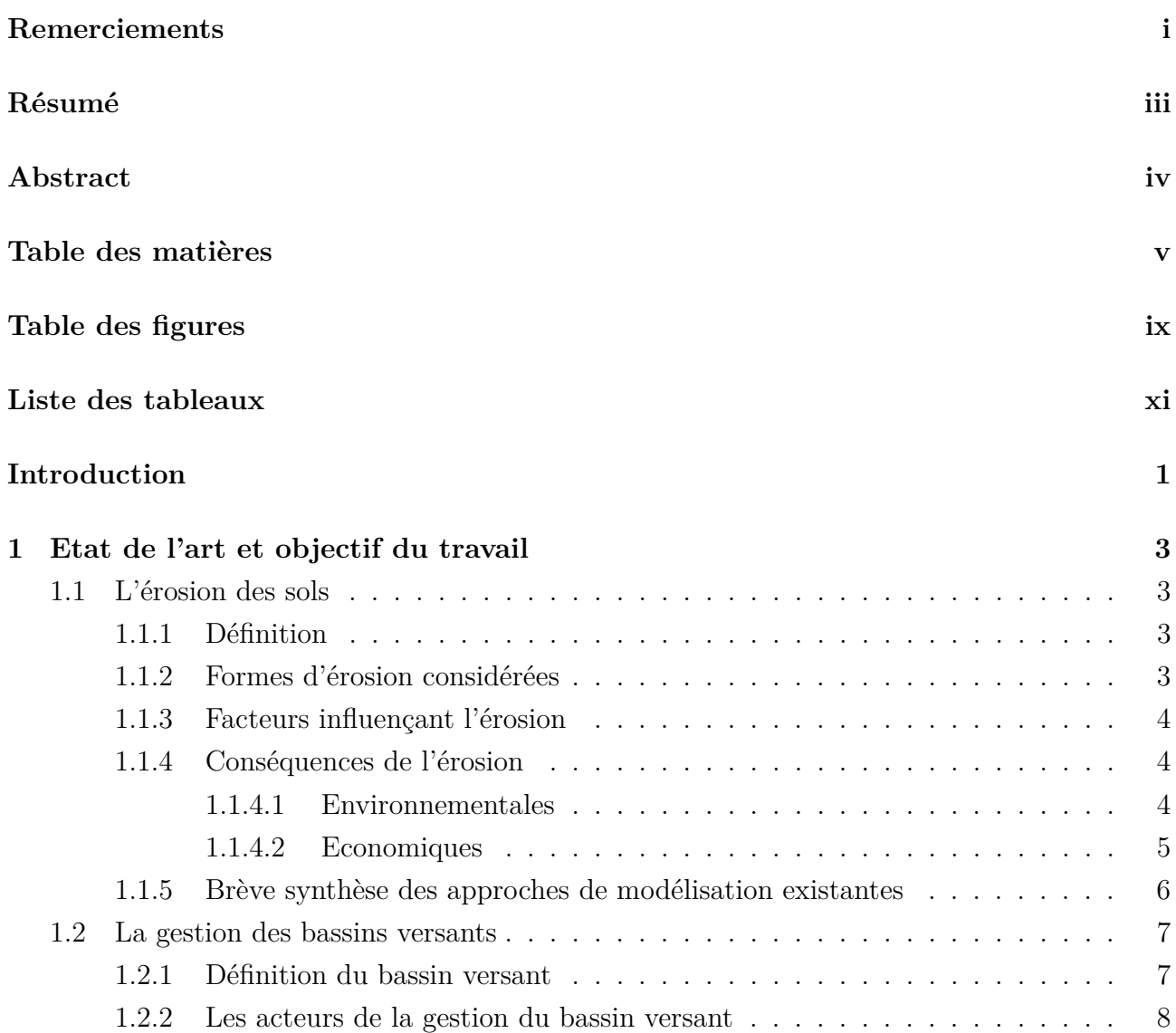

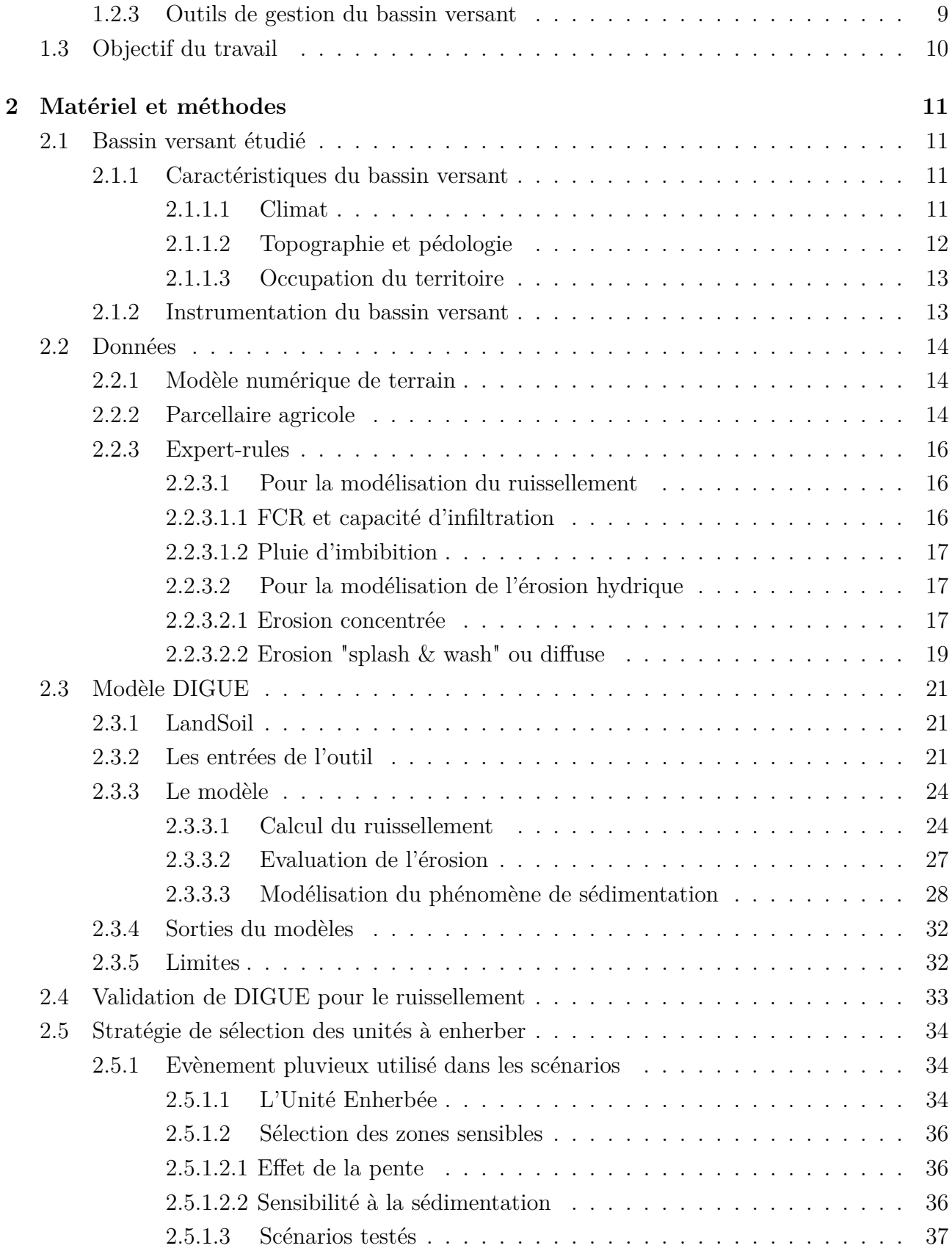

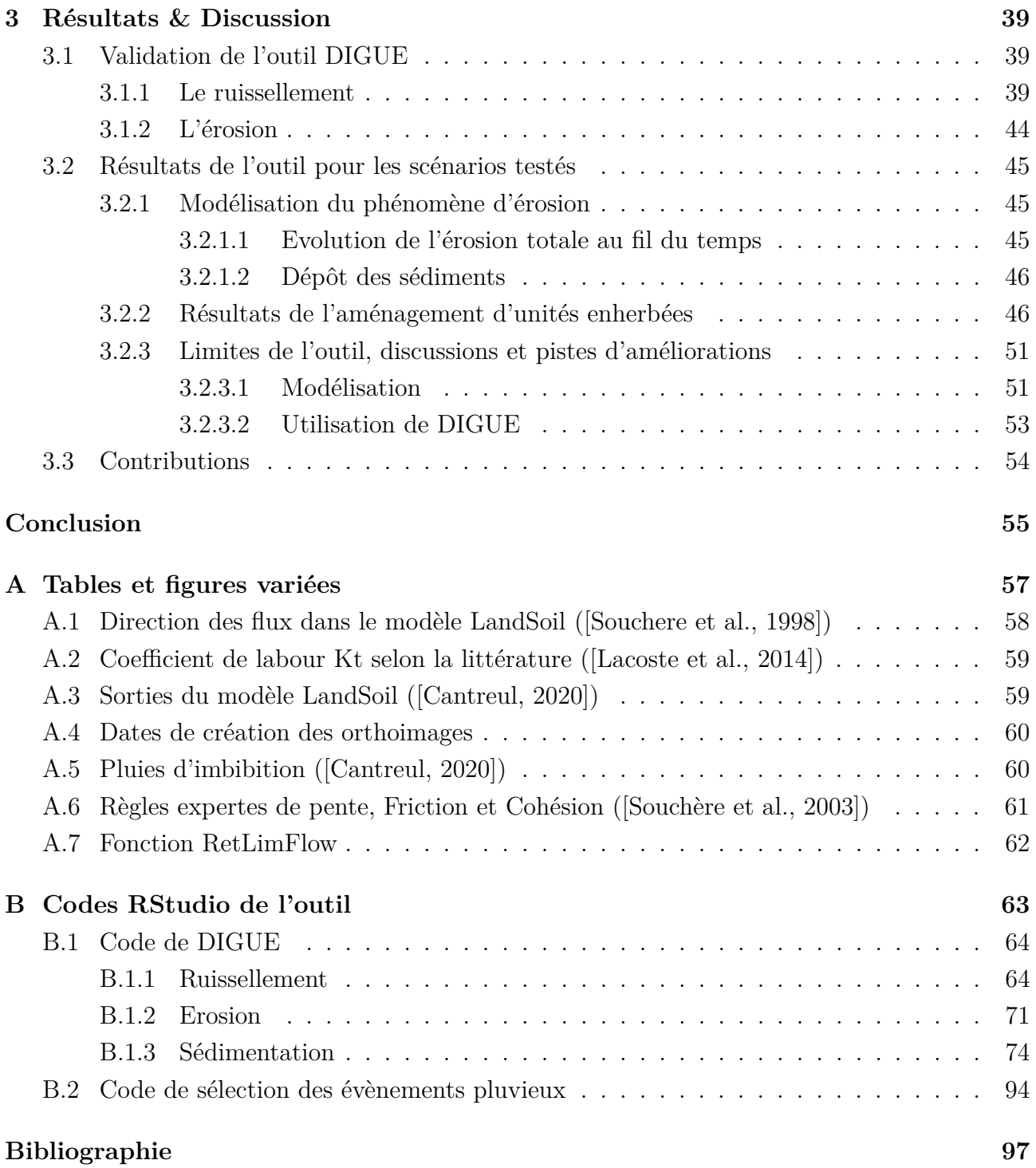

# **Table des figures**

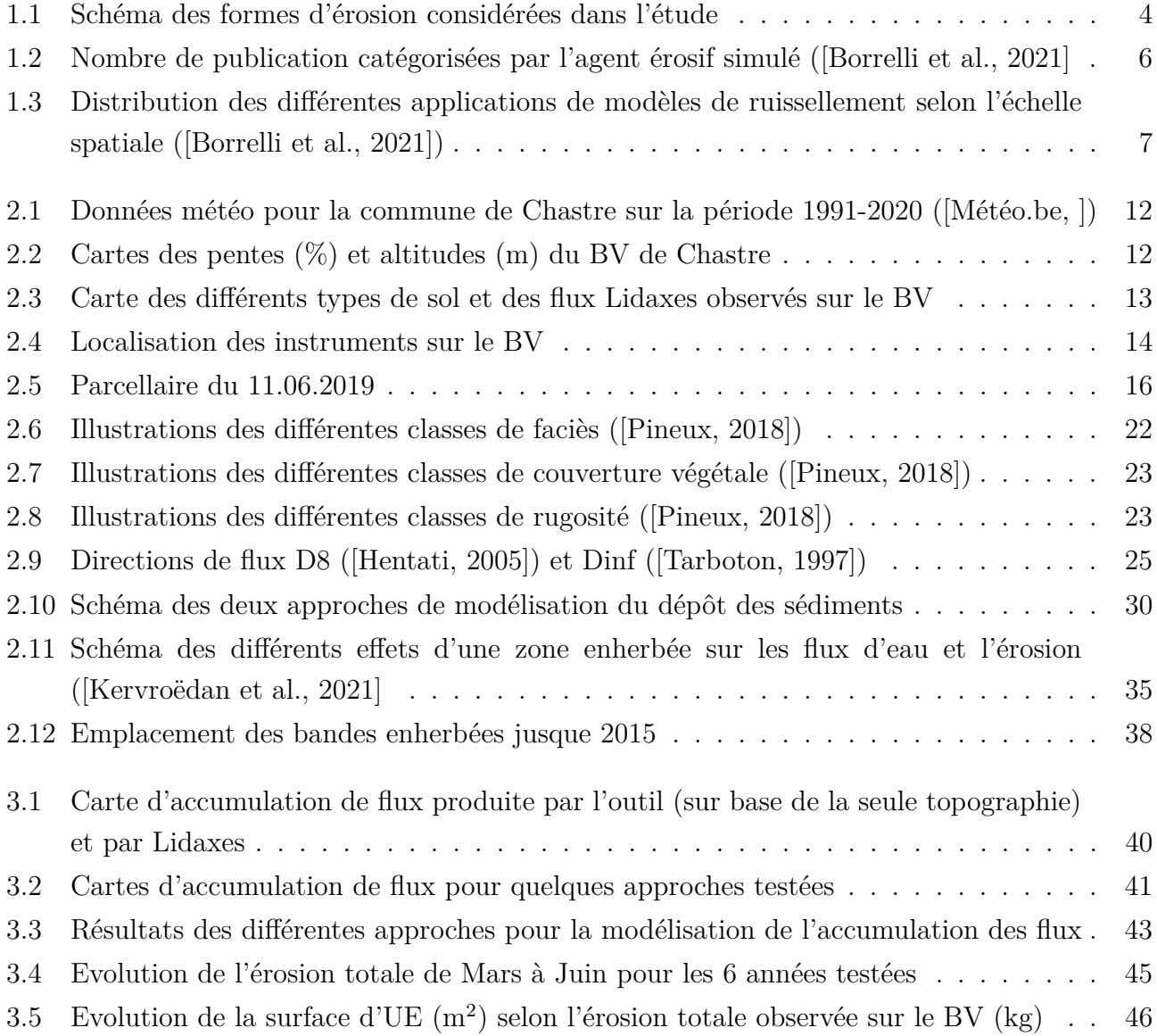

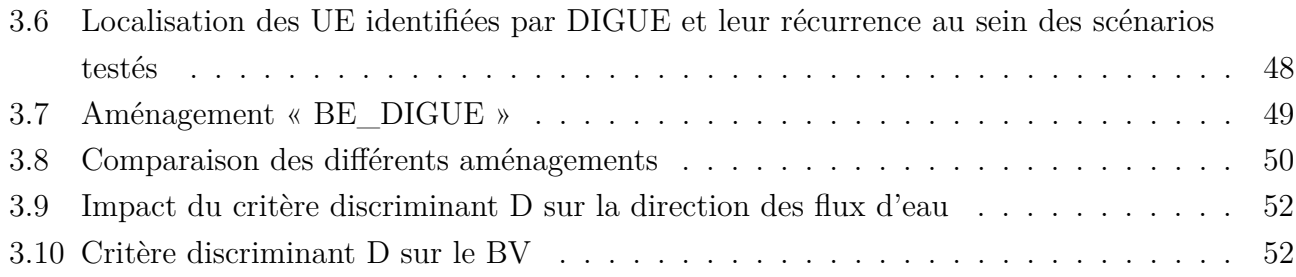

# **Liste des tableaux**

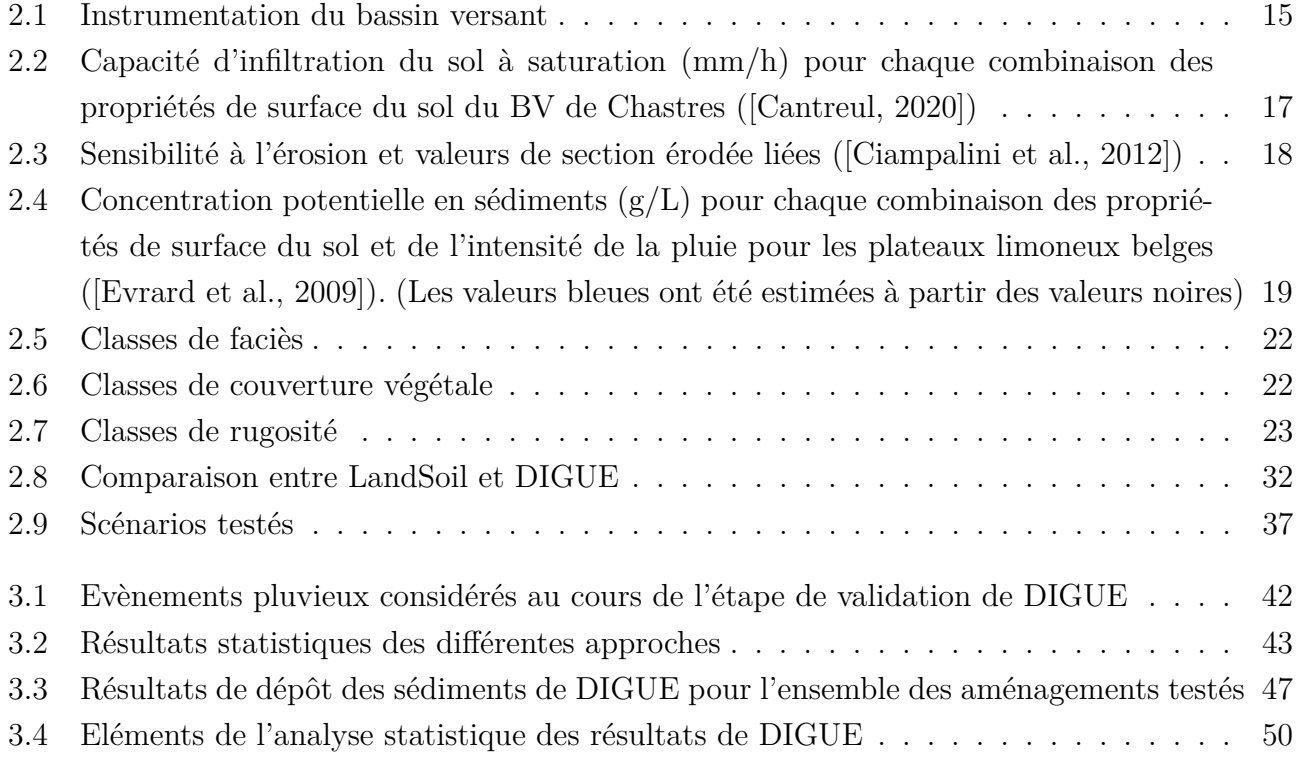

## **Introduction**

Le sol n'est pas considéré comme une denrée rare, et pourtant... Support de nos vies, de nos sociétés et de nos cultures, il a accompagné l'espèce humaine tout au long de son évolution, tel un immuable partenaire. Longtemps incompris et considéré comme un objet inerte, les derniers siècles ont enfin vu l'humanité se pencher sur ce qui se trouvait sous ses pieds : le sol en tant qu'écosystème complexe et son histoire. Ce qui était considéré comme acquis et originel se trouvait en fait être le fruit de longs processus, dont l'étude est encore d'actualité.

A l'instar de nombreuses ressources naturelles, c'est une fois sa détérioration entamée que le sol a reçu l'intérêt qui lui était dû. Les attaques qu'il subit sont nombreuses : compaction des terres par les constructions, pollutions en tout genre, travail agricole. . . Elles contribuent à diminuer les services que rendent les sols, dont un primordial à notre espèce : un support biologique à la production de notre nourriture. Les sols susceptibles d'accueillir les cultures présentent une surface limitée, l'ensemble de la planète n'est pas servi de la même manière à ce niveau, source d'inégalités et de conflits. Avec la population mondiale qui augmente inexorablement, préserver ces terres cultivables devient un enjeu majeur.

Il existe différents agents érosifs, le plus étudié et le plus impactant étant l'eau. L'érosion hydrique des sols est un problème majeur en Europe, les dommages étant locaux au niveau des parcelles (à court terme avec la dégradation des cultures et à long terme avec une perte de productivité causée par la perte de l'horizon supérieur du sol), mais touchant aussi les zones environnantes, par des coulées boueuses, la diffusion de pollution ou la participation au déclenchement d'inondations ([Boardman et al., 2006], [Rekolainen et al., 2006]).

En Belgique, la partie centrale du pays est la plus sujette à l'érosion hydrique à cause de ses caractéristiques : vallonée, présentant des sols majoritairement lœssiques et une grande surface agricole ([JRC, 2009]). Protéger ces terres arables de l'érosion est un enjeu majeur pour le pays, et les prédictions liées au réchauffement climatique ne sont pas favorables quant à une amélioration de la situation pour la Belgique ou l'Europe en général ([Panagos et al., 2021]).

#### **Introduction** 2

Parmi les outils actuels permettant de lutter contre l'érosion, les solutions fondées sur la nature (en anglais "Nature Based Solutions" ou NBS) sont en plein essor ([Keesstra et al., 2018]) et de nombreuses pratiques culturales limitant l'érosion ont été mises au point, mais peinent à s'imposer dans le système agricole actuel ([Marques et al., 2015], [Werner et al., 2017], [Bijttebier et al., 2018]).

Les bandes enherbées localisées en limite de parcelles sont une pratique courante, permettant de réduire la perte en terre de la parcelle et rendant de nombreux autres services écosystémiques ([Laura et al., 2017]). L'érosion intra-parcellaire se trouve quant à elle visée majoritairement par les pratiques agricoles (techniques de labour, cultures associées, . . . ). Une action directe dans la parcelle est limitée par les technologies actuelles, mais avec l'avancée du smart-farming et des moyens disponibles, une gestion plus fine des zones intra-parcellaires pourrait permettre d'agir sur le phénomène érosif le plus en amont possible, avec par exemple l'insertion d'Unités Enherbées au sein des parcelles dans les zones les plus optimales. C'est le sujet de ce travail de fin d'étude.

## CHAPITRE .

## **Etat de l'art et objectif du travail**

### **1.1 L'érosion des sols**

#### **1.1.1 Définition**

L'Agence Européenne pour l'Environnement définit l'érosion des sols comme la perte de sol par l'eau (majoritairement à cause des ravines ou des rigoles), par le vent et par la récolte (le sol collé aux racines ou aux tubercules) ( [European Environment Agency, 2020]).

Le phénomène d'érosion implique trois étapes principales.

Dans un premier temps a lieu le détachement des particules du sol, pour lequel une force extérieure conséquente pour briser les agrégats est nécessaire. Cette force peut prendre différentes formes : des gouttes de pluie dont l'énergie cinétique est assez élevée pour remplir ce rôle, un ruissellement suffisamment important, l'action du vent et des particules solides qu'il transporte, le passage d'engins agricoles, l'action d'organismes vivants (les sangliers par exemple).

Parmi ces différents acteurs, ce travail se concentre sur l'érosion hydrique.

Par la suite, une fois ces particules de sol détachées, elles peuvent être transportées loin de leur emplacement d'origine, avec principalement l'action de l'eau ou du vent.

Enfin ces particules se déposent lorsque leur agent de transport ne remplit plus sa fonction. ( [Cantreul, 2020], [Govers et al., 2004] )

#### **1.1.2 Formes d'érosion considérées**

Trois formes d'érosion hydrique sont considérées dans le cadre de cette étude (Figure 1.1).

• L'érosion causée par les gouttes de pluie, avec l'effet « splash & wash » ([Bryan, 1974]), ce dernier correspondant aux flux d'eau diffus prenant place dans les zones de faible pente.

- L'érosion causée par la concentration des flux d'eau diffus en flux concentrés, dans des zones de fortes pentes, pouvant entraîner notamment la formation de rigoles ou de ravines selon l'intensité et la taille des flux.
- L'érosion aratoire causée par le travail du sol (labour, récolte).

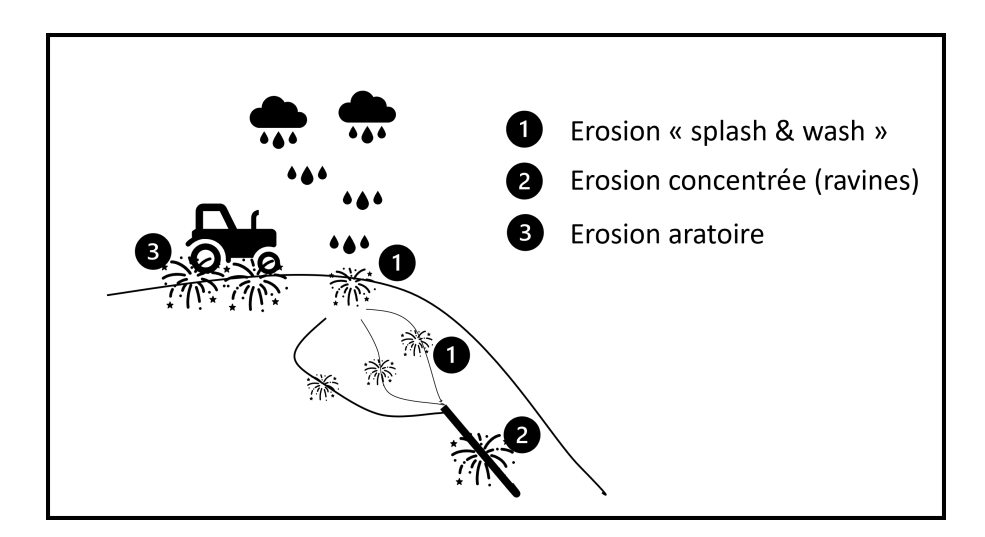

Figure 1.1 – Schéma des formes d'érosion considérées dans l'étude

#### **1.1.3 Facteurs influençant l'érosion**

De nombreux facteurs influencent les formes d'érosion introduites précédemment. La topographie, et notamment la pente, joue un rôle clef dans l'hydrodynamique à l'origine des flux érosifs. Les précipitations et leurs caractéristiques (intensité, durée), le sol (autant sa pédologie que sa surface), l'occupation des terres et les machineries utilisées sont autant d'autres facteurs qui agissent, avec un impact différent, sur l'érosion que l'on peut observer sur un bassin versant agricole. ([Cantreul, 2020])

#### **1.1.4 Conséquences de l'érosion**

#### **1.1.4.1 Environnementales**

L'érosion des sols a un impact conséquent sur l'environnement, et ce à plusieurs niveaux ([Govers et al., 2004]).

Tout d'abord au niveau du sol lui-même, avec une modification de la texture du sol. En effet les particules fines du sol sont les principales impactées par ce phénomène et une diminution des teneurs en argile et en limon dans les zones érodées ainsi qu'une augmentation de ces teneurs dans les zones sédimentaires sont observées, entraînant une modification conséquente des caractéristiques du sol, avec notamment sa capacité de stockage du carbone, sa sensibilité au lessivage de certains éléments dont les nitrates ([Gaines and Gaines, 1994], [Hallaq, 2010]) et plus généralement un effet non négligeable sur l'hydrologie du sol ([Fernandez-Illescas et al., 2001]). De même, les composés organiques que l'on retrouve à la surface du sol sont eux aussi susceptibles d'être entraînés par les flux d'eau, ces composés se liant préférentiellement aux particules fines du sol, et leur transformation en humus est donc limitée. Il est cependant important de noter que ce transport préférentiel des particules fines est moindre lors de forts évènements présentant une érosion plus importante ([Steegen et al., 2001]).

Parmi les éléments nutritifs présents dans le sol, le phosphore est le plus impacté par l'érosion, étant fortement lié à la matière organique et à l'argile ([Steegen et al., 2001]). L'érosion de la couche arable du sol, associée aux pratiques de travail du sol, peut à terme mener à un mélange des deux premiers horizons du sol et changer de façon conséquente les propriétés de l'horizon de surface ([Govers et al., 2004]).

L'autre impact environnemental principal de l'érosion concerne la qualité de l'eau. En effet, les particules de sol transportées et déplacées peuvent être chargées de polluants (contaminants, métaux lourds, produits chimiques) et dégradent la qualité des eaux dans lesquelles les flux les mènent, par exemple avec le phénomène d'eutrophisation néfaste pour les fragiles écosystèmes aquatiques ([Issaka and Ashraf, 2017]).

#### **1.1.4.2 Economiques**

L'impact économique engendré par les dégâts que cause l'érosion est loin d'être négligeable. En effet, en 2006 les coûts liés au phénomène d'érosion en Europe ont été estimés à 0,7-14 milliards d'euros par an ([European Commission, 2006]). Le phénomène s'est amplifié avec l'évolution de l'agriculture et en 2018 le coût annuel concernant uniquement la perte en rendement de culture à cause de l'érosion en Europe a été estimé à 1,25 milliard d'euros ([Panagos et al., 2018]). En Wallonie les dépenses pour gérer les dégâts causés par l'érosion ont été évaluées à 600 000 euros par an en 2014 ([Dogot et al., 2014]). Ces coûts sont le fruit de différentes conséquences de l'érosion. La perte de la couche arable peut mener à une dégradation de la fertilité du sol, limitant alors son exploitation et diminuant les rendements de production de l'agriculteur. Lors d'évènements pluvieux importants, la formation de coulées boueuses peut endommager des infrastructures (routes, bâtiments), et présente aussi un danger pour les riverains. Les sédiments, susceptibles de boucher les systèmes de drainage ou les canalisations, peuvent mener à des inondations aux conséquences dramatiques. Enfin, l'impact sur la biodiversité et les services écosystémiques rendus par les terres agricoles est aussi important ([European Environment Agency, 2010]).

#### **1.1.5 Brève synthèse des approches de modélisation existantes**

La modélisation des flux d'eau et de sédiments est un réel défi : les facteurs influençant ces phénomènes variant dans le temps et l'espace (de manière horizontale mais aussi verticale). Les recherches portant sur la prédiction de l'érosion des sols ont commencé il y a de nombreuses années, les dernières décennies ayant vu le nombre d'étude sur le sujet augmenter de manière considérable (Figure 1.2).

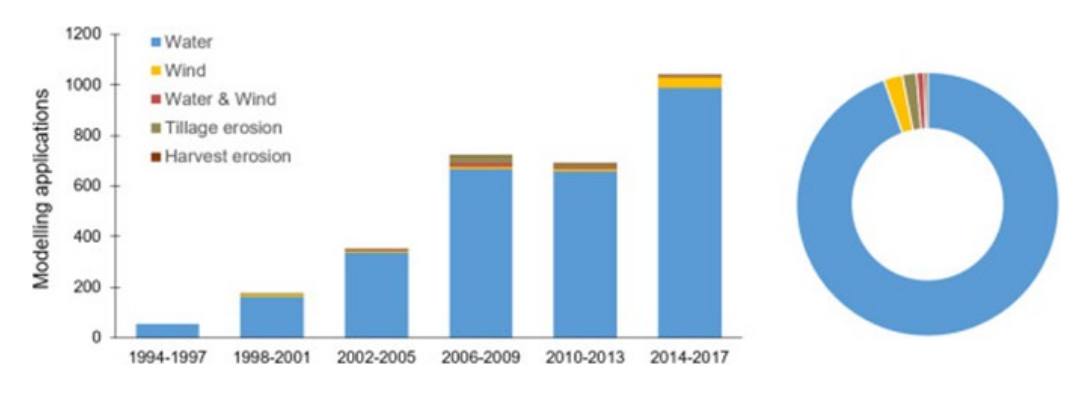

Figure 1.2 – Nombre de publication catégorisées par l'agent érosif simulé ([Borrelli et al., 2021]

Les premières équations de prédiction étaient basées sur des facteurs physiques tels que le climat, les caractéristiques du sol, le type de végétation et la topographie ([ZINGG, 1940]). De nombreux modèles ont été développés, classifiés en trois grands groupes : empiriques, conceptuels et physiquement basés ([Borrelli et al., 2021]). Cependant, malgré le progrès effectué dans le développement des modèles et dans la définition des inputs, il reste des incertitudes concernant les outputs, cela en raison des relations non-linéaires qui existent entre les différents phénomènes et paramètres ainsi que par la difficulté de combiner les résultats de modèles ayant été développés à différentes échelles ([de Vente and Poesen, 2005]). En effet, même si l'échelle principalement considérée est celle du bassin versant, de nombreuses études ont porté sur d'autres unités géographiques (Figure 1.3).

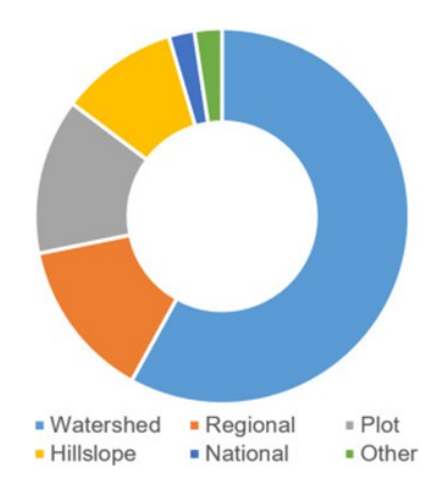

Figure 1.3 – Distribution des différentes applications de modèles de ruissellement selon l'échelle spatiale ([Borrelli et al., 2021])

De nombreuses expériences ont été réalisées à l'échelle de la parcelle et l'application des résultats à l'échelle du bassin versant (BV) n'est pas aisée. De plus, pour les modèles à l'échelle du BV, l'exutoire est généralement le point utilisé pour la calibration des modèles, on peut alors avoir une estimation réaliste de l'érosion totale présente sur le BV mais avec un comportement erroné des flux d'eau à l'intérieur de celui-ci. ([Brazier et al., 2000]).

La majorité des modèles se basent sur l'équation (R)USLE et ne considèrent que les phénomènes d'érosion diffuse ([Borrelli et al., 2021]). Dans la revue réalisée récemment par [Borrelli et al., 2021] sur la base de données GASEMT, environ 41 % des modèles étaient basés sur cette équation, mais la prise en compte des 435 modèles distincts qui avaient été identifiés fournit un aperçu de la diversité des approches qui ont été menées jusqu'à présent pour simuler l'érosion des sols.

### **1.2 La gestion des bassins versants**

#### **1.2.1 Définition du bassin versant**

La gestion de l'eau s'est articulée, à ses débuts et jusque récemment, autour de son usage. Différentes échelles étaient considérées : les fleuves et les principaux affluents pour la navigation, les sources et rivières pour l'alimentation des habitants et pour l'irrigation. L'abondance de la ressource effaçait la concurrence de ces usages. Le découpage politique et économique du territoire, entre les différents acteurs et bénéficiaires, ne facilitait pas non plus le développement d'une gestion à grande échelle de l'eau. ([LASSERRE and BRUN, 2007])

Si les géographes avaient depuis longtemps identifié l'unité territoriale qu'est le bassin versant, en la définissant comme une unité spatiale délimitée par la ligne de partage des eaux et au cœur de laquelle toutes les eaux de surface (issues de précipitations ou non) s'écoulent jusqu'à

un exutoire, elle n'a que depuis récemment été communément admise comme l'unité spatiale la plus adaptée pour préserver la ressource ([Vieillard-Coffre, 2001]).

Délimitation naturelle donc, mais il n'existe pas de définition précise du bassin versant : quelle surface, quel nombre d'affluents ? Il a donc été nécessaire de définir plusieurs échelles de gestion du territoire hydrologique.

Ainsi, en Wallonie, quatre grandes échelles sont définies : les bassins versants fluviaux, correspondant aux portions des districts hydrographiques internationaux instaurés par la Directive Cadre Eau (Directive 2000/60/CE) et situés sur le territoire de la Région wallonne, les bassins versants du plan de gestion définis dans le Code de l'Eau (Art.7), les bassins versants principaux et enfin les sous-bassins versants principaux. Les niveaux de bassins supérieurs sont créés par agrégation des bassins de niveau inférieur. L'unité de base de la gestion de l'eau est la masse d'eau de surface, on en compte 390 sur l'ensemble du territoire. ([Geoportail.wallonie.be, a])

#### **1.2.2 Les acteurs de la gestion du bassin versant**

Un bassin versant étant en premier lieu une unité territoriale de gestion hydrographique, les acteurs de la gestion de la ressource eau ont une place importante dans la gestion des bassins versants. En Belgique, la gestion de l'eau fut confiée aux Régions lors des premières phases de régionalisation (1980-1988). Par la suite, en Wallonie, les contrats de rivière ont cherché à inciter les collectivités locales (262 Communes et 5 Provinces) à s'intéresser à la gestion de l'eau, afin de développer une gouvernance locale de l'eau. Cependant, de nombreuses communes ont abandonné leur autonomie de gestion de la ressource eau au profit de la Société Wallonne de Distribution de l'Eau (SWDE), gérant plus de 200 communes. Cette évolution est liée au développement de la législation relative à l'eau, à l'augmentation des exigences en termes de qualité de production et de traitement de l'eau, ainsi qu'à l'influence des Directives européennes. Les services de production et de distribution ont quant à eux été pris en charge par 8 intercommunales. Ainsi, en 2011, seules 41 communes restaient autonomes au niveau de leur gestion de l'eau ([Rosillon and Francis, 2015]). Par gestion de l'eau, on entend ici l'établissement de plans de gestion visant à la protection de la ressource, considérant dans une certaine mesure l'érosion des sols, source de polluants pour les eaux de surfaces.

Au niveau de la gestion générale du bassin versant, on retrouve comme acteurs les collectivités locales, mais aussi les agriculteurs et les riverains. Dans le contexte de la problématique de l'érosion, l'agriculteur peut lutter contre cette dernière en adoptant certaines pratiques, telles qu'un travail du sol raisonné, l'implantation de bandes enherbées ou d'autres pratiques, et ils peuvent faire appel à des conseillers subventionnés par la région Wallonne (Natagriwal). Cette réflexion anti-érosive est autant dans son intérêt, pour limiter les baisses de rendement entrainées par l'érosion, que dans celui des riverains et de la collectivité, impactés par les coulées

boueuses ou les inondations.

Les communes peuvent aussi faire appel à des professionnels. Ainsi la Direction du Développement rural du SPW (DGO3) a créé un pôle de recherche et de conseil nommé GISER (Gestion Intégrée Sol Erosion Ruissellement) dont l'objectif est d'analyser les mécanismes de l'érosion afin de proposer des techniques de lutte efficace. Elle apporte son soutien à toutes les communes wallonnes victimes d'inondations par ruissellement ou de coulées de boue d'origine agricole. Un autre acteur professionnel, la DAFOR (Direction de l'Aménagement Foncier Rural, SPW) participe aussi à la lutte contre l'érosion, notamment par sa capacité à réorganiser le parcellaire agricole et en fournissant des conseils techniques et en aidant au financement d'ouvrages de petite hydraulique (fossés, digues,. . . ) et anti-érosifs (haies, talus, . . . ) ([Sol.environnement.wallonie.be, ]).

#### **1.2.3 Outils de gestion du bassin versant**

En Belgique, la gestion des bassins versants s'inscrit implicitement dans la politique de l'eau appliquée par les régions. L'outil le plus récent appliqué est le Plan de Gestion des Districts Hydrographique de la Directive-cadre sur l'eau (2000/60/CE) pour la région Wallonne. Ce document a pour fonction d'accompagner la gestion de l'eau sur le territoire Wallon, et a déjà été renouvelé une fois pour la période 2016-2021 depuis sa première édition en 2013 [Eau.wallonie.be, ].

Le Programme wallon de Gestion Durable de l'Azote en agriculture (PGDA), issu de la mise en œuvre de la directive européenne 91/676/CEE, possède la mesure 0310\_12 dont l'objectif est de réduire l'érosion des terres agricoles et les apports en sédiments dans les cours d'eau des zones prioritaires.

Le décret sol de 2018 précise le cadre légal pour la gestion des sols, introduit par le précédent décret de 2008, il mentionne notamment la problématique de l'érosion à la fin de son Article 4 : « Quiconque modifie ou exploite un sol veille à prévenir l'érosion qui pourrait menacer la qualité du sol à long terme, par des techniques de génie rural et d'exploitation appropriées, telles qu'un aménagement anti-érosif des parcelles, des techniques culturales anti-érosives, une rotation des cultures. »

Enfin, il existe des aides et subventions pour faciliter les investissements des agriculteurs et l'implantation d'aménagements anti-érosifs à l'échelle des régions (système ADISA, aides agro-environnementales, programme « Yes We Plant »([Yesweplant.wallonie.be, ]) mais aussi à l'échelle européenne avec la conditionnalité des aides de la PAC. Les parcelles sont classées à risque selon les pentes qui y sont observées et l'agriculteur doit répondre à certaines exigences concernant la couverture végétale de sa parcelle dans le temps et peut se voir limiter dans les végétaux qu'il est autorisé à cultiver. ([Agriculture.wallonie.be, ])

### **1.3 Objectif du travail**

La gestion de l'érosion sur les bassins versants est une problématique toujours d'actualité. Les dispositifs anti-érosifs existants limitent les dégâts causés par l'exportation des sédiments hors des parcelles, mais seules les bonnes pratiques agricoles concernent les phénomènes d'érosion intra-parcellaires.

Parmi les mesures les plus emblématiques pour lutter contre l'érosion, la bande enherbée possède une place de choix. Traditionnellement localisée en bordure de parcelle, elle épouse le parcellaire agricole et est donc limitée dans son efficacité par celui-ci. Cette localisation est notamment appuyée par les textes des Méthodes Agro-Environnementales, les tournières enherbées étant indiquées « en bordure d'une culture »( [Natagriwal, ]). Issu du remembrement rural, le parcellaire agricole que nous connaissons, visant à rassembler des parcelles pour augmenter la productivité, possède un impact réel sur l'érosion des sols ([Chartin, 2011]), favorisant la transformation de zones de rétention en zones sources d'érosion.

La vision du monde agricole de demain, avec le développement de nouvelles technologies et de nouvelles machines, permettant de nous affranchir des contraintes actuelles pesant sur les bandes enherbées (épaisseur minimale régie par les machines agricoles), laisse imaginer une explosion de cette image préconçue du parcellaire agricole, présente dans la majorité des pays développés. De nouvelles stratégies émergent, notamment la culture en bandes, qui promeut la segmentation des parcelles afin de diminuer au maximum la longueur de pente, l'heure est à la diversification ! Dans cette même optique, l'idée de l'implantation d'unité enherbée au sein des parcelles, à la différence des bandes enherbées « classiques » localisées en limite de parcelle, pourrait permettre de gérer la problématique de l'érosion à ses racines.

En se basant sur un modèle d'érosion validé dans une étude précédente, l'objectif de ce TFE est de construire un outil de modélisation du ruissellement et de l'érosion et de l'associer à une stratégie de sélection des zones les plus susceptibles d'accueillir des unités enherbées efficientes afin de limiter l'érosion à l'échelle du BV.

La lutte contre l'érosion étant un combat à l'échelle mondiale, il est important de pouvoir impliquer le plus d'acteurs potentiels dans la réflexion et l'établissement de solutions. L'objectif souhaité étant de mettre à disposition du plus grand nombre de personnes cet outil et cette stratégie afin de laisser la possibilité à d'autres de continuer et d'améliorer ce travail, réalisé dans un délai de 7 mois. L'objectif à terme étant qu'il devienne un outil efficace d'aide à la gestion de bassins versants agricoles en Belgique.

# Chapitre **2**

## **Matériel et méthodes**

### **2.1 Bassin versant étudié**

Le bassin versant considéré dans le cadre de cette étude est localisé dans la commune de Chastre dans le Brabant Wallon et possède une surface de 124 ha. Il s'inscrit dans un bassin versant plus étendu de 356 ha. C'est un site d'étude qui fut sélectionné lorsque le projet GISER (Gestion Intégrée Sol-Erosion-Ruissellement) était encore un projet de recherche, il est actuellement géré par les universités. Il a été sélectionné pour sa facilité d'accès et d'instrumentation, son occupation majoritairement agricole (95 %) associée à un nombre limité de parcelles au sein du BV, l'entente avec les agriculteurs et sa localisation dans la ceinture limoneuse de la Wallonie. Une explication plus détaillée de la sélection de ce BV est présentée dans le rapport de GISER de 2015 ([GISER, 2015])

#### **2.1.1 Caractéristiques du bassin versant**

#### **2.1.1.1 Climat**

Le climat belge est un climat tempéré océanique, avec des températures assez douces et constantes ainsi que des précipitations toute l'année (Figure 2.1).

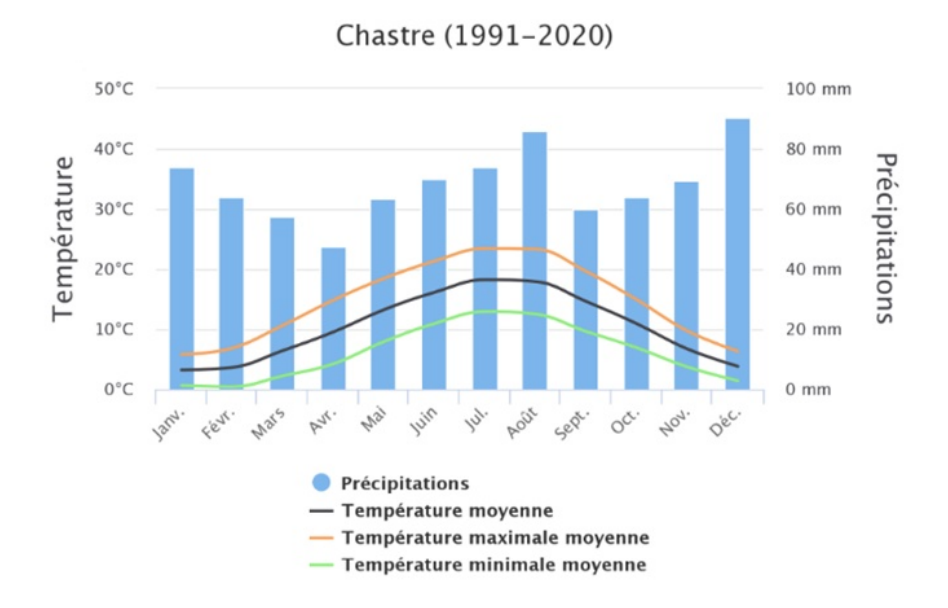

Figure 2.1 – Données météo pour la commune de Chastre sur la période 1991-2020 ([Météo.be, ])

#### **2.1.1.2 Topographie et pédologie**

Le bassin versant étudié possède un relief assez peu marqué, avec une altitude variant de 130 m à 161 m et des valeurs de pente assez faibles dépassant rarement les 10 % (Figure 2.2).

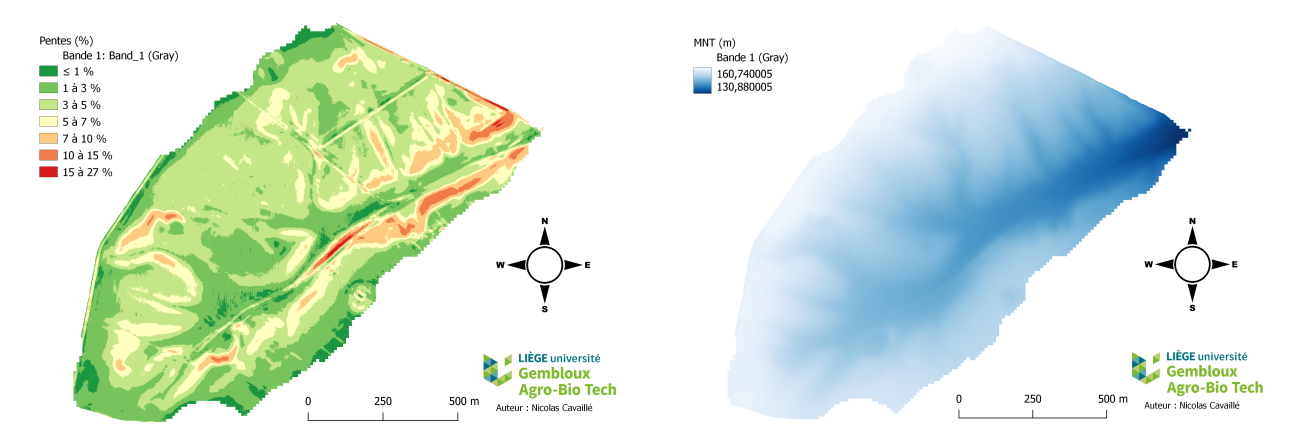

Figure 2.2 – Cartes des pentes (%) et altitudes (m) du BV de Chastre

On y retrouve majoritairement des sols limoneux, caractéristiques de la ceinture loessique belge, avec des toposéquences de type Aba, AbB, Abp. On retrouve cependant d'autres profils dans les zones pour lesquelles on observe des écoulements préférentiels sur le bassin. La Figure 2.3 présente les flux observables sur le bassin tirés de la série Lidaxes ainsi que les types de sols observés sur le BV ([Geoportail.wallonie.be, b]).

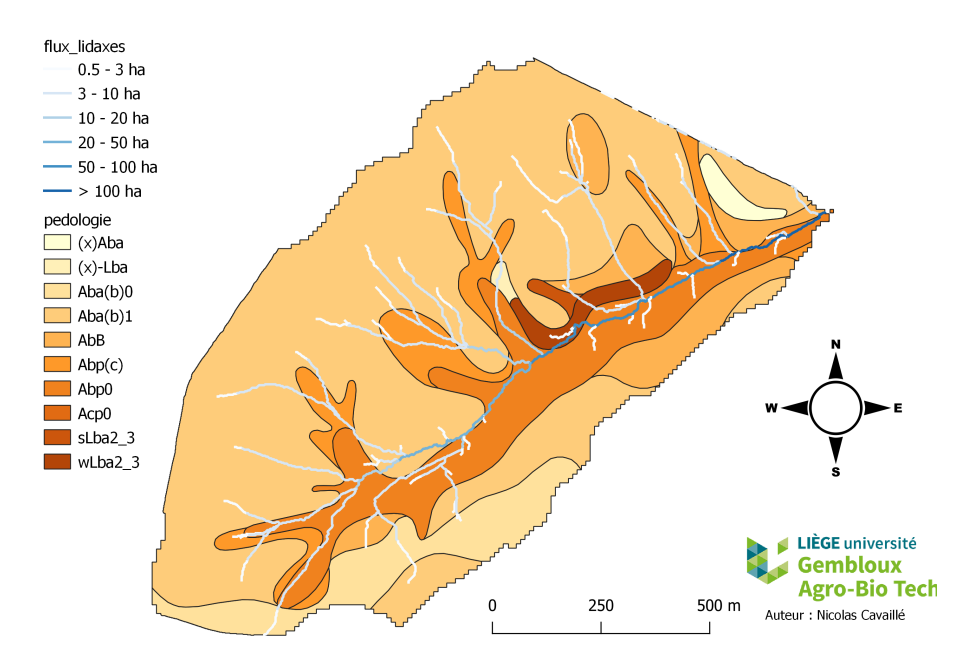

Figure 2.3 – Carte des différents types de sol et des flux Lidaxes observés sur le BV

#### **2.1.1.3 Occupation du territoire**

Le parcellaire agricole, occupant plus de 90 % de la surface du BV, est partagé entre 6 propriétaires et généralement découpé en 12 parcelles agricoles. Le parcellaire varie chaque année et il est nécessaire de prendre en compte ces modifications pour le modéliser de la façon la plus fidèle possible. Des bandes enherbées étaient présentes entre certaines parcelles jusqu'en 2015, où elles ont été retirées. Le parcellaire agricole est présenté plus en détail dans la Partie 2.2.2.

#### **2.1.2 Instrumentation du bassin versant**

Actuellement, quatre points d'étude et une station météo composent le dispositif de mesure présent sur le bassin versant (Figure 2.4). Le point 4 rassemble ce bassin versant ainsi qu'un bassin versant voisin, et ne sera donc pas étudié dans ce travail.

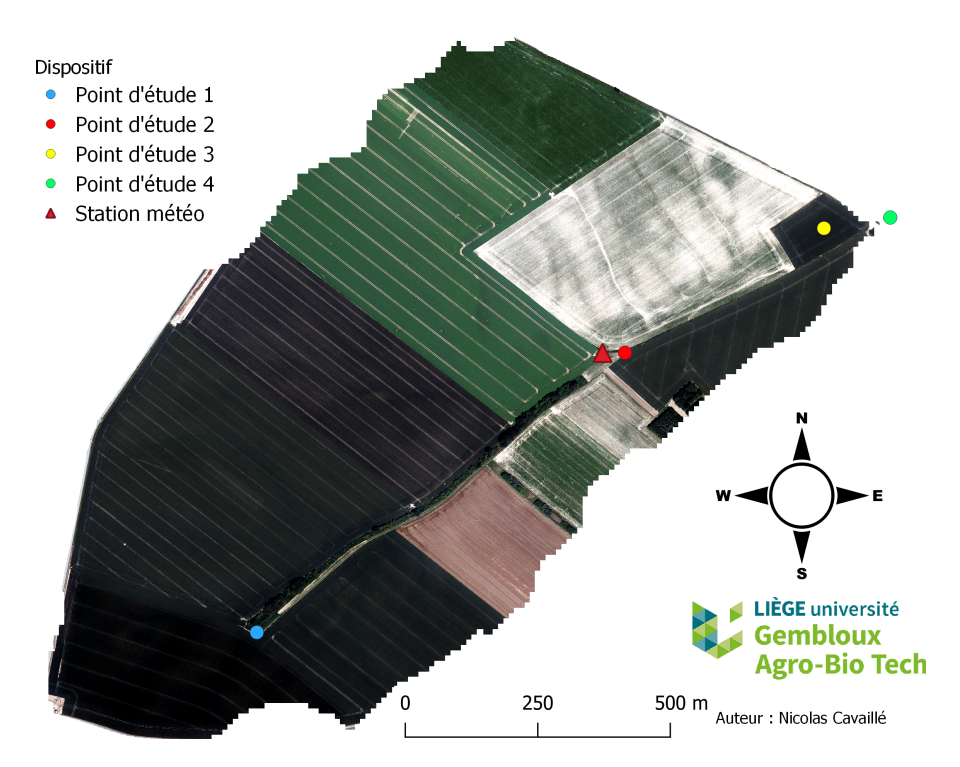

Figure 2.4 – Localisation des instruments sur le BV

La Table 2.1 reprend les différents instruments pour chaque point d'étude et pour la station météo, une présentation plus détaillée d'une partie du dispositif peut être retrouvée dans le TFE d'Aurore Tytgat ([Tytgat, 2016]).

### **2.2 Données**

#### **2.2.1 Modèle numérique de terrain**

La résolution du MNT a un impact important sur la qualité de la modélisation des flux sur les BV, dans une étude sur le même BV, [Cantreul, 2020] a évalué la résolution optimale du MNT à 1 m. C'est cette résolution qui est utilisée dans le cadre de ce travail.

Le code de l'outil en annexe, notamment la partie concernant la sédimentation, a été conçu sur la base de cette résolution de 1 m et n'est pas adapté au traitement de rasters possédant une résolution différente.

#### **2.2.2 Parcellaire agricole**

Le parcellaire agricole est un autre input majeur de l'outil développé dans ce travail. Il reprend pour chaque parcelle les valeurs des paramètres de faciès, rugosité et couverture végétale (FCR),

|               | Appareillage                                                  | Mise en place       | $\overline{\text{Fin}}$  | Pas de temps                                    | Hauteur de validité      |
|---------------|---------------------------------------------------------------|---------------------|--------------------------|-------------------------------------------------|--------------------------|
| Point 1       | Sonde de pression                                             | 10/09/2012          | ٠                        | $5 \text{ min}$                                 | $2.5 \text{ cm}$         |
|               | Echantilloneur                                                | 10/09/2012          | $\overline{\phantom{a}}$ | 5 min lors d'une pluie                          | $2.5 \text{ cm}$         |
|               | <b>CR1000</b>                                                 | 10/09/2012          | ٠                        |                                                 | $\sim$                   |
| Point 2       | Débitmètre Doppler                                            | 29/01/2013          | 23/03/2018               | $5 \text{ min}$                                 | $5 \text{ cm}$           |
|               | Canal San Dimas                                               | 23/03/2018          |                          | $5 \text{ min}$                                 | $2,5$ cm                 |
|               | Echantilloneur                                                | 29/01/2013          | ä,                       | 5 min lors d'une pluie                          | $5 \text{ cm}$           |
|               | CR1000                                                        | 29/01/2013          | ٠                        |                                                 | $\sim$                   |
| Point 3       | Sonde de pression                                             | 2015                | ä,                       | $5 \text{ min}$                                 | $10 \text{ cm}$          |
|               | Sonde vitesse beluga                                          | 15/05/2017          | ٠                        | $5 \text{ min}$                                 | $3 \text{ cm}$           |
|               | Echantilloneur                                                | 2015                | ٠                        | 5 min lors d'une pluie                          | $10 \text{ cm}$          |
|               | <b>CR1000</b>                                                 | 2015                | ä,                       |                                                 | $\sim$                   |
| Point 4       | Débitmètre Doppler                                            | 17/04/2013          | ٠                        | $5 \text{ min}$                                 | $5 \text{ cm}$           |
|               | Sonde de pression (Aqualim)                                   | 17/04/2013          | ٠                        | $60 \text{ min}$                                | $33 \text{ cm}$          |
|               | Echantilloneur                                                | 17/04/2013          | ٠                        | $\overline{5}$ min lors d'une pluie             | $20 \text{ cm}$          |
|               | <b>CR1000</b>                                                 | 25/01/2012          | ٠                        | ٠                                               | $\overline{\phantom{a}}$ |
| Station météo | Thermomètre                                                   | 09/05/2012          | ٠                        | $5 \text{ min} + \text{move}$ toutes les 15 min | $\sim$                   |
|               | Psychromètre                                                  |                     | ٠                        |                                                 | ٠                        |
|               | Pyranomètre                                                   |                     |                          |                                                 | ٠                        |
|               | Anémomètre                                                    |                     | ٠                        |                                                 | ٠                        |
|               | Sonde contrôle température et humidité relative               | 26/06/2020          |                          | toutes les 15 min                               | ٠                        |
|               | Hauteur de pluie<br>Disdromètre Parcivel<br>Energie cinétique | 09/05/2012          | $mars-18$                | $1 \text{ min}$                                 | ٠                        |
|               |                                                               | $\sqrt{26/03/2013}$ | $mars-18$                |                                                 | $\overline{\phantom{a}}$ |
|               | Pluviographe à augets basculeurs                              | 06/05/2013          | ä,                       |                                                 | $\sim$                   |
|               | Pluviographe à pesée (OTT)                                    | 27/04/2017          | ٠                        |                                                 |                          |

Table 2.1 – Instrumentation du bassin versant

la direction de labour (°), l'utilisation des terres lors de l'hiver précédant l'évènement et le type de travail du sol potentiellement observé.

Le dessin du parcellaire agricole est basé sur la délimitation du BV réalisée dans l'étude de [Cantreul, 2020]. Les limites des parcelles et des différentes zones d'occupations ont été identifiées à partir d'ortho-images obtenues sur WalOnMap. Les dates de production de ces ortho-images sont présentées en Annexe A.4. Pour les années 2013 et 2014, sans ortho-images disponibles sur WalOnMap, les parcellaires ont été dessinés sur la base de ceux établis par [Cantreul, 2020].

Les valeurs des paramètres FCR ont été collectées par un technicien au cours des années de 2012 à 2020. Les dates de ces relevés ne correspondant pas forcément aux dates des évènements pluvieux, les relevés les plus proches dans le temps de ces évènements ont été utilisés. Une sélection a été effectuée à ce niveau pour les évènements pluvieux, ceux pour lesquels un relevé des valeurs de FCR n'avait pas eu lieu dans les 10 jours précédant ou suivant l'évènement n'ont pas été conservés.

Trois formes d'occupations différentes des parcelles agricoles ont été utilisées, les routes goudronnées, les zones enherbées (chemins, bords de route, bandes enherbées) et les zones boisées. Les valeurs de FCR pour les zones enherbées et boisées proviennent de [Cantreul, 2020], les zones de route goudronnées sont considérées imperméables et non érodables.

La direction de labour a été évaluée à partir des ortho-images.

L'utilisation des terres lors de l'hiver précédent et le type de travail du sol sont évalués à partir des notes prises par le technicien lors des relevés FCR.

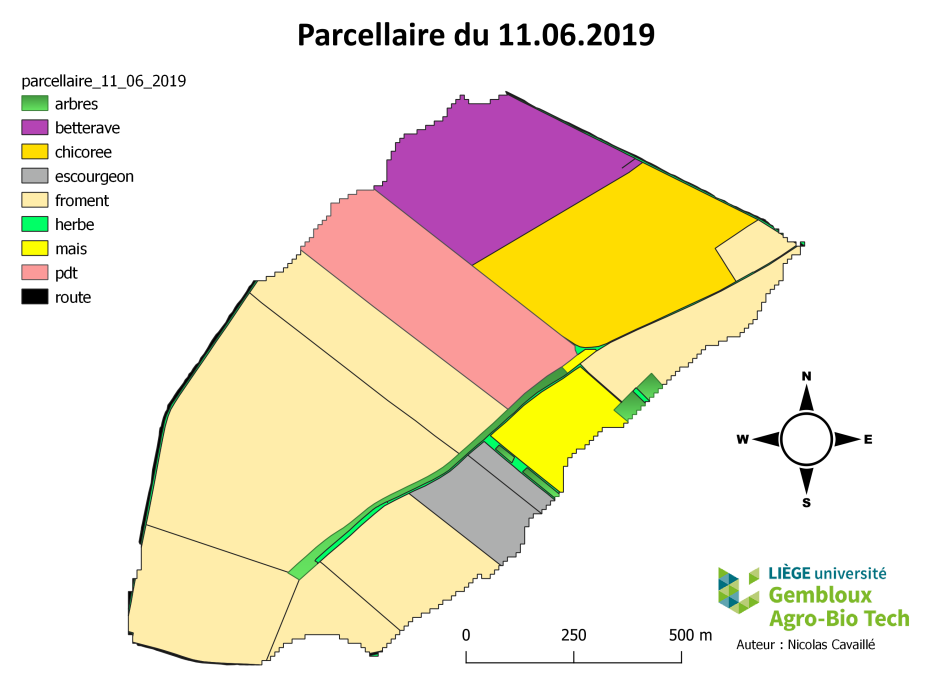

La Figure 2.5 suivante présente un exemple de parcellaire.

Figure 2.5 – Parcellaire du 11.06.2019

#### **2.2.3 Expert-rules**

#### **2.2.3.1 Pour la modélisation du ruissellement**

#### **2.2.3.1.1 FCR et capacité d'infiltration**

La capacité d'infiltration du sol présent sur la parcelle est déterminée à partir d'une combinaison des paramètres FCR du sol. [Cantreul, 2020] a produit une table permettant cette association en réalisant un nombre de mesure sur le BV étudié, les capacités d'infiltration non estimées dans son étude, mais nécessaires pour ce travail, ont été estimées par comparaison avec les valeurs déjà identifiées (Figure 2.2). Les valeurs proches ont été regroupées afin d'obtenir à la fin 12 classes d'occupations correspondant à 12 valeurs de capacité d'infiltration. Les zones boisées sont définies par F0C3R5 et les zones enherbées par F11C3R4.

Table 2.2 – Capacité d'infiltration du sol à saturation (mm/h) pour chaque combinaison des propriétés de surface du sol du BV de Chastres ([Cantreul, 2020])

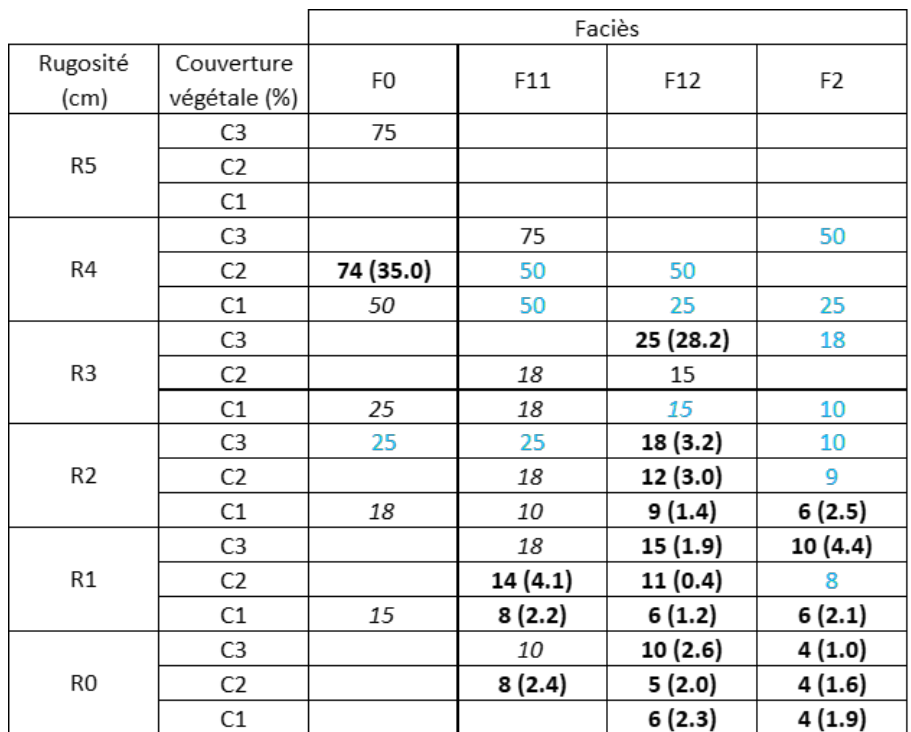

**Gras : Mesurées par [Cantreul, 2020] au MiniDisk (écart-type entre parenthèse)**, *italique : estimées par [Cantreul, 2020]*, bleu : estimées dans ce travail

#### **2.2.3.1.2 Pluie d'imbibition**

La pluie d'imbibition W (en mm) est définie comme la phase d'humectation du sol, lorsque le volume d'infiltration est supérieur au volume de précipitation tombée, et qu'aucun ruissellement n'a encore été observé ([Meddi et al., 2005]).

[Cantreul, 2020] a établi une table (Annexe A.5) permettant de lier cette pluie d'imbibition à la capacité d'infiltration du sol (estimée de la table de la partie précédente) et à la quantité de précipitation tombée dans les 48 h précédentes.

#### **2.2.3.2 Pour la modélisation de l'érosion hydrique**

#### **2.2.3.2.1 Erosion concentrée**

La sensibilité d'un pixel d'une parcelle agricole à l'érosion diffuse est calculée à l'aide de l'expression :

$$
\Omega = Friction \cdot Cohesion \cdot V \cdot S \tag{2.1}
$$
Avec :

- $\Omega$ : sensibilité du pixel à l'érosion diffuse
- Friction et Cohésion : facteurs liés aux paramètres FCR ainsi qu'à l'occupation des terres lors de l'hiver précédent
- $\bullet~~$  V : ruissellement cumulé quittant la cellule  $(m^3)$
- S : facteur de pente (%) illustrant l'intensité de la pente locale

Les expert-rules utilisées dans ce travail ont été établies par [Souchère et al., 2003] et sont celles intégrées dans LandSoil et DIGUE, elles sont présentées en Annexe A.6. V est calculé lors de la modélisation du ruissellement par le calcul de l'accumulation des flux.

[Ciampalini et al., 2012] a établi une relation entre cette sensibilité à l'érosion du pixel et la section de terre érodée de ce dernier Kr (en m<sup>2</sup> ) illustrée dans la Table 2.3.

Table 2.3 – Sensibilité à l'érosion et valeurs de section érodée liées ([Ciampalini et al., 2012])

| Sensibilité à l'érosion Section érodée (m <sup>2</sup> ) |         |
|----------------------------------------------------------|---------|
| 2000                                                     | O       |
| 13 000                                                   | 0.00018 |
| 57 000                                                   | 0.0009  |
| 100 000                                                  | 0.004   |
| 250 000                                                  | 0.015   |
| >250 000                                                 | 0.06    |

On évalue par la suite la perte en terre E (kg) attendue pour ce pixel à partir de la formule

$$
E = \rho \cdot \lambda \cdot K_r \tag{2.2}
$$

Avec :

- $\bullet\quad \rho$ : densité apparente du sol $\left({\rm kg/m^3}\right)$
- $\lambda$  : coté du pixel (m)
- $K_r$ : section érodée (m<sup>2</sup>)

Dans le cadre de ce travail, une densité apparente du sol de  $1,3 \text{ g/cm}^3$  a été utilisée, qui avait été employée par [Cantreul, 2020] lors de son étude sur ce BV.

### **2.2.3.2.2 Erosion "splash & wash" ou diffuse**

Estimée à l'échelle de la parcelle, la concentration potentielle en sédiments dans le ruissellement est calculée à partir d'expert-rules établies par [Evrard et al., 2009], la Table 2.4 suivante est extraite de [Cantreul, 2020], enrichie de nouvelles valeurs . De cette concentration potentielle à l'échelle de la parcelle on estime par la suite le rendement en sédiments de chaque pixel en tenant compte de l'impact de la pente.

TABLE 2.4 – Concentration potentielle en sédiments  $(g/L)$  pour chaque combinaison des propriétés de surface du sol et de l'intensité de la pluie pour les plateaux limoneux belges

([Evrard et al., 2009]). (Les valeurs bleues ont été estimées à partir des valeurs noires)

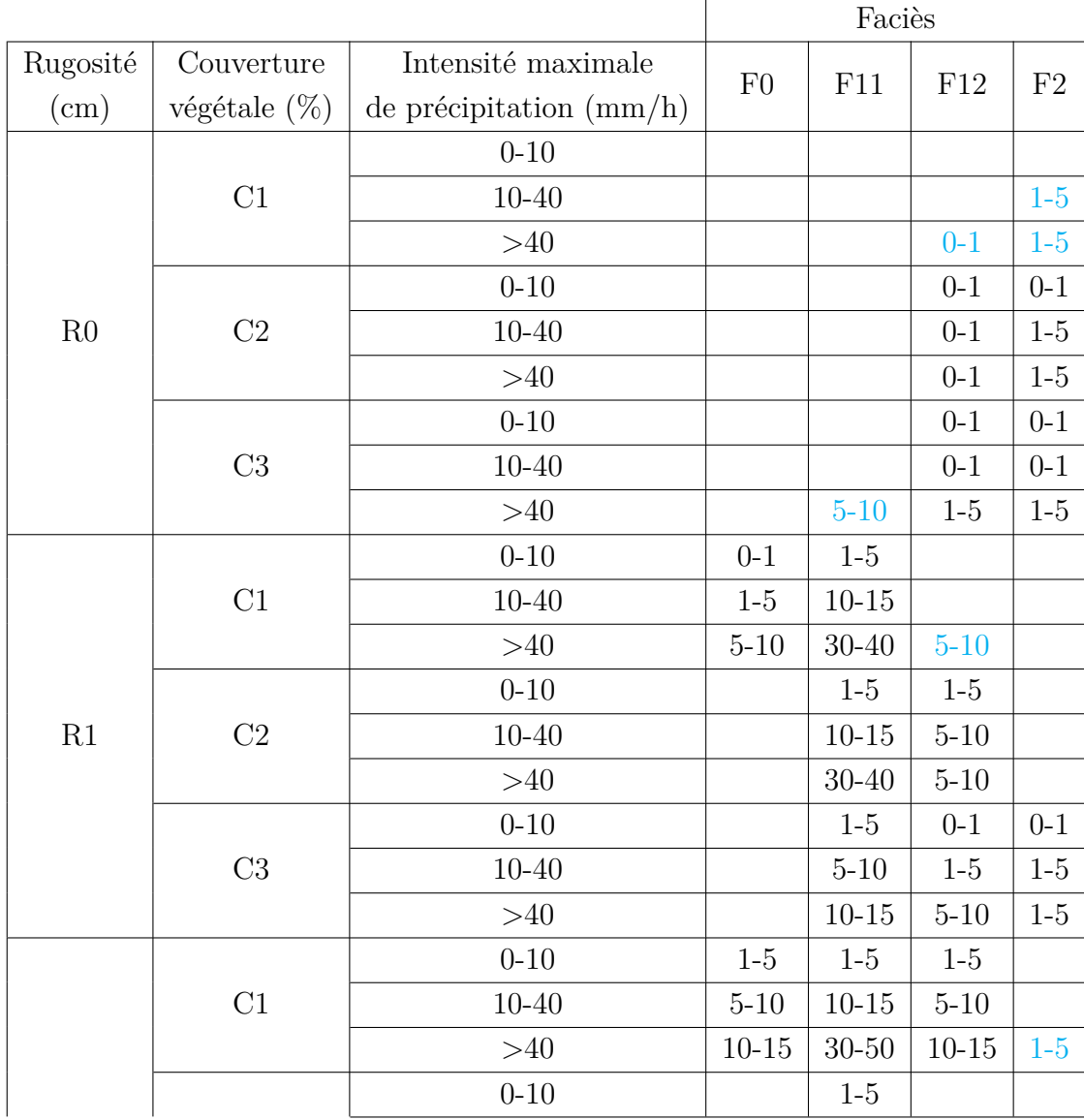

| $\mathbf{R}2$ | $\rm C2$  | $10 - 40$ |                | $10\mbox{-}15$  |           |       |
|---------------|-----------|-----------|----------------|-----------------|-----------|-------|
|               |           | ${>}40$   |                | $15 - 25$       | $10 - 15$ | $1-5$ |
|               |           | $0 - 10$  |                |                 | $0 - 1$   |       |
|               | $\rm C3$  | $10 - 40$ |                |                 | $5 - 10$  |       |
|               | $>\!\!40$ | $15 - 25$ | $10 - 15$      | $10 - 15$       | $1-5$     |       |
|               |           | $0 - 10$  | $1-5$          | $5 - 10$        | $0 - 1$   |       |
|               | C1        | $10 - 40$ | $5 - 10$       | $10 - 15$       | $1-5$     |       |
|               |           | $>\!\!40$ | $10 - 15$      | $25 - 35$       | $5 - 10$  |       |
|               |           | $0 - 10$  |                | $5 - 10$        |           |       |
| $\mathbf{R}3$ | $\rm C2$  | $10 - 40$ |                | $10 - 15$       |           |       |
|               |           | $>\!\!40$ |                | $15\hbox{-} 25$ | $10 - 15$ |       |
|               |           | $0 - 10$  |                |                 | $0 - 1$   |       |
|               | $\rm C3$  | $10 - 40$ |                |                 | $1-5$     |       |
|               |           | $>\!\!40$ |                |                 | $1-5$     | $1-5$ |
|               |           | $0 - 10$  | $1-5$          |                 |           |       |
|               | $\rm C1$  | $10 - 40$ | $5 - 10$       |                 |           |       |
|               |           | $>\!\!40$ | $10 - 15$      | $25 - 35$       |           | $1-5$ |
|               |           | $0 - 10$  | $5 - 10$       |                 |           |       |
| $\rm R4$      | $\rm{C2}$ | $10 - 40$ | $10 - 15$      |                 |           |       |
|               |           | $>\!\!40$ | $15 - 25$      |                 | $10 - 15$ |       |
|               |           | $0 - 10$  |                | $5 - 10$        |           |       |
|               | $\rm C3$  | $10 - 40$ |                | $10 - 15$       |           |       |
|               |           | $>\!\!40$ | $15 - 25$      | $25 - 35$       |           | $1-5$ |
|               |           | $0 - 10$  |                |                 |           |       |
|               | $\rm C1$  | $10 - 40$ |                |                 |           |       |
|               |           | >40       |                |                 |           |       |
|               |           | $0 - 10$  |                |                 |           |       |
| ${\rm R}5$    | $\rm{C2}$ | $10 - 40$ |                |                 |           |       |
|               |           | ${>}40$   |                |                 |           |       |
|               |           | $0 - 10$  | $1-5$          |                 |           |       |
|               | $\rm C3$  | $10 - 40$ | $5\mbox{-}10$  |                 |           |       |
|               |           | ${>}40$   | $10\mbox{-}15$ |                 |           |       |

**Table 2.4 (suite)**

# **2.3 Modèle DIGUE**

L'outil DIGUE (Dispotif d'Insertion Géographique d'Unités Enherbées) créé dans le cadre de ce travail est largement inspiré du modèle LandSoil, les informations reprises dans cette partie sont majoritairement extraites des articles de [Ciampalini et al., 2012] et de [Cantreul, 2020].

# **2.3.1 LandSoil**

Le modèle LandSoil est un modèle basé sur les modèles STREAM ([Souchere et al., 1998], [Souchère et al., 2003],[Cerdan et al., 2002b], [Cerdan et al., 2002a]) et WaTEM/SEDEM ([GOVERS et al., 1994]). Il permet de modéliser l'érosion et le ruissellement à l'échelle de la parcelle ou du petit bassin versant en se basant sur des évènements pluvieux. LandSoil se présente sous la forme d'un « template » du système ArcGis, une suite de logiciels d'information géographique nécessitant une licence pour être utilisée. Ce modèle ayant été validé précédemment dans le cadre d'une thèse ([Cantreul, 2020]) portant sur le bassin versant considéré, il a semblé pertinent de s'en inspirer pour la construction d'un nouvel outil libre d'accès permettant de remplir l'objectif fixé dans ce TFE.

# **2.3.2 Les entrées de l'outil**

De même que LandSoil, l'outil DIGUE est basé sur l'hypothèse que les caractéristiques de surface du sol sont les principaux facteurs contrôlant le ruissellement, l'érosion et la sédimentation dans un bassin versant agricole. Parmi ces caractéristiques on retrouve le faciès, la couverture végétale et la rugosité (FCR). Ces paramètres dépendent de l'occupation du sol et sont donc déterminés pour chaque parcelle présente sur le bassin versant. Evoluant au cours de l'année, ils sont évalués pour l'ensemble du BV au cours d'une journée. Cette évaluation est adaptée à l'outil développé dans ce travail, modélisant le ruissellement au pas de temps de l'évènement pluvieux,

La classification de ces propriétés est basée sur des règles établies par [Cerdan et al., 2002b] et est la suivante :

• Faciès (F) : la signification physique des différents niveaux (Table 2.5 et Figure 2.6) provient du système de classification de [Boiffin, 1986] et [Bresson and Boiffin, 1990] établi pour les sols sablo-limoneux.

| Classe de Faciès | <b>Description</b>                                             |
|------------------|----------------------------------------------------------------|
| -1               | non évalué                                                     |
| FÓ               | stade initial de fragmentation                                 |
| F11              | premier stade de dégradation (présence de croûte structurale)  |
| F12              | croûte structurale avec présence locale de croûte sédimentaire |
| F2               | stade de sédimentation général                                 |

TABLE  $2.5$  – Classes de faciès

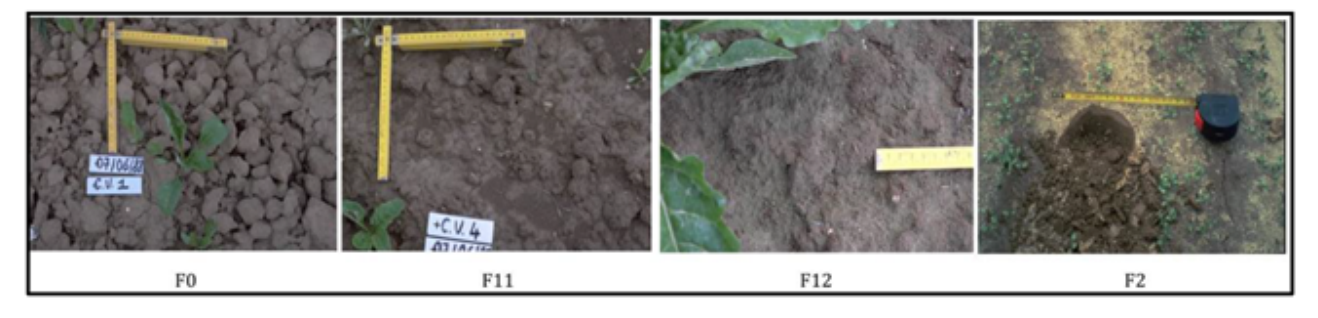

Figure 2.6 – Illustrations des différentes classes de faciès ([Pineux, 2018])

• Couverture végétale (CV ou C) ( Table 2.6 et Figure 2.7)

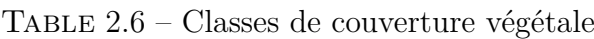

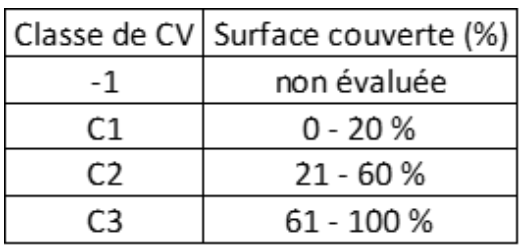

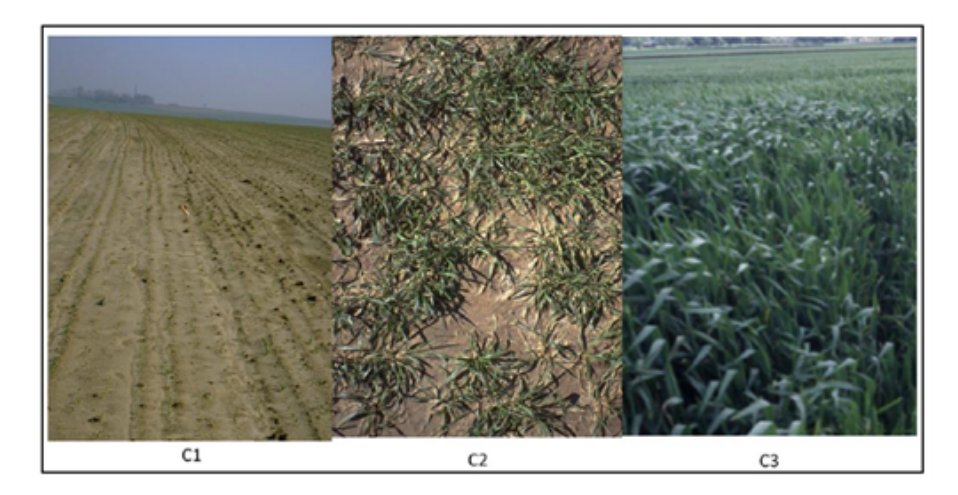

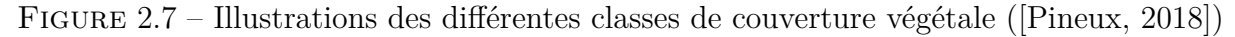

• Rugosité (R) (Table 2.7 et Figure 2.8)

| Classe         | Indice de rugosité (cm) | Situation agricoletypique                                                                    |
|----------------|-------------------------|----------------------------------------------------------------------------------------------|
| R0             | $0 - 1$                 | Champ récolté avec compaction intense, champ<br>ensemencé avec une croûte importante.        |
| R1             | $1 - 2$                 | Champ ensemencé avec lit de<br>semences<br>modérément encrouté ou très affiné.               |
| R <sub>2</sub> | $2 - 5$                 | Champ récemment ensemencé avec de grandes<br>mottes, champs labourés encroutés sans résidus. |
| R3             | 5-10                    | Champ déchaumé et récemment ensemencé avec<br>une surface très motteuse.                     |
| R <sub>4</sub> | $10 - 15$               | Champ labouré.                                                                               |
| R <sub>5</sub> | >15                     | Champ avec présence de grosses mottes.                                                       |

Table 2.7 – Classes de rugosité

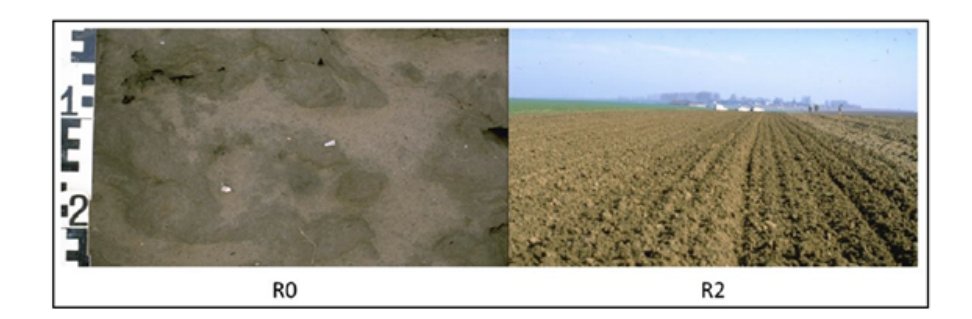

Figure 2.8 – Illustrations des différentes classes de rugosité ([Pineux, 2018])

En plus des paramètres de surface du sol, DIGUE nécessite des informations sur l'évènement pluvieux considéré (durée, quantité précipitée, intensité maximale de la précipitation, précipitations dans les 48 h précédant l'évènement), un modèle numérique de terrain (MNT) de la zone étudiée et des informations sur le sens de travail du sol observé dans les parcelles agricoles.

## **2.3.3 Le modèle**

Une description détaillée du fonctionnement du modèle LandSoil sur lequel est basé DIGUE est disponible dans les articles de [Souchere et al., 1998], [Souchère et al., 2003], [Cerdan et al., 2002b], [Cerdan et al., 2002a] et [Ciampalini et al., 2012].

#### **2.3.3.1 Calcul du ruissellement**

Le calcul du ruissellement est basé sur le calcul d'un équilibre entre infiltration et ruissellement, défini par l'équation suivante :

$$
B = T - W - I * t \tag{2.3}
$$

Avec :

- B : équilibre infiltration/ruissellement (mm)
- T : quantité totale précipitée (mm)
- W : pluie d'imbibition (mm)
- I : taux d'infiltration du sol en régime permanent (mm/h)
- t : durée de l'évènement pluvieux (h)

L'obtention de ces paramètres se fait soit par mesure directe soit par application de règles expertes qui seront présentées dans la suite de ce rapport. Un schéma résumant l'approche de LandSoil pour la modélisation des flux est présenté en Annexe A.1, une approche légèrement modifiée a été employée dans DIGUE, conditionnée par l'environnement R dans lequel il a été implémenté.

Un code annoté est présenté en Annexe B.1, cette partie reprend seulement les modifications qui ont été apportées au modèle LandSoil initial.

Les principales fonctions de géotraitement utilisées dans DIGUE sont extraites des packages « raster » et « terra », et la modélisation des phénomènes hydrologiques a été réalisée à l'aide de l'ensemble d'outils de Modèles Numériques d'Elevation TauDEM et le package « RTauDEM ». Une présentation détaillée des outils de TauDEM peut être retrouvée dans « Guide to using the TauDEM command line functions » de [Tarboton et al., 2015].

Estimer la direction des flux est une étape cruciale du modèle. LandSoil est basé sur le modèle STREAM utilisant un algorithme de direction considérant 8 directions possibles pour le flux sortant d'un pixel (D8). Cette méthode a été introduite par [O'Callaghan and Mark, 1984] et a été largement utilisée. Depuis, une autre approche a été proposée par [Tarboton, 1997], nommée Dinf, permettant d'estimer de façon plus libre la direction des flux, cette dernière n'étant plus limitée à seulement 8 possibles (Figure 2.9). TauDEM offrant la possibilité d'utiliser D8 ou Dinf, à l'aide d'algorithmes d'accumulation de flux adaptés (AreaD8 et AreaDinf), il a été décidé de comparer les résultats de l'outil selon ces deux méthodes.

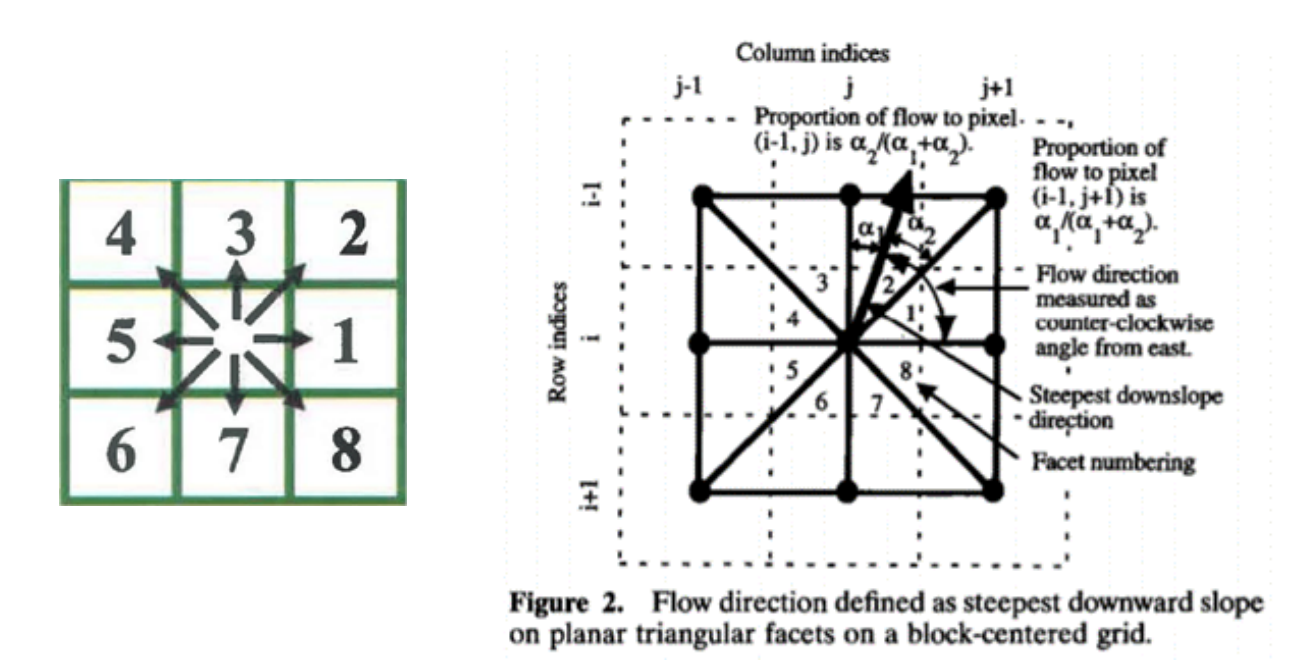

Figure 2.9 – Directions de flux D8 ([Hentati, 2005]) et Dinf ([Tarboton, 1997])

Une particularité de LandSoil, et donc de DIGUE, est la prise en compte de l'activité humaine dans la modélisation, ainsi la direction de labour peut, selon un critère de discrimination D, être préférée à la direction des flux basée sur la topographie. Cette distinction se base sur une valeur seuil de ce critère discriminant au dessus de laquelle la valeur de la direction de la labour utilisée.

Deux définitions de ce critère ont été retrouvées, celle de [Souchere et al., 1998] (D2), avec un seuil de 0,12 :

$$
D = -0,6646 \cdot Angle - 0,6669 \cdot Pente
$$
 (2.4)

et celle de [Takken et al., 2001] (D), avec un seuil de -3,14 :

$$
D = -0,033 \cdot Angle - 0,220 \cdot Pente \qquad (2.5)
$$

Celle de [Souchere et al., 1998] nécessite une normalisation des valeurs d'angle et de pente, tandis que celle de [Takken et al., 2001] ne la nécessite pas. Ces deux approches sont testées dans cette étude.

[Souchere et al., 1998] mentionnait les situations pour lesquelles on avait successivement des valeurs de direction de flux basées sur la topographie puis basées sur la direction de labour, et a fait le choix dans ce cas d'assigner la direction majoritaire à la zone. Cette zone n'étant pas définie dans son article, il a été décidé dans ce travail de négliger cette étape.

Un problème rencontré lors de la construction de l'outil dans RStudio porte sur la représentation de l'évolution des flux de façon dynamique dans RStudio. A partir d'un raster initial représentant l'équilibre entre infiltration et ruissellement et d'un raster de direction de flux, l'accumulation des flux pour chaque pixel se fait en une seule étape. Or, la balance entre infiltration et ruissellement peut prendre une valeur négative, calculée à l'échelle de la parcelle. On a une succession de pixels présentant des valeurs négatives, ces valeurs s'accumulant, on peut alors se retrouver avec une situation dans laquelle les pixels en amont « annulent » le ruissellement potentiel des pixels en aval. Il a donc été décidé dans un premier temps de fonctionner avec une balance entre infiltration et ruissellement ne pouvant pas prendre de valeur négative, en surestimant le ruissellement.

Le créateur de TauDEM, David Tarboton, contacté à ce sujet, a présenté un algorithme non documenté et non référencé : la fonction « Retention Limited Runoff » (Annexe A.6), seulement implémentée pour la méthode Dinf. Prenant en compte une capacité de rétention du sol, elle semble permettre de contourner ce problème et est donc elle aussi testée dans ce travail. Par une simple traduction des valeurs de D8 en valeurs de Dinf, elle est aussi utilisée avec la méthode D8.

Ainsi, 8 modalités de calcul ont été testées :

- « D8 D » basée sur la fonction « AreaD8 » et le critère D de [Takken et al., 2001]
- « D8 D2 » basée sur la fonction « AreaD8 » et le critère D2 de [Souchere et al., 1998]
- « RLF D8 D » basée sur la fonction « Retention Limited Runoff » et le critère D de [Takken et al., 2001]
- « RLF D8 D2 » basée sur la fonction « Retention Limited Runoff » et le critère D2 de [Souchere et al., 1998]
- « Dinf D » basée sur la fonction « AreaDinf » et le critère D de [Takken et al., 2001]
- « Dinf D2 » basée sur la fonction « AreaDinf » et le critère D2 de [Souchere et al., 1998]
- « RLF Dinf D » basée sur la fonction « Retention Limited Runoff » et le critère D de [Takken et al., 2001]
- « RLF Dinf D2 » basée sur la fonction « Retention Limited Runoff » et le critère D2 de [Souchere et al., 1998]

Il est aussi important de noter que les fonctions « AreaD8 » et « AreaDinf » utilisées dans ce travail sont les versions les plus récentes (au moment de la rédaction de ce rapport), fournies par Mr. Taborton, et n'ont pas été publiées et donc autant utilisées que les versions précédentes. Ces nouvelles versions ont permis de remédier à un problème qui était survenu concernant le traitement des « No Data ».

Enfin, DIGUE ne prend pas en compte l'impact des dérayures et des fourrières sur les flux, sous-estimant ainsi les conséquences de l'activité humaine sur les flux et l'érosion.

#### **2.3.3.2 Evaluation de l'érosion**

LandSoil prend en compte deux formes d'érosion :

- L'érosion hydrique : dans un premier temps on estime la sensibilité de chaque pixel à l'érosion concentrée, on lui attribue ensuite une surface de rigole attendue et la perte en terre associée sur ce pixel basée sur la densité apparente du sol et la surface du pixel. De plus, à l'échelle de la parcelle, selon les paramètres de surfaces liés à son exploitation et les caractéristiques de l'évènement pluvieux considéré, on évalue sur la base de règles expertes (présentées dans la suite de ce rapport) une concentration attendue en sédiments dans le ruissellement, représentant l'érosion causée par l'effet « splash & wash ».
- L'érosion aratoire : cette forme d'érosion dépend principalement des propriétés du sol, du relief et de la forme de labour employée. Elle est évaluée sous la forme d'un flux de sédiments Qs estimé sur la base de la pente locale et d'un coefficient de labour Kt déterminé suite à la mise en relation de plusieurs études (Annexe A.2)

L'érosion aratoire a été négligée dans l'outil DIGUE, seul l'impact du labour sur la direction des flux étant considéré pour localiser les zones à enherber. Cette décision est le fruit d'une réflexion portant sur la fonction première de l'outil. L'érosion aratoire est une érosion localisée dans le temps, dépendante d'une action humaine de travail du sol, et [GOVERS et al., 1994] pointait le fait que les flux (« pattern ») érosifs liés au labour ne sont pas les mêmes que les flux érosifs liés à l'érosion hydrique. L'érosion aratoire est donc importante à prendre en compte dans l'estimation de l'érosion globale observée sur le bassin versant, mais elle est secondaire dans le cadre de cette étude, les UE visant premièrement les flux liés à l'érosion hydrique.

De plus, l'UE étant définie à l'échelle du pixel, la formule (10) de l'article de [Ciampalini et al., 2012] estimant l'érosion diffuse à l'échelle de la parcelle n'a pas été appliquée.

#### **2.3.3.3 Modélisation du phénomène de sédimentation**

Le dépôt de ces sédiments a lieu lorsque leur concentration dans le flux dépasse sa capacité de transport ([Cerdan et al., 2002a]). La diminution de la capacité de transport des flux est évaluée à partir de différentes fonctions seuils prenant en compte des changements de la topographie liés à la concavité, une augmentation du taux d'infiltration du sol ou une augmentation de la densité de la couverture végétale. Ainsi, pour les zones présentant une pente inférieure à 2 %, une courbure verticale supérieure à 0,055 ou une couverture végétale supérieure à 60  $\%$ , on impose une concentration en excès maximale à la sortie de 10 g/L, et pour les bandes enherbées une concentration de 5 g/L. Dans DIGUE, seules la pente et la couverture végétale ont été considérées pour évaluer la diminution de la capacité de transport, car les fonctions de géotraitements disponibles ne permettaient pas d'évaluer la concavité.

Les résultats de DIGUE concernant l'érosion sont la perte attendue en terre (kg) pour chaque pixel liée aux flux concentrés et la livraison en sédiments (kg) de chaque pixel liée à l'érosion diffuse, la somme de ces deux valeurs permettant d'estimer l'érosion totale observée sur ce pixel (sans considérer l'érosion aratoire). Le choix d'associer ces deux valeurs provient de [Ciampalini et al., 2012] où il est indiqué que dans LandSoil les deux modules d'érosion diffuse et concentrée sont contrôlés de la même manière au niveau de la sédimentation.

En réalisant par la suite une accumulation de ces valeurs de masse de sédiments quittant chaque pixel, on obtient la quantité attendue de sédiments passant par chaque pixel. Le phénomène de sédimentation mis en place dans LandSoil est extrait de l'article de [Cerdan et al., 2002a]. Une formule de cet article permet de faire le lien entre la masse de sédiments quittant le pixel  $\alpha$  et la concentration en sédiments du flux dans le pixel :

$$
SC_{\alpha} = \frac{m d_{\alpha 1}}{(R - I_{\alpha} \cdot t) \cdot a + V u_i}
$$
\n(2.6)

Avec :

- *SC<sup>α</sup>* : concentration en sédiments à la sortie du pixel *<sup>α</sup>* (kg/m<sup>3</sup> )
- *md<sup>α</sup>*<sup>1</sup> : somme des sédiments érodés par l'érosion concentrée et diffuse sur le pixel *<sup>α</sup>* (kg)
- *<sup>R</sup>* : hauteur de pluie précipitée (m)
- $I_{\alpha}$  : capacité d'infiltration du sol pour le pixel  $\alpha$  (m/h)
- *<sup>t</sup>* : durée de l'évènement pluvieux (h)
- $a:$  aire du pixel  $(m^2)$
- $Vu_i$ : accumulation des flux en provenance du pixel en amont i  $(m^3)$

A ce niveau, une modification a été apportée pour faciliter le codage de l'outil, au lieu de considérer *V u<sup>i</sup>* l'accumulation des flux en provenance du pixel en amont i, on utilise *V u<sup>α</sup>* l'accumulation des flux du pixel *α* considéré. Ce choix a été motivé par la difficulté technique au niveau du codage d'identifier le ou les pixels en amont du pixel *α* .

Le phénomène de sédimentation est expliqué par une formule liée à celle juste introduite, si la concentration  $SC_{\alpha}$  du pixel est supérieure à une concentration seuil  $SC_{t}$  , fixée à 10 ou 5 g/L selon les zones, alors la quantité réelle de sédiments quittant le pixel est :

$$
md_{\alpha2} = [(R - I_{\alpha} \cdot t) \cdot a + Vu_{\alpha}] \cdot SC_t \tag{2.7}
$$

On peut dès lors estimer la quantité déposée sur le pixel :

$$
m_{dep} = m d_{\alpha 1} - m d_{\alpha 2} \tag{2.8}
$$

Afin de conserver une quantité de sédiments déposés maximale adaptée à la réalité, il a été décidé de baser cette valeur sur les relevés de [Cantreul, 2020] qui mesurait une hauteur de sédiments déposés de 30,1 mm entre le 01/04/2014 et le 03/06/2014. On fixe à 30 mm la hauteur maximale de sédiments déposés sur une unité enherbée de 1 m<sup>2</sup>. Ainsi, en utilisant une densité apparente de 1,3 g/cm<sup>3</sup> estimée par [Kader et al., 2010] pour les sols de Belgique et utilisée par [Cantreul, 2020] dans son travail portant sur ce BV, on fixe la quantité maximale de sédiments pouvant être déposés à 39 kg.

Deux approches ont été testées afin de modéliser le phénomène de dépôt des sédiments. Elles sont présentées à la Figure 2.10 : l'approche de droite, plus rapide, a été conservée dans la suite de ce travail.

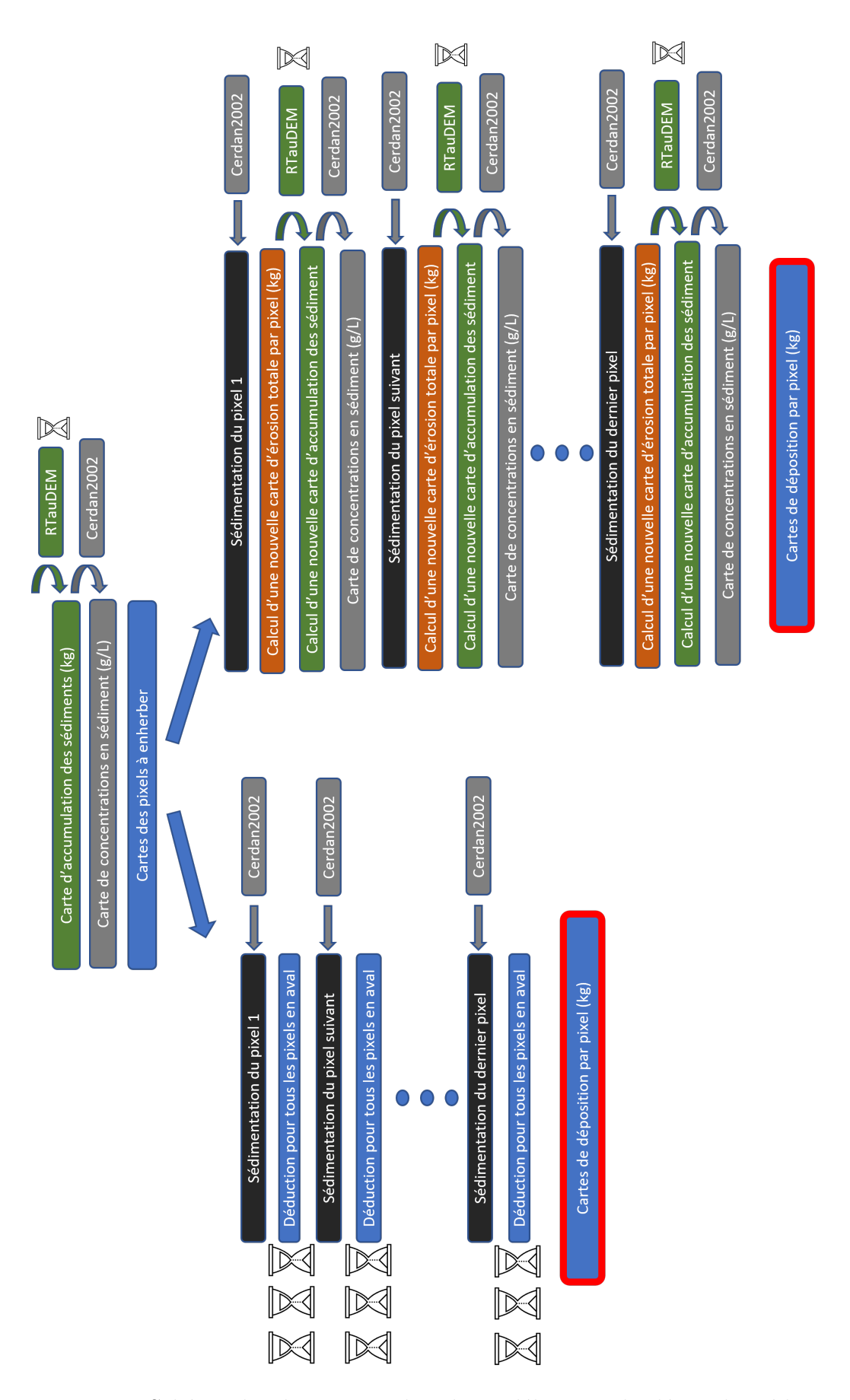

Figure 2.10 – Schéma des deux approches de modélisation du dépôt des sédiments

Dans un premier temps, les pixels à enherber sont identifiés sur la base de la stratégie présentée précédemment, puis ordonnés de façon à être traités de l'amont vers l'aval (sur la base de l'accumulation des flux et de l'altitude).

- Approche 1 : la quantité de sédiments déposés (sed\_dep) sur le premier pixel est estimée, à l'aide des formules extraites de l'article de [Cerdan et al., 2002a] (Equations 2.6,2.7, 2.8), puis cette quantité déposée est déduite de tous les pixels en aval du premier pixel, en la soustrayant aux valeurs d'accumulation de sédiments (sed\_acc) de chaque pixel. La concentration attendue en sédiments (sed\_conc) du deuxième pixel est estimée à partir de sa nouvelle valeur de sed\_acc, et si elle est toujours supérieure à la concentration seuil initiant le phénomène de sédimentation (5 g/L), on réitère l'opération pour ce pixel. Si ce n'est pas le cas, on passe au prochain pixel devant être enherbé basé sur sa nouvelle valeur de sed\_conc. On réalise ces opérations pour l'ensemble des pixels ayant été identifiés « à enherber ». L'étape de traitement des pixel en aval, avec la déduction pour chacun de sed\_dep, est extrêmement vorace en temps de traitement, ce qui a mené à la recherche et production de la seconde approche.
- Approche 2 : on estime sed\_dep pour le premier pixel, qu'on déduit de la quantité de sédiments érodée sur ce pixel (sed\_full). On calcule l'accumulation des sédiments sur l'ensemble du BV à l'aide de RTauDEM et on évalue la valeur sed\_conc du deuxième pixel à partir de cette nouvelle carte d'accumulation de sédiments, et on conserve la même approche de traitement des pixels suivant que l'approche 1, selon leur nouvelle valeur de sed\_conc indiquant leur pertinence à être enherbé suite aux dépôts en amont. Dans cette approche, l'étape de calcul d'une nouvelle carte d'accumulation de sédiments permet d'éviter la boucle chronophage de l'approche 1 pour modéliser la sédimentation des pixels en aval du pixel présentant un dépôt. Ce gain de temps est rendu possible par l'amélioration et l'optimisation des outils permettant de modéliser l'accumulation de valeurs sur les pixels.

La Table 2.8 reprend de façon simplifiée les différences entre LandSoil et DIGUE, ainsi que les choix issus de la validation qui sera présentée dans la suite de ce rapport.

|                                           |                                                                                                    | LandSoil                                                                         | <b>DIGUE</b>                                                                                           |
|-------------------------------------------|----------------------------------------------------------------------------------------------------|----------------------------------------------------------------------------------|----------------------------------------------------------------------------------------------------|
|                                           | Direction des flux                                                                                                    | D <sub>8</sub>                                                                   | D8                                                                                                    |
|                                           |                                                                                                    | D <sub>2</sub>                                                                   | D                                                                                                    |
|                                           |                                                                                                    | Algorithme                                                                       | Fourrières et dérayures                                                                                |
|                                           | Phénomène modélisé<br>Impact de la direction de labour<br>Accumulation des flux<br>Règles expertes<br>Erosion hydrique<br>Erosion aratoire | de Souchère et. al. 1998                                                         | non prises en compte                                                                                   |
|                                           |                                                                                                    | Fonction instrinsèque à LandSoil                                                 | "AreaD8"                                                                                               |
| Ruissellement<br>Erosion<br>Sédimentation |                                                                                                    | de Souchère et al. 2003<br>Erosion diffuse estimée<br>à l'échelle de la parcelle | Règles-expertes adaptées<br>Erosion diffuse évaluée<br>à l'échelle du pixel                            |
|                                           |                                                                                                    |                                                                                  | non évaluée                                                                                            |
|                                           |                                                                                                    | Concavité prise en compte<br>pour la sédimentation initiale                      | Concavité non prise en compte<br>Outils de TauDEM+approche personnelle<br>$Vu_{\alpha}$ au lieu de Vui |

Table 2.8 – Comparaison entre LandSoil et DIGUE

# **2.3.4 Sorties du modèles**

[Cantreul, 2020] a repris l'ensemble des outputs de LandSoil dans un tableau (Annexe A.3). Ceux sur lesquelles a été mis l'accent dans la construction de DIGUE sont :

- L'accumulation des flux, afin de valider l'outil sur la base des données de flux disponibles
- La perte en terre liée à l'érosion concentrée E (kg) et la livraison en sédiments liée à l'érosion diffuse M (kg), estimées à partir de l'accumulation des flux et des caractéristiques du parcellaire et de l'évènement pluvieux.

# **2.3.5 Limites**

DIGUE présente les mêmes limites que le modèle LandSoil sur lequel il est basé. Il présente un intérêt certain par sa prise en compte dans une certaine proportion de l'impact de l'activité humaine (notamment le travail du sol), mais reste limité dans son application. [Evrard et al., 2009] a ainsi estimé que LandSoil était peu performant pour la modélisation d'évènements pluvieux de longue durée ou présentant une faible intensité de précipitations, ce point a été confirmé pour DIGUE lors de la validation de l'outil (Partie 3.1). LandSoil n'est pas adapté aux grands BV, car il ne prend pas en compte le ruissellement causé par saturation ou le phénomène de ré-infiltration, un équilibre entre infiltration et ruissellement est réalisé initialement et c'est sur cet équilibre que se base le reste de l'approche, de plus [Cantreul, 2020] a aussi confirmé que LandSoil n'était pas adapté pour les modélisations d'une petite surface homogène (de type parcelle).

Il est aussi important de noter les incertitudes liées aux données utilisées par le modèle, ainsi les paramètres de surface du sol sont estimés subjectivement et peuvent varier selon les individus malgré les consignes de détermination. Le parcellaire utilisé pour fournir les informations nécessaires au modèle peut aussi voir sa qualité et sa précision varier selon l'opérateur, et selon les technologies employées pour le réaliser (qualité des ortho-images par exemple).

Enfin, les règles expertes intégrées à DIGUE, bien que pouvant être modifiées pour s'adapter à un contexte d'étude différent, peuvent limiter son application à des contextes relativement similaires à celui pour lequel il a été mis en place initialement.

# **2.4 Validation de DIGUE pour le ruissellement**

LandSoil étant un modèle se basant sur un évènement pluvieux, la sélection de ces derniers pour la validation du modèle est primordiale. Depuis le début de l'instrumentation du BV, le type de données et les instruments ont varié, de nouveaux points études étant aussi installés.

Un script RStudio (Annexe B.2) a été produit afin de sélectionner les données de précipitation, ruissellement et concentration en sédiments pour les journées où des valeurs de ruissellement ont été mesurées, ainsi que les trois jours précédents (afin d'évaluer la quantité de précipitations au cours des 48 h précédant l'évènement pluvieux, nécessaire à la détermination de la pluie d'imbibition).

La définition d'un évènement pluvieux est inhérente à la notion de « Minimum Interevent Time » (MIT), correspondant à la période minimum entre deux évènements pluvieux ([Carbone et al., 2014]). Le MIT est variable selon les études, leur objectif et le contexte de ces dernières (bassin versant agricole, urbain). [Ciampalini et al., 2012] utilise un MIT de 6 h et [Cantreul, 2020] un MIT de 3 h. L'outil développé dans ce travail est inspiré de LandSoil, mais reste simplifié comparé à ce dernier. A la suite des premiers essais de modélisation, il est ressorti que la durée de l'évènement avait une conséquence majeure sur le ruissellement : l'infiltration, multipliée par le temps, modélisait un ruissellement nul pour les évènements de longues durées (la balance infiltration/ruissellement étant simplement calculée au début et estimée nulle). Le choix a été fait dans ce travail d'utiliser un MIT de 1 h entre chaque évènement, afin de réduire la durée globale des évènements sélectionnés.

Les évènements pluvieux utilisés par [Ciampalini et al., 2012] ont une durée moyenne de 4,45 min, avec une durée maximale de 21,47 min. Seuls 8 des 77 évènements considérés par [Cantreul, 2020] dépassaient 1 h. En prenant en considération ces informations, il a été décidé de ne conserver que les évènements dont la durée ne dépassait pas 1 h.

Pour ces derniers, la quantité de précipitation totale (PT) en mm, la quantité de précipitations dans les 48 h précédant l'évènement (P48) en mm et l'intensité maximale de précipitation (Imax) en mm/h sont calculés.

Le point d'étude 1 n'a pas été étudié, [Cantreul, 2020] ayant mis en évidence la difficulté

rencontrée par LandSoil, et donc DIGUE, pour modéliser le ruissellement pour une petite surface présentant une seule forme d'occupation.

# **2.5 Stratégie de sélection des unités à enherber**

#### **2.5.1 Evènement pluvieux utilisé dans les scénarios**

Dans la suite du travail, afin de tester l'outil sur un scénario d'aménagement parcellaire, une pluie « test » a été définie. [Cantreul, 2020] , pour LandSoil et sur le même BV, a testé des pluies présentant une période de retour de 2 et 100 ans. On considère dans le cadre de ce travail une pluie présentant une période de retour de 10 ans. La durée de l'évènement pluvieux est fixée à 30 min afin d'appartenir avec certitude à la zone de validité de l'outil (50 min). La détermination de cette zone de validité est expliquée dans la suite du rapport.

La quantité totale de précipitation pour cet évènement est extraite des « Statistiques des précipitations extrêmes des communes belges » de [Météo.be, ] et s'élève à 23,2 mm. On suppose l'intensité des précipitations constante et s'élevant à 46,4 mm/h.

#### **2.5.1.1 L'Unité Enherbée**

Cette notion d'Unité Enherbée n'a, à notre connaissance, pas été définie jusqu'à présent. Inspirée de celle des bandes enherbées, il convient dans un premier temps de rappeler ce que sont ces dernières.

[Kervroëdan et al., 2021] a réalisé une revue très complète de l'état des connaissances actuelles à propos de l'action des zones herbacées sur l'érosion et le ruissellement. Elles protègent le sol de l'impact des gouttes de pluie, favorisent l'infiltration sur la zone en limitant la formation de flux d'eau ou en le freinant (mais aussi grâce au système racinaire augmentant la porosité du sol). Elles stabilisent aussi le sol, augmentent la rugosité de la surface et retiennent une partie des sédiments présents dans les flux (Figure 2.11). Cette rétention se fait majoritairement de deux manières, par le piégeage des sédiments dans la structure herbacée de surface et par les conséquences de la résistance rencontrée par le ruissellement lors de son contact avec la masse enherbée, entraînant la formation d'une zone de sédimentation en aval de la surface enherbée.

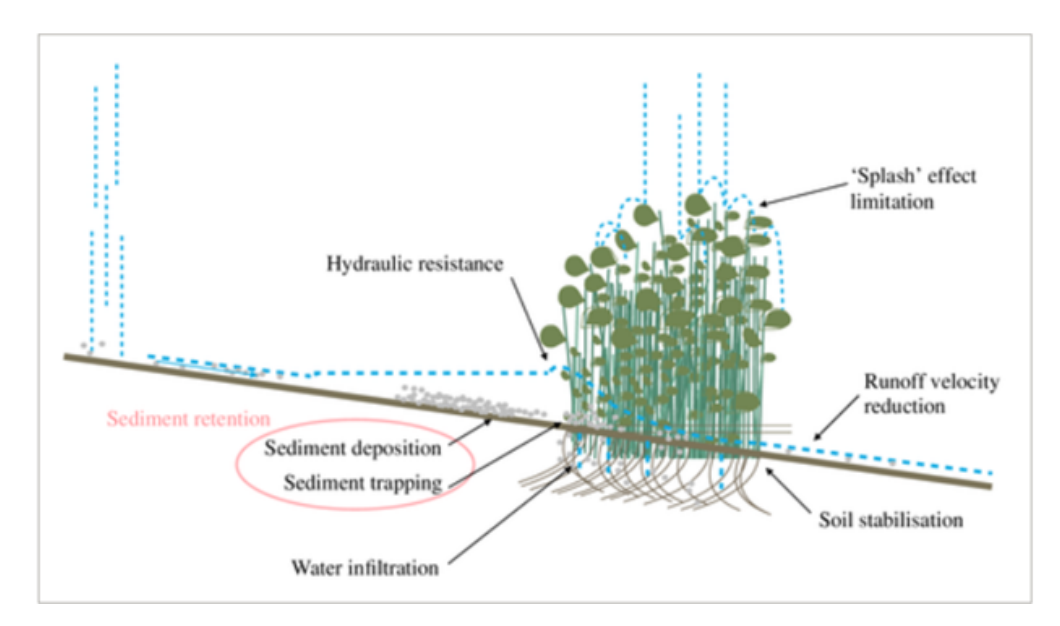

Figure 2.11 – Schéma des différents effets d'une zone enherbée sur les flux d'eau et l'érosion ([Kervroëdan et al., 2021]

Les caractéristiques de la surface enherbée ont un impact considérable sur son efficacité à freiner le ruissellement et favoriser la sédimentation. Ainsi, l'espèce de la plante, son stade de développement mais aussi la densité de la plantation sont autant de facteurs pouvant faire varier l'efficacité de la bande enherbée ([Li and Pan, 2018]).

[L. G. Wilson, 1967] proposait comme critères de sélection pour les espèces de plantes adaptées à l'usage des bandes filtrantes : un système racinaire profond, une forte densité de surface (notamment au niveau des tiges), une faible sensibilité aux inondations ou aux sécheresses, une capacité à se développer au travers d'une couverture de sédiments. La largeur de la bande enherbée est aussi un paramètre variant selon les études, de 20 cm ([Ghadiri et al., 2000]) à 10 m ([Van Dijk et al., 1996]) et influençant les conclusions pouvant être tirées de ces dernières.

La topographie est un autre aspect important à prendre en considération pour évaluer l'impact des bandes enherbées, l'intensité de la pente et la localisation de la bande enherbée modifiant les caractéristiques des flux d'eau entrant dans cette dernière ([Li and Pan, 2018]).

Dans le cadre de cette étude, l'unité enherbée (UE) est définie comme un carré de surface enherbée de 1 m de côté, afin de faciliter son insertion dans l'outil suite à l'utilisation d'un MNT d'une résolution de 1 m. Les paramètres FCR sont identiques à ceux des zones enherbées définies précédemment (F11C3R4) et supposés constants pour chaque unité.

#### **2.5.1.2 Sélection des zones sensibles**

Définies sur la notion de bandes enherbées, les UE sont sensibles aux mêmes paramètres que ces dernières, à savoir la topographie et les caractéristiques du flux entrant. Il a été décidé de négliger l'impact des UE sur l'érosion par la limitation de l'effet « splash » des gouttes de pluie, la fonction de l'UE n'étant pas de limiter l'érosion là où elle est implémentée, mais de limiter le transport de sédiments en agissant de façon optimale sur les flux se formant sur le BV.

[Luo et al., 2020] a classé les différents facteurs influençant l'efficacité d'une bande enherbée : la pente, la largeur de la bande, le débit du flux entrant et la concentration en sédiments. On considère ici une largeur de 1 m pour l'unité enherbée et le débit n'est pas une donnée qui est exploitable dans l'élaboration de cette stratégie.

#### **2.5.1.2.1 Effet de la pente**

Plusieurs études se sont penchées sur l'effet de la pente sur l'efficacité des BE ([Luo et al., 2020], [Ghadiri et al., 2000], [Daniels and Gilliam, 1996]), et si les résultats varient entre les études, il est communément admis que plus la pente est forte, plus l'efficacité de la BE est limitée ([Mekonnen et al., 2015]). [Ma et al., 2013] estimait pour une BE de 5 m de large, un palier d'efficacité pour une pente entre 3 et 9 °. [Yuan et al., 2009] a réalisé une revue à l'époque des connaissances sur les BE, et il en ressort que, peu importe la largeur de la BE, les résultats de piégeage en sédiments sont toujours plus importants pour une pente inférieure à 5 % que pour une pente supérieure à cette valeur, on l'utilise donc comme valeur seuil pour sélectionner les pixels à enherber : tout pixel présentant une pente locale supérieure à 5 % ne sera pas enherbé.

#### **2.5.1.2.2 Sensibilité à la sédimentation**

La sédimentation est primordiale dans la stratégie de sélection des zones à enherber, les pixels en amont, une fois enherbés, modifiant les masses de sédiments accumulées des pixels en avals. L'approche utilisée dans l'outil pour ce phénomène est détaillée dans « Résultats et Discussion – Transposition du modèle LandSoil dans le langage R ».

La concentration en sédiments de chaque pixel étant évaluée par DIGUE, il est possible d'identifier ceux représentant un intérêt à être enherbés, en se basant sur une concentration seuil déclenchant la sédimentation de 5  $g/L$  à l'instar de LandSoil pour les zones enherbées. On combine ce critère de sélection à la pente maximale de 5 % et on enherbe alors les pixels de l'amont vers l'aval en modélisant la sédimentation pour chaque pixel. Il est important de noter que certains pixels, après la sédimentation modélisée en amont, ne sont plus considérés comme « à enherber ». Cet enherbement « de l'amont vers l'aval » a été réalisé en triant les pixels selon les valeurs d'accumulation de flux observées puis selon leur altitude.

Un dernier point à prendre en considération dans l'interprétation des résultats de l'outil est que l'on a négligé l'effet de l'enherbement d'un pixel sur les flux d'eau, effet pouvant mener à une dispersion ou une concentration du flux ainsi qu'un changement de direction ([Dosskey et al., 2002]).

Les pixels sensibles une fois identifiés, il est alors possible de dimensionner une bande enherbée sur la base de l'emplacement des UE, afin de répondre aux mieux aux exigences de l'environnement et des acteurs, cependant cette étape n'est pas traitée dans ce travail.

#### **2.5.1.3 Scénarios testés**

L'approche décrite précédemment a été appliquée à différents scénarios d'aménagements parcellaires, en conservant le même évènement pluvieux.

La Table 2.9 suivante présente les 24 différents scénarios testés afin d'identifier les unités à enherber.

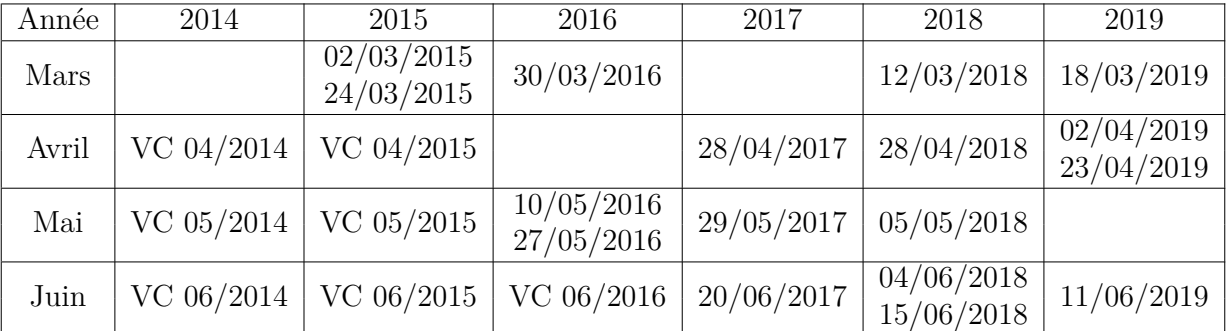

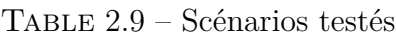

Les valeurs de FCR pour les différents scénarios proviennent de relevés de terrain réalisés par un technicien ou sont extraites de [Cantreul, 2020] (VC).

Il a été décidé de concentrer l'étude sur la période de Mars à Juin, car il s'agit de la période la plus sensible en terme d'érosion, les cultures n'étant pas encore suffisamment développées et laissant le sol découvert face aux précipitations intenses pouvant être observées au printemps [Vandaele and Poesen, 1995]. Sur cette période, l'ensemble des dates pour lesquelles des relevés des valeurs de FCR avaient été effectuées sont étudiées.

Enfin, afin de comparer les propositions d'aménagement de DIGUE avec une situation "réelle", les résultats d'érosion et de sédimentation des zones aménagées par DIGUE ont été comparés aux résultats obtenus pour le scénario d'aménagement de bandes enherbées présentes sur le site jusqu'en 2015 (Figure 2.12 )

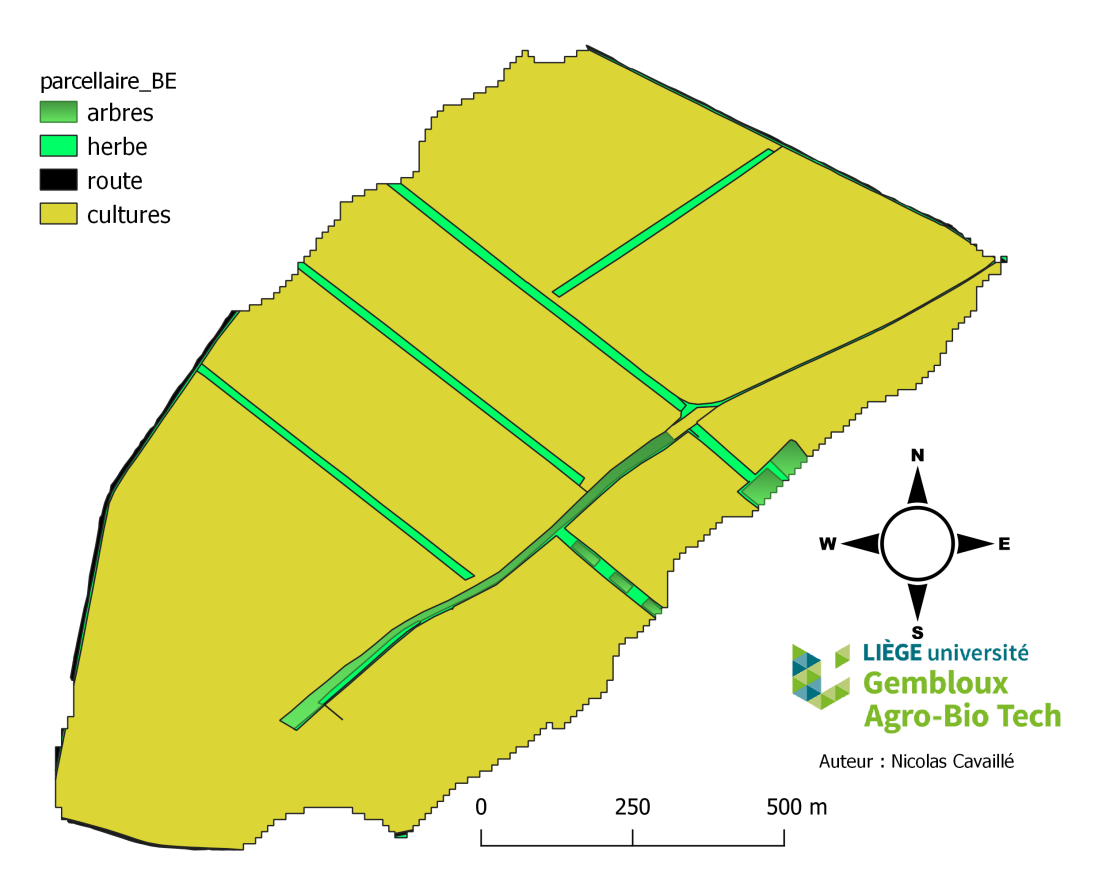

Figure 2.12 – Emplacement des bandes enherbées jusque 2015

# CHAPITRE **4**

# **Résultats & Discussion**

# **3.1 Validation de l'outil DIGUE**

# **3.1.1 Le ruissellement**

9 évènements pluvieux ont été retenus pour le point d'étude 2 et 3 pour le point d'étude 3.

Pour ce dernier, chacune des 8 modalités de calcul ont eu pour résultat un ruissellement nul, il a donc été décidé de ne pas le considérer dans la validation. Cela est à prendre en considération concernant la qualité de l'outil, seul le ruissellement sur la partie du BV s'écoulant jusqu'au point d'étude 2 ayant été validé.

La Figure 3.1 suivante présente une superposition de la carte de flux Lidaxes et de l'accumulation de flux produite par RTauDem sur la seule base de la topographie, les flux des deux cartes se recoupent dans l'ensemble et donnent une première estimation de la validité du fonctionnement de RTauDem pour la modélisation des flux basés sur la topographie.

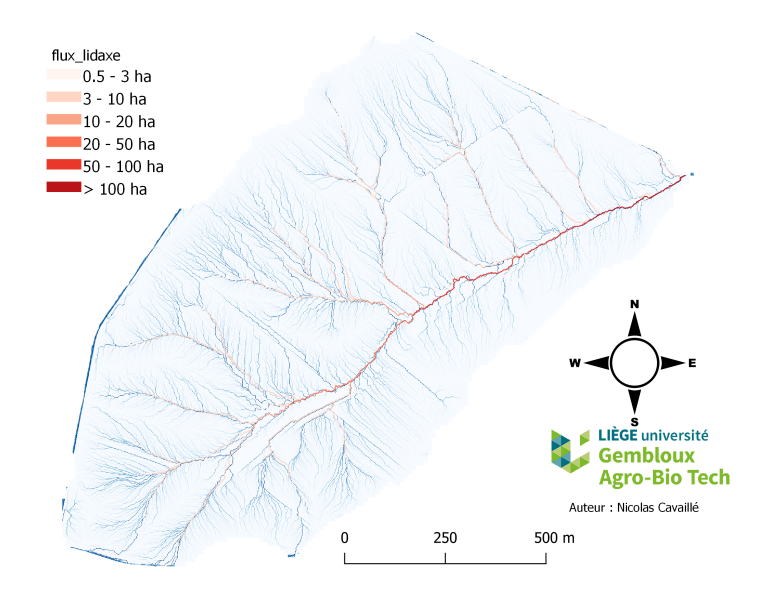

#### Carte d'accumulation des flux TauDEM et Lidaxe

Figure 3.1 – Carte d'accumulation de flux produite par l'outil (sur base de la seule topographie) et par Lidaxes

La Figure 3.2 illustre les différents résultats obtenus au cours de la validation, pour l'évènement pluvieux du 10/06/2019.

Sans s'intéresser à la quantification des flux dans un premier temps, on constate déjà une modification des flux entre « D8 topo » et « D8 D » ou « D8 D2 », la direction de labour est donc bien prise en compte.

« AreaD8 » et « AreaDinf » étant des fonctions à l'origine développées pour traiter des rasters de directions de flux estimés à partir de la topographie, la modification de ce raster de direction, pouvant mener à des situations intraitables telles qu'une opposition entre deux directions de deux pixels voisins ou des flux circulaires, les rasters d'accumulation de flux produits présentent un nombre variable de « No Data ». La fonction « AreaDinf », plus sensible, est considérablement impactée et les résultats sont difficilement exploitables.

La carte « Dinf topo » est présentée dans une autre couleur afin d'illustrer la grande quantité de « No Data » (en blanc) et de mettre en exergue l'impact du changement du raster de direction selon le critère discriminant. Cet impact est observé sur l'ensemble des résultats des approches utilisant Dinf avec un raster de direction de flux modifié, il a donc été décidé de les éliminer de l'étude. Il en est de même pour les résultats de RetLimFlow basée sur Dinf, eux aussi non conservés, mais l'approche RetLimFlow basée sur D8 produit un résultat exploitable et est

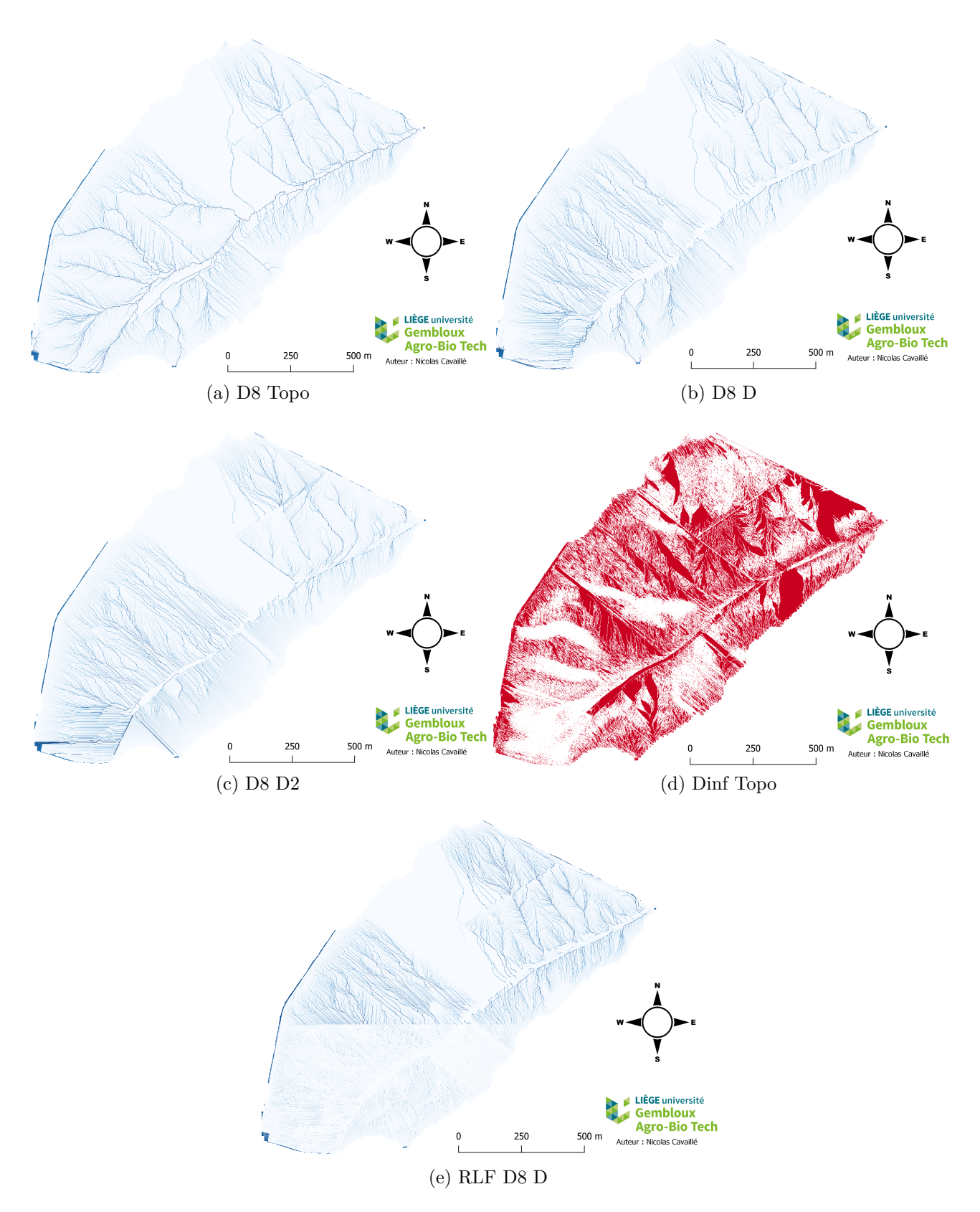

Figure 3.2 – Cartes d'accumulation de flux pour quelques approches testées

conservée. Seules les approches « D8 D », « D8 D2 », « RLF D8 D » et « RLF D8 D2 » sont analysées par la suite pour la validation d'un outil final, on compare donc les fonctions modélisant l'accumulation de flux AreaD8 et RetLimFlow (basée sur D8) ainsi que les critères de discrimination D et D2 permettant de choisir entre la direction de flux basée sur la topographie ou sur la direction de labour.

Le tableau suivant présente les caractéristiques des 9 évènements testés pour le point d'étude 2 et les résultats d'accumulation de flux produits par les 4 approches pour ces évènements. Au vu de la sensibilité du modèle LandSoil à la durée de l'évènement pluvieux dont est inspiré l'outil DIGUE développé ici, il a finalement été décidé de fixer la durée de l'évènement pluvieux à 50 min et de valider le modèle à l'aide des 6 évènements (en gras dans la Table 3.1) ne dépassant pas cette durée.

Table 3.1 – Evènements pluvieux considérés au cours de l'étape de validation de DIGUE

| Année             | tour             | hdeb  | hfin  | (min) | ו בו | <b>PT</b><br>mm | P <sub>48</sub><br>(mm) | Précipitation<br>maximale en<br>$5 \text{ min } (\text{mm})$ | Intensité<br>maximale de<br>précipitations<br>(mm/h) | Jour<br>considéré<br>pour les<br>paramètres<br>FCR. | Jours<br>d'écart | Accumulation<br>de flux (<br>(AF)<br>mesurée<br>(m3) | AF<br>D8 <sub>D</sub> | AF<br>D8 D2 | AF<br>RLF D8 D | AF<br>RLF D8 D2 |
|-------------------|------------------|-------|-------|-------|------|-----------------|-------------------------|--------------------------------------------------------------|------------------------------------------------------|-----------------------------------------------------|------------------|------------------------------------------------------|-----------------------|-------------|----------------|-----------------|
| 2019              | 10 <sup>10</sup> | 20:18 | 20:31 | 13    | 0.22 | 3.92            | 21.24                   | 2.01                                                         | 24.12                                                | 30/9                                                |                  | 64,044                                               | 32.39                 | 13.43       | 31.04          | 12.84           |
| 2019              | $1/10^{-1}$      | 18:58 | 19:18 | 20    | 0.33 | 3.57            | 19.54                   | 1.96                                                         | 23.52                                                | 30/9                                                |                  | 26,847                                               | 23.24                 | 9.69        | 21.80          | 8,97            |
| 2019              | 6/6              | 23:38 | 00:03 | 25    | 0.42 | 6.53            | 7.22                    | 2.43                                                         | 29.16                                                | 11/6                                                | n.               | 2.04                                                 | 37.15                 | 14.60       | 35.24          | 13.69           |
| 2019              | 10/6             | 12:26 | 12:51 | 25    | 0.42 | 12.37           | 3.01                    | 4.4                                                          | 52,8                                                 | 11/6                                                |                  | 114.24                                               | 100.95                | 40.80       | 98,49          | 39.60           |
| $20\overline{14}$ | 6/7              | 16:39 | 17:25 | 46    | 0.77 | 6.2             | 8.2                     | 2.2                                                          | 26.4                                                 | $\sqrt{47}$                                         | $\overline{2}$   | 2.949                                                | 0.63                  | 0.30        | 0,00           | 0.00            |
| 2019              | 8/10             | 16:44 | 17:32 | 48    | 0.80 | 4.46            | 9.06                    | 1,38                                                         | 16.56                                                | 30/9                                                | ∽<br>×           | 9.765                                                | 13.09                 | 5.46        | 11.44          | 4,50            |
| 2014              | 10/8             | 16:16 | 17:11 | -55   | 0.92 |                 | 18.2                    | 1.8                                                          | 21.6                                                 | 14/8                                                |                  | 3.642                                                | 0.24                  | 0.22        | 0.02           | 0,00            |
| 2014              |                  | 08:41 | 09:37 | -56   | 0.93 | 9.6             | 38.2                    | 2.4                                                          | 28.8                                                 | 4/7                                                 |                  | 143.301                                              | 20.10                 | 9.44        | 15.34          | 6.22            |
| 2016              | 4/6              | 01:33 | 02:33 | 60    | 00.1 | 4.8             | 8                       | 1.4                                                          | 16.8                                                 | 27/5                                                |                  | 9.636                                                | 0.00                  | 0.00        | 0.00           | 0.00            |

La Figure 3.3 présente la comparaison des résultats de chaque modalité pour ces 6 évènements et pour les 9 évènements testés par rapport aux accumulations de flux mesurées au point d'étude 2.

On observe que les modalités de calcul basées sur le critère discriminant D de [Takken et al., 2001] semblent avoir de meilleurs résultats que les autres.

La Table 3.2 reprend les valeurs des différents critères de validation testés, le choix de ces critères étant basé sur la proposition de méthode d'évaluation des modèles hydrologiques à l'échelle du bassin versant de [Moriasi et al., 2007].

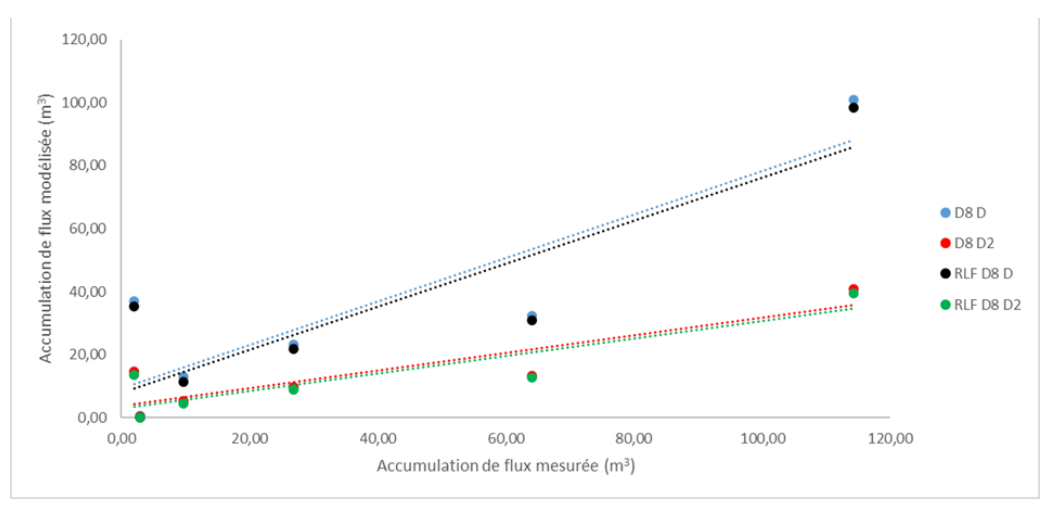

(a) 6 évènements

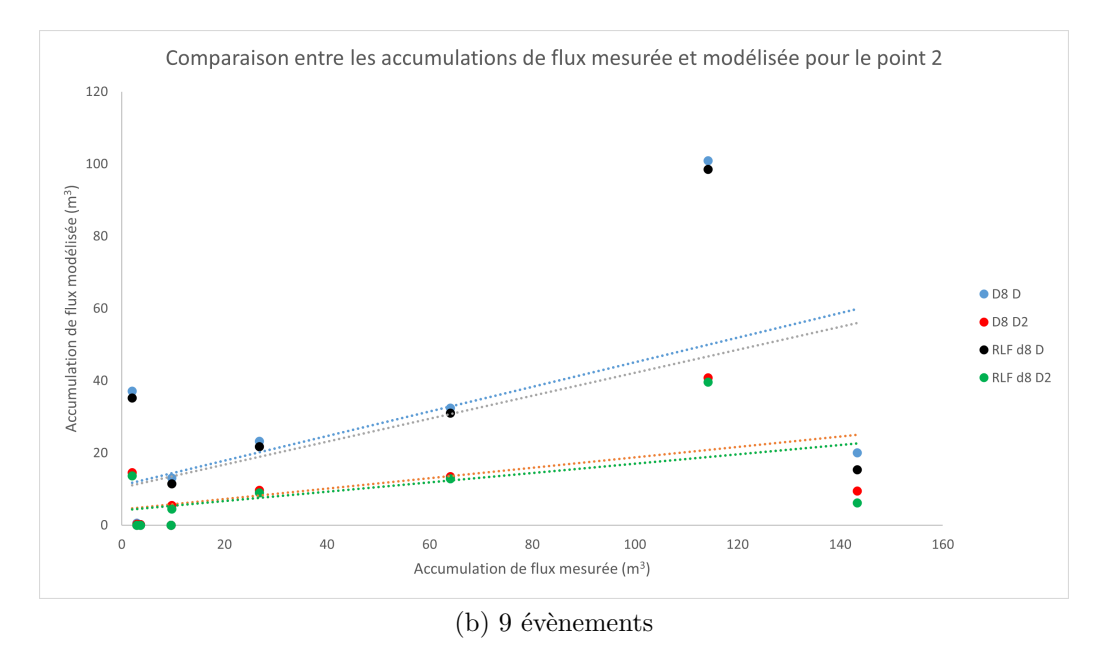

Figure 3.3 – Résultats des différentes approches pour la modélisation de l'accumulation des flux

Table 3.2 – Résultats statistiques des différentes approches

|           | Ajustement linéaire    | $R^2$           |             |      | NSE   RSR   PBIAS |
|-----------|------------------------|-----------------|-------------|------|-------------------|
| D8 D      | $y = 0.6887x + 9.3369$ | 0.76            | $\mid 0.77$ | 0.48 | 7.08              |
| D8 D2     | $y = 0.2798x + 3.7909$ | $0.78 \pm 0.22$ |             | 0.88 | 62,20             |
| RLF D8 D  | $y = 0.6804x + 8.0667$ | $0.77$          | 0.77        | 0.48 | 11.41             |
| RLF D8 D2 | $y = 0.2763x + 3.1409$ | 0.78            | $\mid 0.20$ | 0.90 | 64.39             |

Les  $R<sup>2</sup>$  des quatre modalités sont supérieurs à 0,5, mais les modèles basés sur la définition du critère de détermination de [Takken et al., 2001] (D) présentent un critère de Nash-Sutcliffe sensiblement supérieur à ceux basés sur la définition de [Souchere et al., 1998], un RSR (RMSE Standard Deviation Ratio) inférieur ainsi qu'un PBIAS (Percent Bias) sensiblement inférieur. Seule la modalité basée sur AreaD8 de RTauDem et le critère D de [Takken et al., 2001] présente une « Très bonne » performance d'après la méthode d'évaluation de [Moriasi et al., 2007]. Toutefois il faut conserver à l'esprit que les valeurs de détermination ont été évaluées pour des modèles basés sur un pas de temps de modélisation de l'ordre du mois, et non pour des modèles basés sur le pas de temps d'un évènement. On conserve tout de même cette modalité de calcul pour la suite du travail.

Enfin, concernant les résultats de cette validation il faut aussi noter que parmi les 6 évènements, 5 sont extraits de 2019, et le seul évènement extrait de 2014 est un évènement ayant engendré peu de ruissellement, la qualité du modèle établi ici n'est donc que partiellement validée et il faudra le tester sur un plus grand nombre d'évènements de courte durée pour pouvoir confirmer sa validité.

### **3.1.2 L'érosion**

Les phénomènes d'érosion et de sédimentation modélisés sur le bassin versant n'ont pas pu être validés à partir des données qui étaient disponibles, des concentrations en sédiments dans le flux passant à un seul point du BV ne permettant pas d'illustrer le comportement de la zone en amont au niveau de ces phénomènes. Cette absence de validation est à considérer pour la suite du rapport et les résultats fournis par l'outil.

# **3.2 Résultats de l'outil pour les scénarios testés**

# **3.2.1 Modélisation du phénomène d'érosion**

#### **3.2.1.1 Evolution de l'érosion totale au fil du temps**

La Figure 3.4 suivante présente l'érosion totale observée pour chaque mois pour l'ensemble des 24 évènements testés (voir Table 2.9).

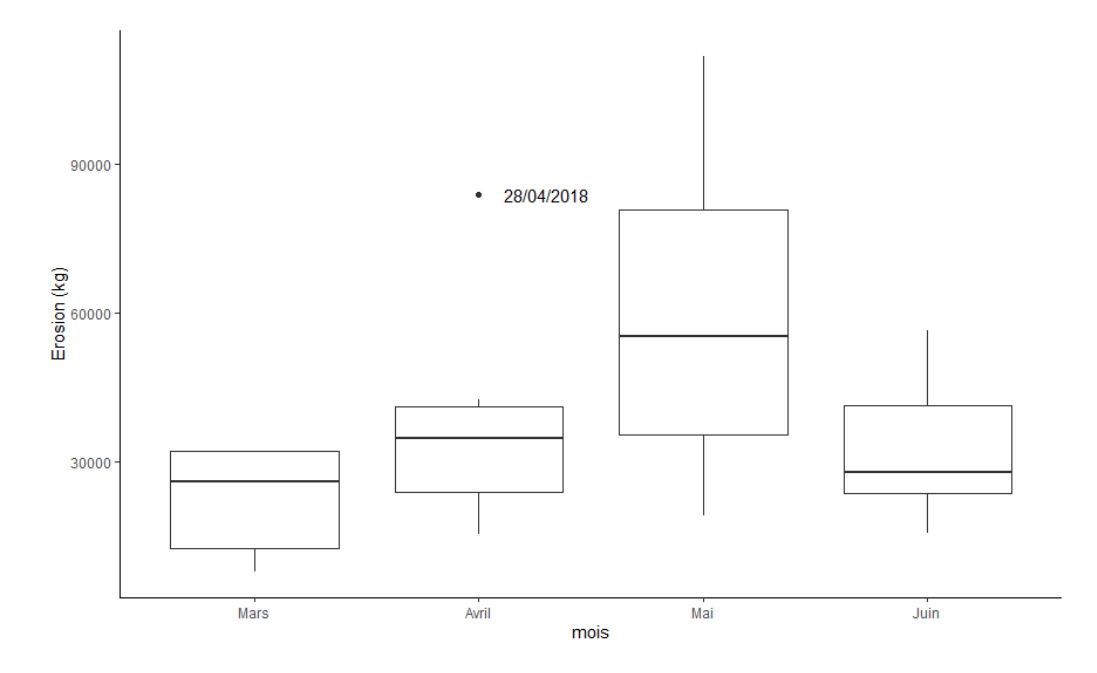

Figure 3.4 – Evolution de l'érosion totale de Mars à Juin pour les 6 années testées

On constate une érosion plus importante pour le mois de Mai, ce résultat est en accord avec celui de [Vandaele and Poesen, 1995] , et apporte une certaine crédibilité quant aux résultats de l'outil DIGUE concernant l'érosion. Il faut cependant noter que dans le cadre de cette étude, la variation des caractéristiques des évènements pluvieux au fil des mois n'est pas prise en compte, un seul même évènement pluvieux étant testé sur l'ensemble de la période. Ainsi la tendance observée suite aux résultats de l'outil peut seulement être liée à l'évolution des paramètres FCR des parcelles.

Les paramètres FCR enregistrés pour la date du 28/04/2018 sont identiques à ceux du 05/05/2018, il a pu y avoir une erreur lors de l'encodage de ces paramètres pouvant expliquer cette valeur aberrante pour le mois d'Avril.

#### **3.2.1.2 Dépôt des sédiments**

DIGUE estime la quantité totale de sédiments déposée au cours de la simulation, et la surface enherbée de chaque aménagement est connue. On peut donc évaluer la quantité de sédiments déposée par surface enherbée (kg/m2). La Table 3.3 suivante reprend les résultats de DIGUE pour les 24 scénarios et 3 aménagements (« UE », « BE », « BE\_DIGUE » (voir Figure 3.7 plus loin) ) :

- « Erosion totale (kg) » : l'érosion totale modélisée sur le BV (érosion diffuse et érosion concentrée)
- « Dépôt X (kg) » : dépôt de sédiments mesuré sur l'ensemble du BV pour l'aménagement X
- « %Dépôt X (%) » : part l'érosion totale déposée pour l'aménagement X (le dépôt initial « Dépôt INI » est pris en compte)
- « Surface X (m<sup>2</sup> ) » : surface enherbée pour l'aménagement X
- « Dépôt/Surface X (kg/m<sup>2</sup> ) » : valeur moyenne de la quantité de sédiments déposée sur une surface de 1 m2 pour l'aménagement X

## **3.2.2 Résultats de l'aménagement d'unités enherbées**

Le graphe suivant (Figure 3.5) présente l'évolution de la surface d'UE proposée par l'outil en fonction de l'érosion totale observée sur le BE, on a une corrélation positive entre la surface enherbée et l'érosion totale avec un coefficient de corrélation  $r = 0.8117$ , plus il y a d'érosion observée, plus il y a de pixels identifiés comme étant intéressants à être enherbés.

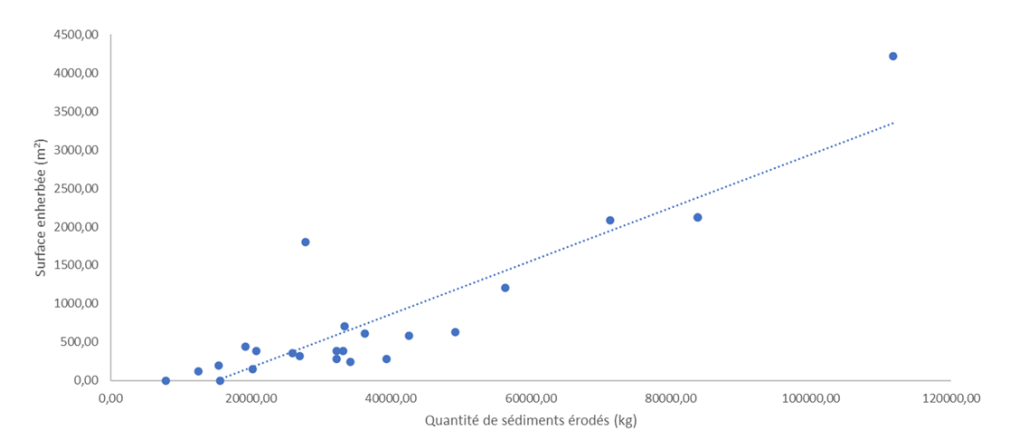

FIGURE 3.5 – Evolution de la surface d'UE  $(m^2)$  selon l'érosion totale observée sur le BV (kg)

| <b>BE_DIGUE</b><br>%Dépôt<br>$\mathcal{E}$<br>Dépôt/Surface<br><b>BE DIGUE</b><br>(kg/m <sup>2</sup> )                                       | 2,04<br>0,09    |                  | 6,43<br>0,55 | 0,00<br>0,00 | 0,00<br>0,00 | 0,00<br>0,00 | 2,29<br>0,13 | 1,87<br>0,10 | 0,46<br>0,02     | 2,03<br>0,09 | 1,95<br>0,09 | 7,62<br>1,00                  | 5,65<br>0,33 | 1,94<br>0,05 | 2,09<br>0,05 | 1,30<br>0,04     | 3,22<br>0.11   | 9,77<br>0,96               | 9,77<br>0,96     | 8,94<br>0,59     | 0,20<br>0,01 | 1,66<br>0,07 | 1.61<br>0,07 | 1,07<br>0,02                                                                                                    |
|----------------------------------------------------------------------------------------------------|-----------------|------------------|--------------|--------------|--------------|--------------|--------------|--------------|------------------|--------------|--------------|-------------------------------|--------------|--------------|--------------|------------------|----------------|----------------------------|------------------|------------------|--------------|--------------|--------------|----------------------------------------------------------------------------------------------------|
| BE DIGUE<br>Surface<br>(m <sup>2</sup> )                                                                                                    | 7662,00         | 7662,00          |              | 7662,00      | 7662,00      | 7662,00      | 7662,00      | 7662,00      | 7662,00          | 7662,00      | 7662,00      | 7662,00                       | 7662,00      | 7662,00      | 7662,00      | 7662,00          | 7662,00        | 7662,00                    | 7662,00          | 7662,00          | 7662,00      | 7662,00      | 7662.00      | 7662,00                                                                                                    |
| <b>BE_DIGUE</b><br>Dépôt<br>$\left(\mathbf{kg}\right)$<br>Dépôt/Surface %Dépôt                                                               | 725,49          | 4208,58          |              | 0,00         | 0,00         | 0,00         | 973,19       | 736,60       | 148,60           | 651,79       | 667,38       | 7629,83                       | 2513,23      | 401,50       | 401,50       | 303,35           | 818,76         | 7362,71                    | 7362,71          | 4549,07          | 40,99        | 531,80       | 531,80       | 165,05                                                                                                    |
| BE (%)<br>BE (kg/m <sup>2</sup> )                                                                                                    | 1,35            | 1,52             | 0,00         |              | 0,00         | 0,00         | 0,87         | 0,00         | 10,29            | 0,00         | 0,00         | 0,99                          | 0,00         | 0,05         | 0,05         | 4,95             | 0,00           | 0,00                       | 0,00             | 0,00             | 0,00         | 0,04         | 0.04         | 0,09                                                                                                    |
|                                                                                                    | 0,02            | 0,03             | 0,00         |              | 0,00         | 0,00         | 0,01         | 0,00         | 0,11             | 0,00         | 0,00         | 0,03                          | 0,00         | 0,00         | 0,00         | 0,04             | 0,00           | 0,00                       | 0,00             | 0,00             | 0,00         | 0,00         | 0,00         | 0,00                                                                                                    |
| Surface<br>BE (m <sup>2</sup> )                                                                                                    | 479,41 29810,00 | 29810,00         | 29810,00     |              | 29810,00     | 29810,00     | 29810,00     | 29810,00     | 3349,26 29810,00 | 29810,00     | 29810,00     | 29810,00                      | 29810,00     | 29810,00     | 29810,00     | 1153,53 29810,00 | 29810,00       | 29810,00                   | 29810,00         | 29810,00         | 29810,00     | 29810,00     | 29810.00     | 29810,00                                                                                                    |
| Dépôt<br>BE (kg)                                                                                                    |                 | 993,96           | 0,00         |              | 0,00         | 0,00         | 370,27       | 0,00         |                  | 0,00         | 0,00         | 993,79                        | 0,00         | 10,06        | 10,06        |                  | 0,00           | 0,00                       | 0,00             | 0,00             | 0,00         | 14,08        | 14,08        | 13,24                                                                                                    |
|                                                                                                    | 9,21            | 21.74            | 0.00         |              | 0,00         | 1,16         | 8,25         | 4,25         | 26,63            | 4,62         | 4,39         | 33,70                         | 18,26        | 9,55         | 10,34        | 27,36            | 13,36          | 25,87                      | 25,87            | 22,62            | 2,21         | 8,76         | 8.51         | 3,85                                                                                                    |
| Dépôt/Surface %Dépôt<br>$\left  \bigcup_{i=1}^n \left( m_i^2 \right) \right $ of full $\left( m_i^2 \right)$ of $\left( \frac{2}{3} \right)$ | 0,46            | 1,98             | 0,00         | 0,00         |              | 0,02         | 0,49         | 0,23         | 1,20             | 0,21         | 0,21         | 4,69                          | 1,13         | 0,27         | 0,28         | 0,89             | 0,47           | 2,71                       | 2,71             | 1,60             | 0,06         | 0,39         | 0,39         | 0,08                                                                                                    |
| Surface                                                                                                    | 7199,00         | 7199,00          | 7199,00      | 7199,00      |              | 7199,00      | 7199,00      | 7199,00      | 7199,00          | 7199,00      | 7199,00      | 7199,00                       | 7199,00      | 7199,00      | 7199,00      | 7199,00          | 7199,00        | 7199,00                    | 7199,00          | 7199,00          | 7199,00      | 7199,00      | 7199.00      | 7199,00                                                                                                    |
|                                                                                                    | 607,00          |                  | 0,00         | 0,00         |              | 124,00       | 587,00       | 283,00       | 710,00           | 280,00       | 240,00       |                               | 629,00       | 383,00       | 444,00       |                  |                |                            |                  |                  | 153,00       | 385,00       | 385,00       | 198,00                                                                                                    |
| UE (kg)                                                                                                    | 3276,97         | 14234,88 2088,00 | 0,00         | 0,00         | 144,74       |              | 3503,40      | 1675,93      | 8671,76          | 1486,70      | 1503,24      | 33760,19 4220,00              | 8130,77      | 1973,61      | 1982,99      | 6371,16 1801,00  | 3399,63 361,00 | 10,04   19498,02   2119,00 | 19498,02 2119,00 | 11513,01 1208,00 | 446,32       | 2813,19      | 2813.19      | 591,11                                                                                                    |
| INI (%)                                                                                                    | 1,97            | 8,22             | 0.00         | 0,01         | 0,01         |              | 0,25         | 0,12         | 2,45             | 0,34         | 0,00         | 10,32                         | 9,46         | 0,52         | 0,56         | 16,38            | 1,95           |                            | 10,04            | 9,74             | 0,00         | 0,37         | 0.36         | 0,00                                                                                                    |
| INI (kg)                                                                                                    | 714,80          | 5866,13          | 0,00         | 0,66         | 0,69         |              | 106,00       | 48,60        | 818,55           | 108,82       | 0,00         |                               | 4653,15      | 107,21       | 107,21       | 4562,41          | 506,74         | 8415,61                    | 8415,61          | 5494,86          | 0,00         | 120,84       | 120,84       | 0,00                                                                                                    |
| totale (kg)                                                                                                    | 36290,09        | 71335,53         | 15597,51     | 7867,02      | 12497,91     |              | 42585,17     | 39445,76     | 33379,48         |              | 34229,50     | 27/05/2016 111707,32 11525,34 |              | 20768,12     | 19281,59     |                  | 25948,81       | 83793,38                   | 83793,38         | 56390,77         |              | 32236,38     |              |                                                                                                    |
| Scénarios                                                                                                    | VC 04/2014      | VC 05/2014       | VC 06/2014   | 02/03/2015   | 24/03/2015   |              |              |              |                  |              |              |                               |              |              |              |                  |                |                            |                  |                  |              |              |              | VC 06/2016 49171,22<br>30/03/2016 32267,53<br>20/06/2017 27847,53<br>15/06/2018 20234,75<br>02/04/2019 33164,62<br>23/04/2019 15373,24<br><b>VC06/2015</b><br>04/06/2018<br>10/05/2016<br>12/03/2018<br>28/04/2018<br>18/03/2019<br><b>VC04/2015</b><br>28/04/2017<br>VC 05/2015<br>05/05/2018<br>29/05/2017 |

Table 3.3 – Résultats de dépôt des sédiments de DIGUE pour l'ensemble des aménagements testés

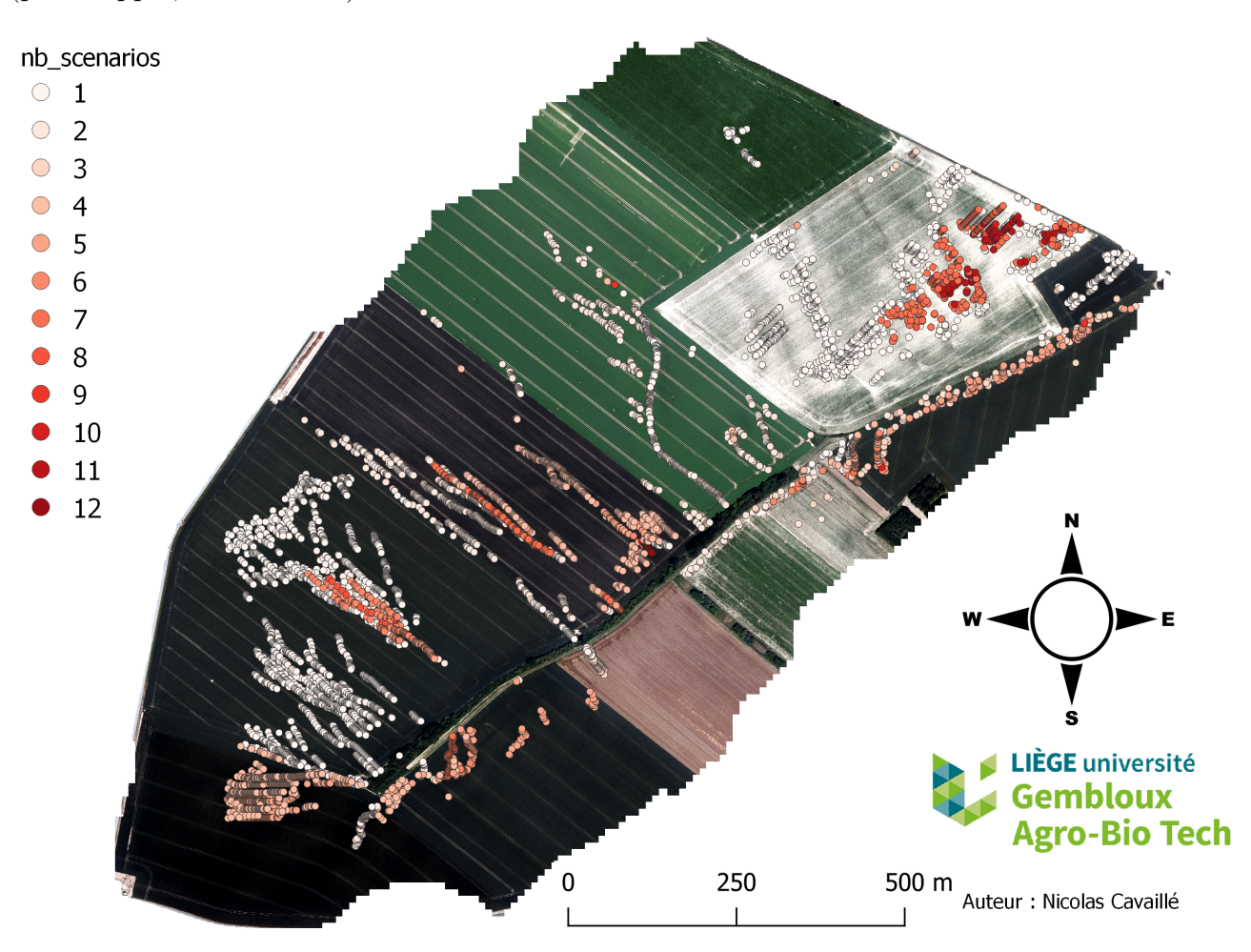

La Figure 3.6 présente la localisation des UE selon leur récurrence dans les scénarios testés (pour rappel, 24 scénarios).

Figure 3.6 – Localisation des UE identifiées par DIGUE et leur récurrence au sein des scénarios testés

Avec la technologie actuelle, implémenter de réelles « unités enherbées » d'1 m<sup>2</sup> ne semble pas envisageable, cependant les résultats de l'outil sont exploitables pour localiser des zones où implémenter des bandes enherbées plus adaptées au monde agricole actuel.

Ainsi, pour l'exemple du BV de Chastres, en conservant uniquement les pixels identifiés « à enherber » pour au moins 4 scénarios, on pourrait imaginer un nouvel aménagement « BE\_DIGUE » du parcellaire agricole sur la zone permettant l'insertion de bandes enherbées là où DIGUE a identifié un besoin d'enherbement (Figure 3.7).

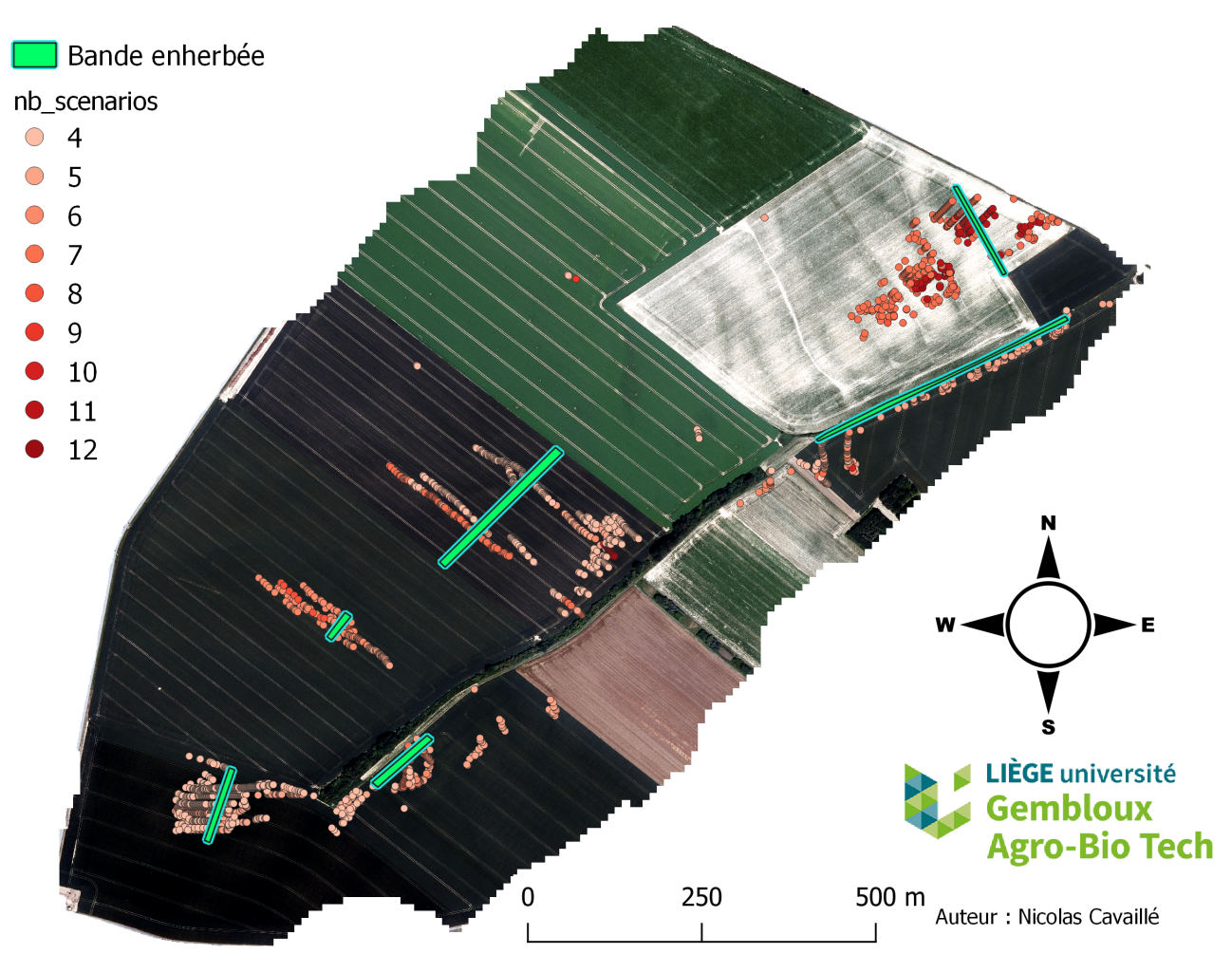

Figure 3.7 – Aménagement « BE\_DIGUE »

On compare donc 3 aménagements :

- « UE » : enherbement de l'ensemble des pixels identifiés par l'outil (7 199 m<sup>2</sup> ) pour les 24 scénarios
- « BE » : bandes enherbées présentes sur le BV avant 2015 (29 810 m<sup>2</sup> )
- $\bullet$  « BE\_DIGUE » : bandes enherbées proposées suite aux résultats de DIGUE (7 662 m<sup>2</sup>)

La Figure 3.8 présente les quantités de sédiments déposés pour chaque scénario selon les différents aménagements, donc en fonction de la quantité de sédiments érodé. On observe que le scénario d'aménagement UE mène à un dépôt plus important des sédiments que l'aménagement « BE\_DIGUE », lui-même menant à un dépôt plus important que l'aménagement BE. Le dépôt du aux UE ou BE a été calculé après prise en compte du dépôt « initial » lié à la couverture végétale et à la pente.

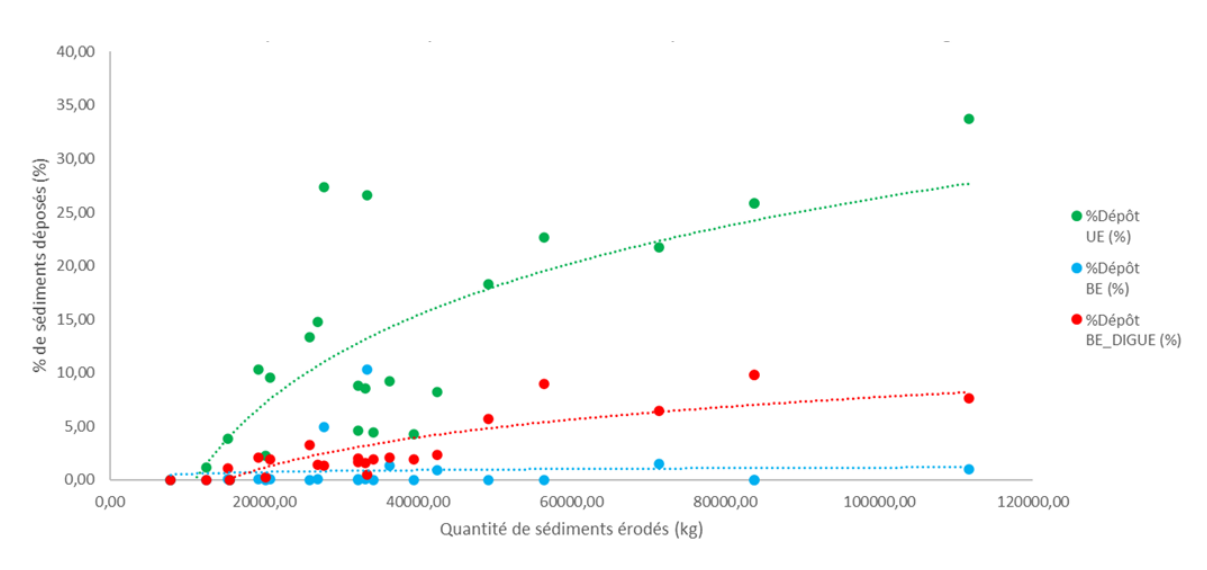

Figure 3.8 – Comparaison des différents aménagements

Il faut noter ici que l'on conserve, pour l'aménagement « UE », les résultats de dépôt des scénarios « optimisés » (i.e. avec uniquement les pixels identifiés pour ce scénario). On néglige donc ici l'effet des zones enherbées qui ne sont pas prises en compte dans l'insertion d'UE et on sous-estime ainsi l'effet sur l'érosion.

La Table 3.4 suivante rassemble les éléments de l'analyse statistique des résultats.

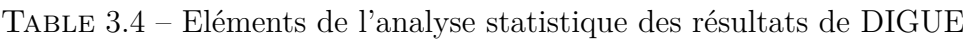

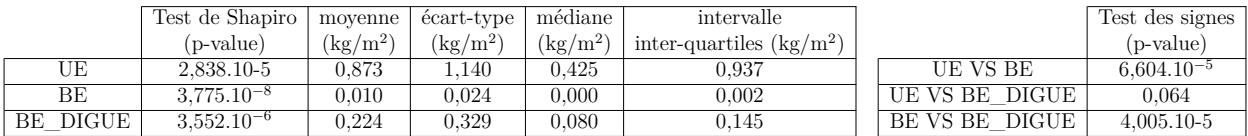

Les résultats de dépôt pour les 3 aménagements ne suivent pas une loi normale (p-values > 0,05 pour le « Test de Shapiro »), on ne peut donc comparer les moyennes par un « Test de Student ».

La distribution de la différence entre les dépôts obtenus pour les UE et les BE n'est pas symétrique, on ne peut donc pas non plus employer le « Test de Wilcoxon ».

On compare les médianes à l'aide du « Test des signes », il ressort de ce test que les médianes des aménagements « UE » et « BE\_DIGUE » sont significativement différentes de celle de l'aménagement « BE », et que l'insertion d'UE ou de BE basées sur la localisation des UE a permis une optimisation de la surface enherbée.

Cependant, il convient de noter que l'aménagement des BE de 2014 n'était pas nécessairement optimal car elles avaient été dimensionnées dans le sens de la pente ; tester les résultats de l'outil contre un scénario d'aménagement de BE initial plus optimisé permettrait de mieux conclure quant aux performances de DIGUE.

DIGUE permet d'identifier, dans les limites de développement de l'outil, les zones optimales pour l'insertion de zones enherbées. Les résultats d'érosion et de sédimentation présentés précédemment semblent indiquer une certaine cohérence de l'outil par rapport à la réalité, cependant les phénomènes de ruissellement, d'érosion et de sédimentation à l'échelle du BV sont des phénomènes complexes et l'outil développé dans ce travail n'a pas la prétention de les simuler de manière complète.

Cependant, dans la perspective d'une amélioration future de l'outil et d'une validation plus profonde de ses résultats par des relevés et mesures de terrain, la carte présentant les pixels « à enherber » pourrait permettre au gestionnaire du bassin versant d'avoir un outil supplémentaire pour organiser le parcellaire agricole selon ses objectifs.

## **3.2.3 Limites de l'outil, discussions et pistes d'améliorations**

## **3.2.3.1 Modélisation**

L'outil développé dans le cadre de ce travail présente de nombreuses pistes d'améliorations et des limites liées à sa construction. Tout d'abord au niveau de la modélisation elle-même :

- Les différences entre DIGUE et le modèle LandSoil dont il est inspiré (cf Table 2.8)
- Le code développé a été construit sur la base d'une résolution de 1 m, la qualité des résultats pourrait fortement varier selon la résolution des rasters employés.
- L'effet de l'enherbement d'un pixel sur les flux a été négligé

Un point important concerne la définition du critère discriminant D permettant de décider entre la direction de flux basée sur la topographie et celle liée à la direction de labour. La Figure 3.9 illustre l'impact du critère discriminant D sur la direction des flux, particulièrement marquée sur certaines parcelles.

Sur ces dernière, on observe que la valeur de D (Figure 3.10) est supérieure au seuil à partir duquel la direction de labour est préférée à la direction basée sur la topographie, et ce pour l'ensemble de la parcelle.

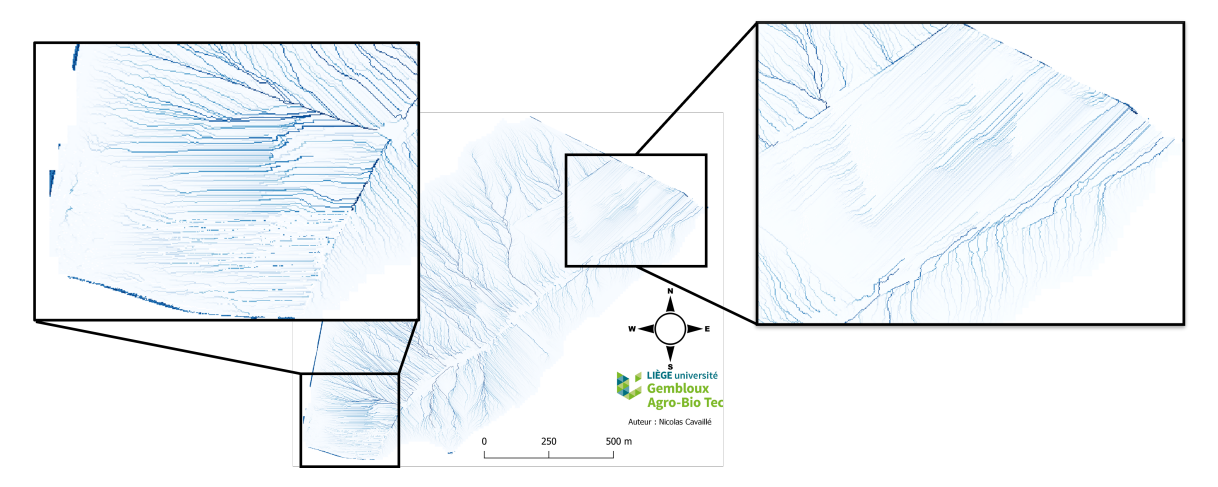

Figure 3.9 – Impact du critère discriminant D sur la direction des flux d'eau

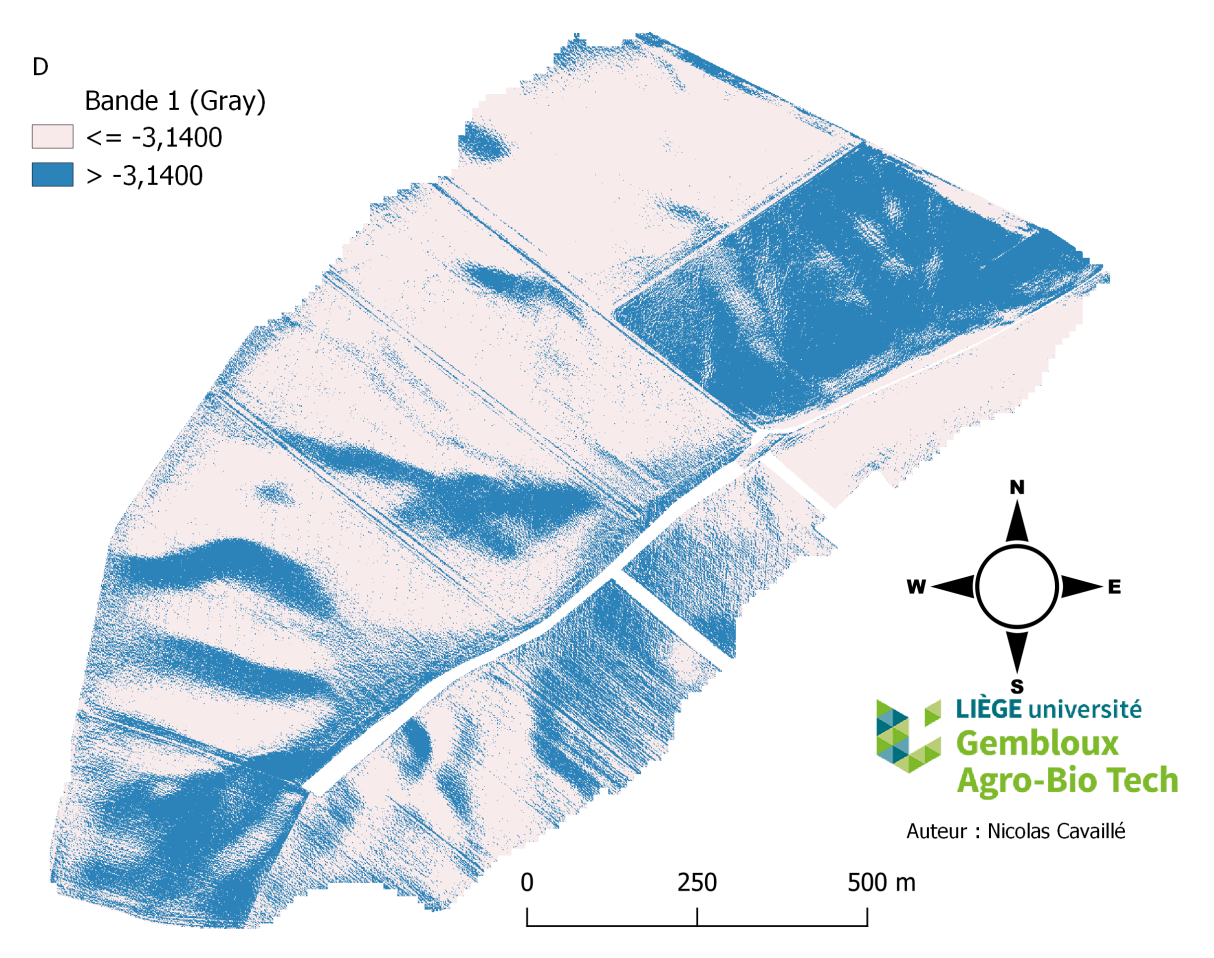

Figure 3.10 – Critère discriminant D sur le BV

Il est donc possible que l'outil surestime l'effet du labour sur la direction des flux. La formule permettant de calculer D est une formule de [Souchere et al., 1998] réadaptée par [Takken et al., 2001], et a été définie sur la base d'observations réalisées au cours de l'hiver

dans le Nord de la France et nécessite une réadaptation au contexte de notre étude pour une représentation plus fidèle de la réalité. [Takken et al., 2001] propose une autre formule nécessitant des valeurs de « rugosité orientée » et développée à partir de données obtenues sur la ceinture loessique belge durant 3 années. Cette formule présente une piste d'amélioration de l'outil, si des données de rugosités plus précises sont relevées afin de l'intégrer à DIGUE.

Une piste d'amélioration de l'outil au niveau de la direction des flux serait la prise en compte de chemins préférentiels pouvant se former au sein des parcelles, par exemple en envoyant un opérateur réaliser un vol de drone juste après un évènement pluvieux. Ces chemins préférentiels pourraient ainsi être définis comme des directions fixes que suit le flux d'eau et non modifiables par application de D.

Au niveau du phénomène de sédimentation, on a supposé les zones enherbées capables de piéger une quantité fixe de sédiments, commune à toutes les zones enherbées malgré leurs différences de pente locale, localisation dans la topographie ou type de couverture végétale. De même les caractéristiques du flux entrant (débit, largeur) ont aussi été négligées dans l'efficacité de l'UE à piéger les sédiments. Il est nécessaire d'évaluer la capacité de stockage d'une unité enherbée en fonction de la topographie et des caractéristiques du flux entrant afin de modéliser plus précisément le dépôt de sédiments au sein des UE.

#### **3.2.3.2 Utilisation de DIGUE**

Une fois validé par de nouvelles données, au niveau de la modélisation du ruissellement et du phénomène d'érosion, DIGUE pourrait devenir un outil précieux pour le gestionnaire de petit bassin versant. De nouvelles technologies apparaissent, telles que le SMART-Seeder MAX-S ([CleanSeedCapital, ]), proposant des machines composées de parties indépendantes laissant envisager une gestion plus fine des cultures pouvant intégrer les unités enherbées introduites dans ce travail.

Il faut cependant garder à l'esprit que seule la fonction anti-érosive des bandes enherbées a été considérée dans l'établissement de cette notion d'unité enherbée. Les BE remplissent de nombreux autres services écosystémiques à prendre en considération dans l'aménagement du bassin versant :

- Biodiversité : [Cordeau and Chauvel, 2008] ont fait une brève synthèse des services écologiques rendus par les bordures de parcelles enherbées, favorisant le développement d'une flore et d'une faune plus variées (invertébrés, oiseaux et mammifères).
- Eau : les bandes enherbées en bordures de cours d'eau peuvent avoir une fonction de filtre vert et protéger la ressource eau de différentes pollutions ([Barling and Moore, 1994])
Combiner les avantages des bandes enherbées déjà existantes, en les conservant telles quelles, et les effets anti-érosifs des unités enherbées pourrait être une solution optimale pour l'environnement, cependant elle priverait les exploitants agricoles d'une partie de leur surface cultivable et entraînerait de nouveaux coûts. Afin d'accompagner l'évolution nécessaire du système agricole, il faudra l'intervention et la bienveillance des systèmes politiques et sociaux pour faciliter la transition financière des agriculteurs et la revalorisation de cette profession.

### **3.3 Contributions**

Les données exploitées dans le cadre de ce travail ont été récupérées par Gilles Swerts, technicien de l'axe « Echange Eau-Sol-Plante » de l'université Gembloux Agro-Bio Tech.

Certaines valeurs des paramètres FCR des parcellaires agricoles proviennent de la thèse de [Cantreul, 2020], dont la majorité des règles-expertes utilisées dans ce travail sont aussi extraites.

Les dernières versions des fonctions du package « RTauDEM » ont été fournies par son créateur David Tarboton.

La carte de flux Lidaxes a été fournie par Nathalie Pineux.

Les ortho-images de la zone d'étude proviennent de [Geoportail.wallonie.be, b].

Le reste du travail, notamment la production du code RStudio, l'exploitation des résultats sur QGIS/Excel et la rédaction de ce rapport, ont été la contribution personnelle de l'étudiant.

# **Conclusion**

L'objectif de ce travail de fin d'étude était de construire un outil de modélisation du ruissellement et de l'érosion et de l'associer à une stratégie de sélection de zones à enherber : cet outil est DIGUE (Dispositif d'Insertion Géographique d'Unités Enherbées).

La construction de cet outil et de cette stratégie s'est déroulée dans le contexte d'un petit bassin versant agricole localisé dans la ceinture lœssique belge dans la commune de Chastre en région wallonne dans la province du Brabant wallon.

Largement inspiré d'un modèle validé préalablement pour le même bassin versant (Land-Soil), DIGUE a, dans ce travail, été validé pour la modélisation du ruissellement issu d'évènements pluvieux d'une durée inférieure à 50 min. Les flux d'eau modélisés par l'outil prennent en considération l'impact de l'activité humaine par le biais d'un critère discriminant permettant de favoriser la direction de labour par rapport à la direction de flux liée à la topographie. La définition de ce critère discriminant reste à affiner afin d'optimiser la modélisation réalisée par DIGUE et l'adapter au contexte d'étude.

Les résultats de l'outil pour la modélisation de l'érosion et du dépôt des sédiments semblent cohérents avec la réalité, mais restent à valider ultérieurement sur le terrain. L'objectif de DIGUE étant de servir de support à l'aménagement d'unités enherbées sur le bassin versant, l'érosion aratoire a été négligée et n'est pas considérée dans la modélisation de l'érosion.

La stratégie développée et intégrée à l'outil pour la sélection des « Unités Enherbées » se base sur la valeur de pente et la concentration en sédiment attendue dans le flux pour identifier les zones les plus favorables à un enherbement.

DIGUE a été testé pour un scénario cultural correspondant à la période 2014-2019 pour les mois de Mai à Juin et un même évènement pluvieux. Les « Unités Enherbées » identifiées par l'outil ont permis la proposition d'un aménagement « BE\_DIGUE » de bandes enherbées plus performant dans la limitation de l'érosion sur le bassin versant que l'aménagement de bandes enherbées initial présent sur le BV jusqu'en 2015. Cet aménagement « BE\_DIGUE », au vu des technologies et du contexte agricole actuel, est plus plausible que les « Unités Enherbées ».

En conclusion, si les « Unités Enherbées » introduites dans ce travail ne sauraient encore être intégrées dans les parcellaires agricoles actuels, les résultats de DIGUE pourraient cependant être exploités pour identifier les zones les plus favorables à l'aménagement de bandes enherbées, dont l'objectif premier serait de limiter le phénomène d'érosion, et contribuer au dessin de nouvelles limites du parcellaire agricole.

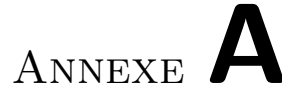

# **Tables et figures variées**

# **A.1 Direction des flux dans le modèle LandSoil ([Souchere et al., 1998])**

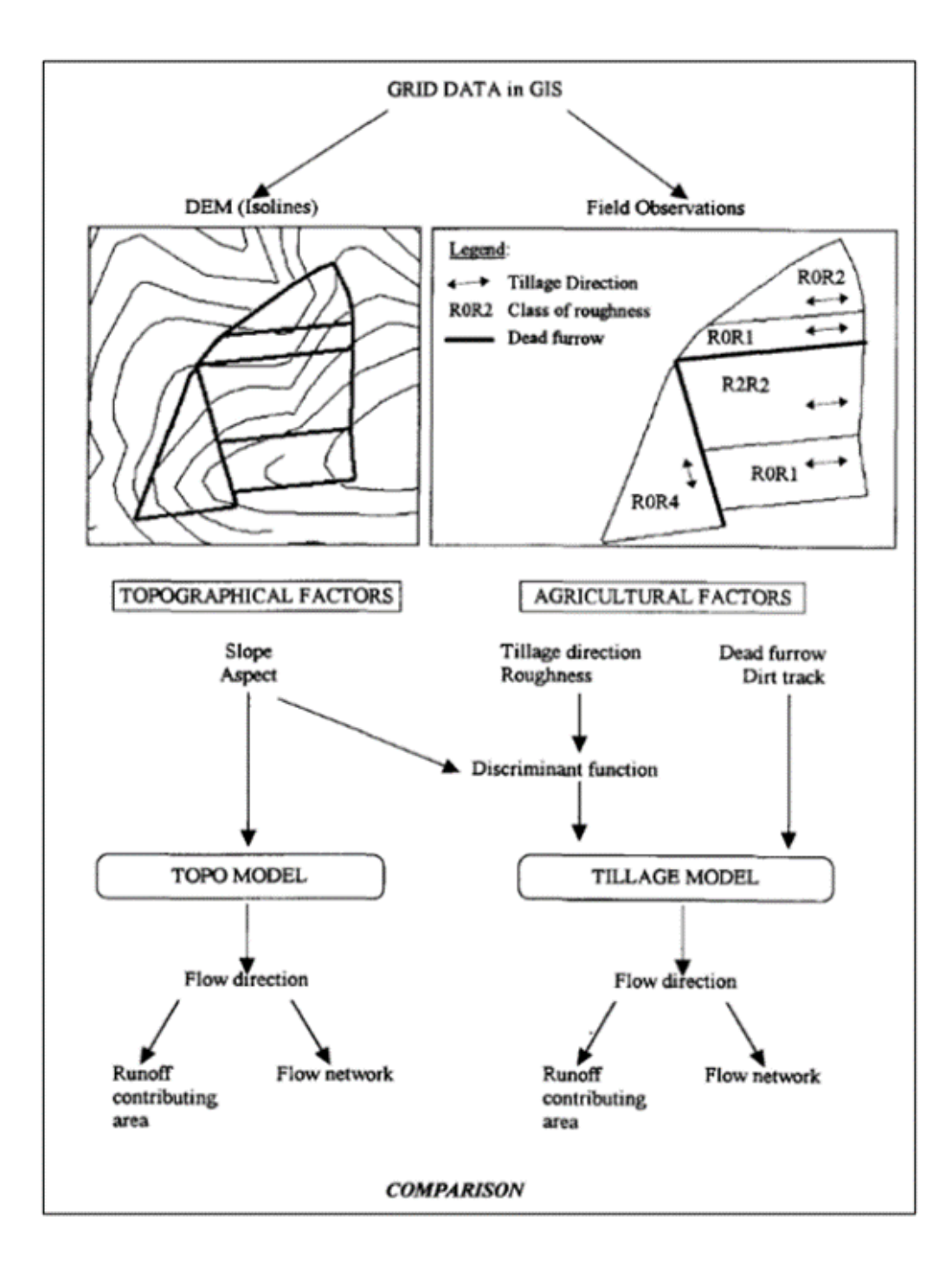

# **A.2 Coefficient de labour Kt selon la littérature ([Lacoste et al., 2014])**

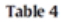

Tillage erosion coefficients available from the literature and chosen in this study.

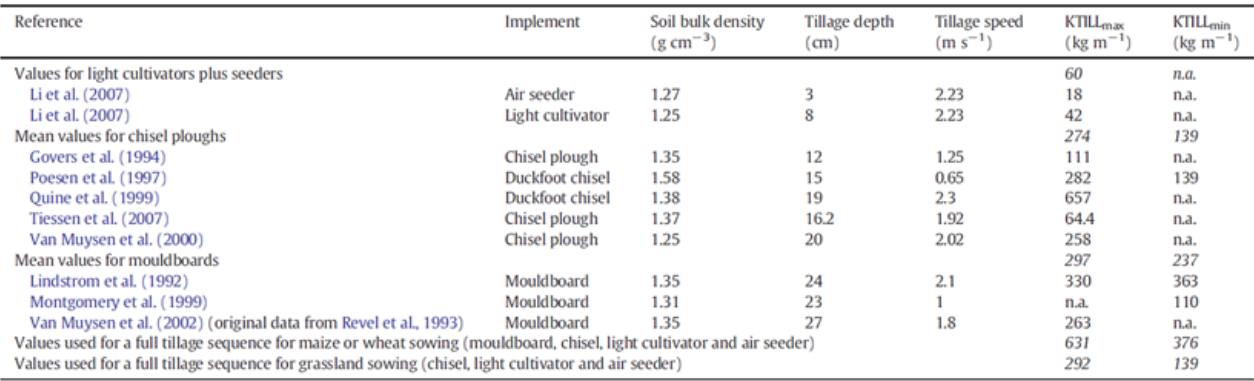

Values used in this study for soil redistribution modelling.

n.a.: data not available.

## **A.3 Sorties du modèle LandSoil ([Cantreul, 2020])**

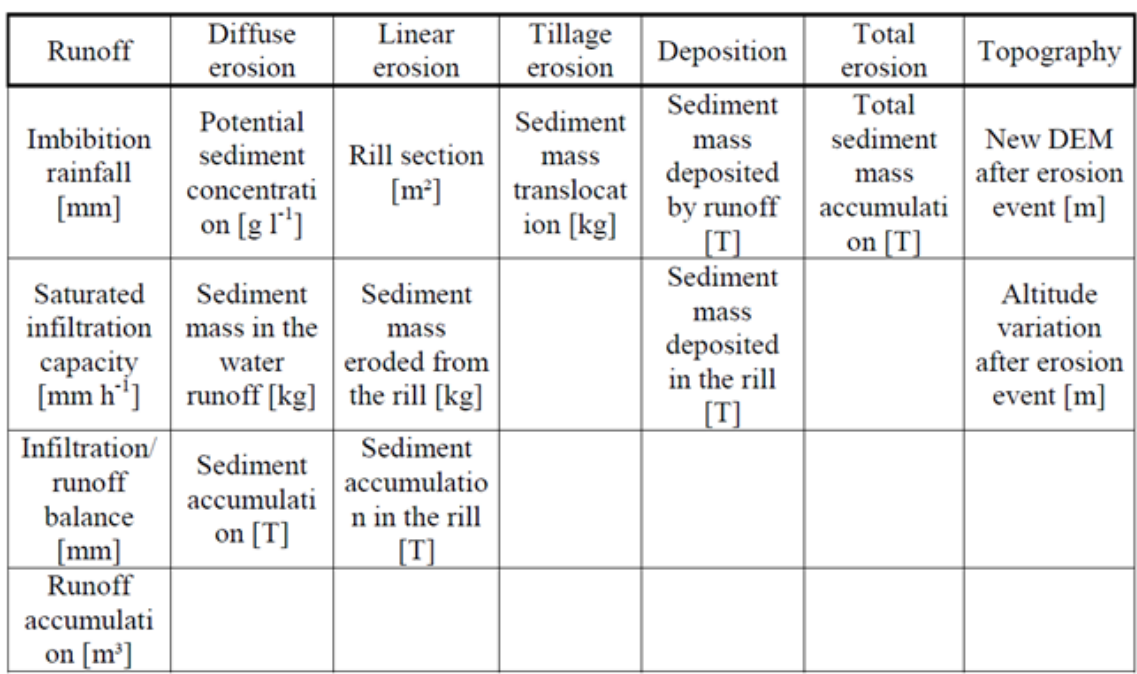

#### Table 3-1 : LandSoil outputs.

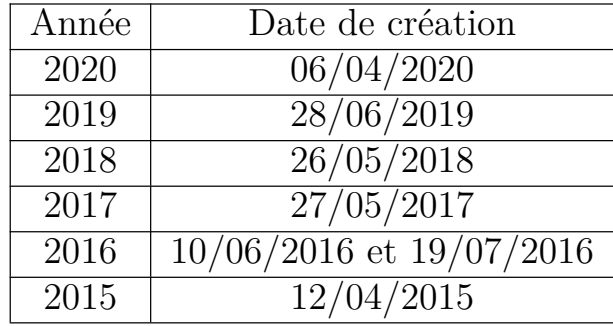

### **A.4 Dates de création des orthoimages**

## **A.5 Pluies d'imbibition ([Cantreul, 2020])**

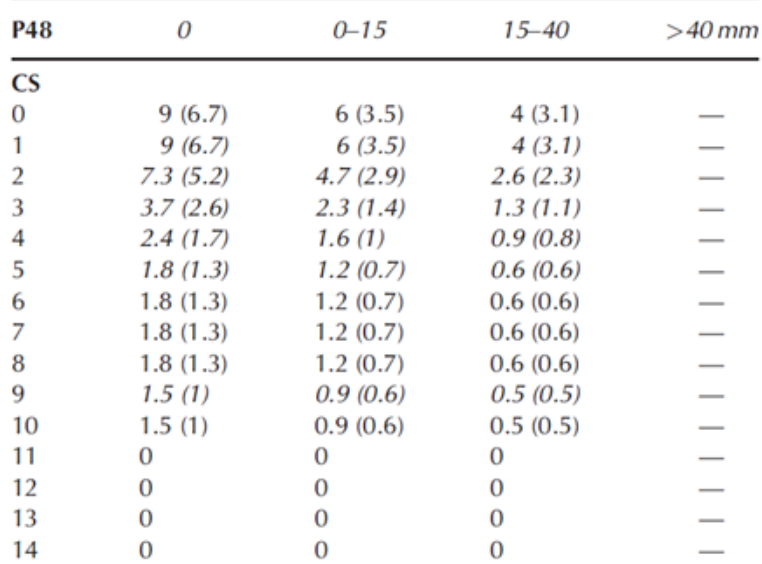

Table VI. Imbibition rainfall for each class of 48 hour-antecedent rainfall and each soil sensitivity to runoff class

Note: Values in italic typeface are calculated, standard deviation in brackets.

# **A.6 Règles expertes de pente, Friction et Cohésion ([Souchère et al., 2003])**

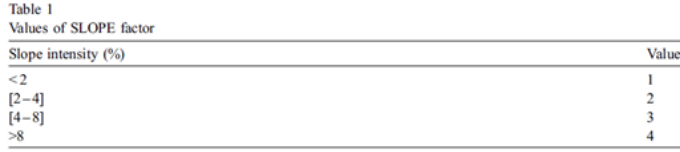

#### (a) Classes de Pente

#### Table 2

FRICTION factor values according to winter land use, plant cover and roughness

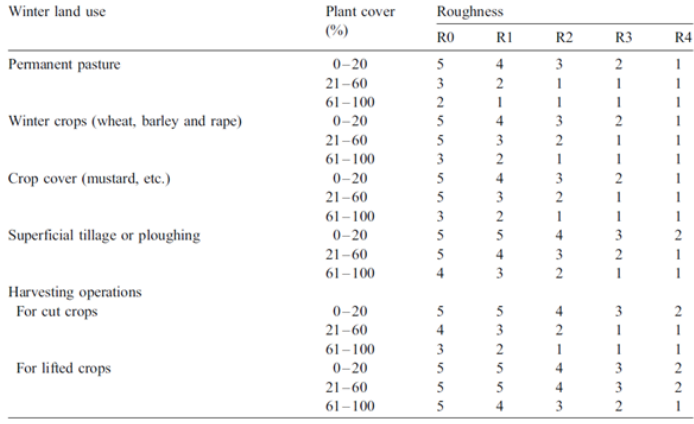

Class 1: maximum friction, i.e. maximum reduction of the runoff velocity. Class 5: minimum friction, i.e. maximum increasing of the runoff velocity.

#### (b) Facteur de Friction

#### Table 3

COHESION factor values according to winter land use, plant cover and crusting stage

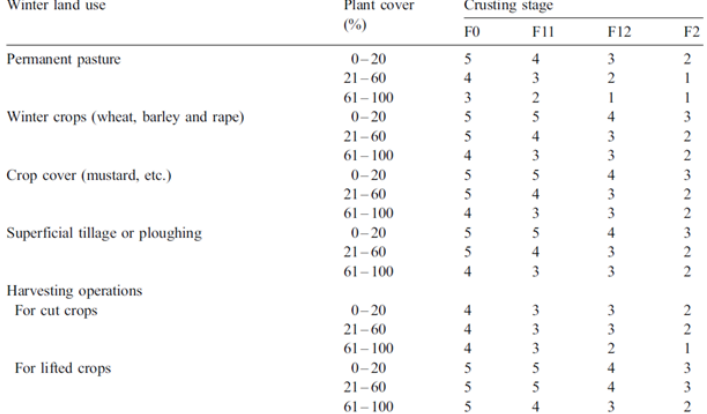

Class 1: highest cohesion values, i.e. minimum sensibility to erosion Class 5: lowest cohesion values, i.e. maximum sensibility to erosion.

#### (c) Facteur de Cohesion

### **A.7 Fonction RetLimFlow**

#### **Retention Limited Flow Accumulation Function Command Line Format Design**

(This follows the pattern used in other TauDEM functions)

Function description

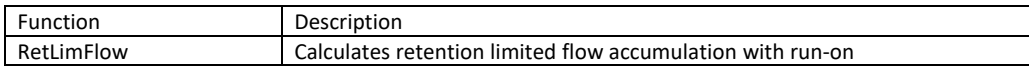

#### **Table 1 TauDEM codes for grids, their descriptions and input and output functions**

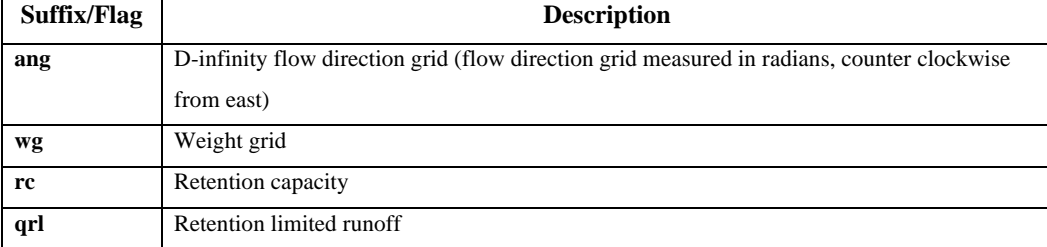

#### Command Line Interface Design Conventions

Command line interfaces may specify only the base name which is the name of the initial elevation file, for example dem.tif, in which case the program will add the necessary suffixes for the files it needs, or may specify the specific input and output files using the codes in tables 1 above as command line flags. Specific command line interfaces conventions for each program are given in the following sections. The function names are in italics; the required parameters are in normal font; the optional parameters are in normal font but in brackets []; outputs are underlined, and the flags and suffixes are in bold italics.

#### **RetLimFlow**

This function takes as input an Dinfinity flow direction grid, a weight grid and a retention grid and outputs retention limited flow accumulation.

Calling function

*int retlimro(char \*angfile, char \*wgfile, char \* rcfile, char \*qrlfile)*

Command line interfaces

Simple:

*retlimflow* dem.tif (The file names are taken as having flag suffixes) Specific file names used:

*retlimflow -ang* demang.tif *-rc* demrc.tif *-wg* demwg.tif *-qrl* demqrl.tif

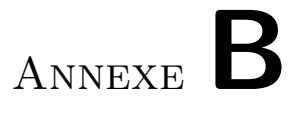

# **Codes RStudio de l'outil**

### **B.1 Code de DIGUE**

### **B.1.1 Ruissellement**

```
rm(list=ls())graphics.off()
# Chargement des outils nécessaires
library(sf)
library(sp)
library(raster)
library(dplyr)
library(rlang)
# installation de RTauDEM ####
# install.packages("remotes")
# remotes::install_github("Issoufou-Liman/RTauDEM")
library(RTauDEM)
# Pour standardiser les rasters
library(RStoolbox)
# 1. Inputs ####
## 1.1. Shapefile des limites du BV ####
### Création du shapefile des limites du BV étudié
limite_BV <- st_read("inputs/limite_BV/limite_BV.shp")
limite_BV <- dplyr::select(limite_BV)
extent_BV <- extent(limite_BV)
crs(limite_BV)
## 1.1. (bis) Créationd d'un raster découpé aux limites du BV ####
### Création d'un raster B virtuel découpé aux limites du BV
r \leftarrow \text{raster}()### On définit le raster dans le même CRS que les limites du BV
crs(r) \leftarrow crs(limite_BV)
### On met le raster dans les mêmes environs que les limites du BV
r <- setExtent(r, limite_BV, keepres=TRUE, snap=FALSE) #on garde la résolution à 1m
values(r) <- 1
### Clipper le raster avec la fonction mask
rr \leftarrow mask(r, limite_BV)## 1.2. Shapefile du parcellaire ####
parcellaire <- st_read("inputs/parcellaire/parcellaire_VC_05_2014_bis.shp")
# On veut avoir le shapefile en XY seulement (ça a été un problème à un moment)
parcellaire_drop <- parcellaire
parcellaire_drop$geometry <- st_zm(parcellaire$geometry, drop = TRUE, what = "ZM")
# Shapefile uniquement des parcelles labourées
parcellaire_parcelles <- dplyr::filter(parcellaire_drop,(parcellaire_drop$lab_dir>0))
```

```
## 1.3. Raster PT (quantité totale de précipitation, mm) ####
PT = 23.2r_PT \leftarrow rrvalues(r_PT) \leftarrow PTr_PT \leftarrow \frac{mask(r_PT, 1\text{imite}_BW)}{}writeRaster(r_PT,"outputs/r_PT.tif", format = "GTiff",overwrite=TRUE)
## 1.4. Raster t (durée évènement, h) ####
duree <-0.5t \leftarrow rrvalues(t) < - duree
t < - mask(t, limite BV)
writeRaster(t,"outputs/t.tif", format = "GTiff",overwrite=TRUE)
## 1.5. Raster et sf P48 (précipitations antérieures, mm) ####
# raster
P\Delta8 = 0
r_P48 \leftarrow rrvalues(r_P48) \leftarrow P48r_P48 \leftarrow mask(r_P48, limite_BW)writeRaster(r_P48,"outputs/r_P48.tif", format = "GTiff",overwrite=TRUE)
# shapefile
sf_P48 <- limite_BV
sf_P48$P48 <- P48
st_write(sf_P48, 'outputs/sf_P48.shp', append=FALSE,overwrite=T)
## 1.6. Expert-rules FCR/inf_cap/classes_sensibilité ####
exp_ru_FCR <- read.csv("inputs/classes_FCR.csv", header=T, sep=";")
names(exp_ru_FCR)[1] <- "classes"
## 1.7. Expert-rules W ####
exp_ru_W <- read.csv("inputs/rules_W.csv", header=T, sep=";")
names(exp_ru_W)[1] <- "classes"
# 2. Opérations Ruissellement ####
## 2.1. Expert-rules FCR (shapefile avec classes de sensibilité + infilt_capacity) ####
# création des nouvelles variables
parcellaire_drop$classes <- 1:nrow(parcellaire_drop)
parcellaire_drop$inf_cap <- 1:nrow(parcellaire_drop)
# boucle permettant d'appliquer l'expert-rule
for (i in (1:nrow(parcellaire_drop))) {
  #print(i)
  if (parcellaire_drop$facies[i] >= 0 && parcellaire_drop$rugosite[i] >= 0 && parcellaire_drop$couverture[i] >= 0
  ,→ ) {
   facies0 <- parcellaire_drop$facies[i]
   couverture0 <- parcellaire_drop$couverture[i]
   rugosite0 <- parcellaire_drop$rugosite[i]
   capacity <- exp_ru_FCR$infiltration_cap[exp_ru_FCR$rugosite==rugosite0 & exp_ru_FCR$couverture==couverture0 &
   ,→ exp_ru_FCR$facies==facies0]
   classe <- exp_ru_FCR$classes[exp_ru_FCR$rugosite==rugosite0 & exp_ru_FCR$couverture==couverture0 &
   ,→ exp_ru_FCR$facies==facies0]
   parcellaire_drop$inf_cap[i] <- capacity
   parcellaire_drop$classes[i] <- classe
```

```
}
  else {
   parcellaire_drop$inf_cap[i] <- 0
   parcellaire_drop$classes[i] <- -1
  }
}
st_write(parcellaire_drop, 'outputs/parc_classes_sensi.shp', layer='classes', append=F, overwrite=T)
## 2.2. Raster de classes de sensibilité ####
### Set up a raster "template" for a 1 m grid
ext < -ext{extent}(r)gridsize <- 1
r <- raster(ext, res=gridsize)####
r_class_sensi <- rasterize(parcellaire_drop,r,field="classes")
writeRaster(r_class_sensi,"outputs/r_class_sensi.tif", format = "GTiff",overwrite=TRUE)
## 2.3. Raster de capacité d'infiltration ####
r_capa_infil <- rasterize(parcellaire_drop,r,field="inf_cap")
writeRaster(r_capa_infil,"outputs/r_capa_infil.tif", format = "GTiff",overwrite=TRUE)
## 2.4. Expert-rules W (Shapefile W (stock d'eau résiduel dans le sol) ) ####
# création des nouvelles variables
parcellaire_drop$W <- 1:nrow(parcellaire_drop)
# boucle permettant d'appliquer l'expert-rule W
for (i in (1:nrow(parcellaire_drop))) {
  if (parcellaire_drop$classes[i] >= 0 ) {
   c_P48 < -0classe0 <- parcellaire_drop$classes[i]
   if (P48 == 0) { c_P48 = 0}
   else if (P48 > 0 && P48 <= 15) { c_P48 = 15 }
   else if (P48 > 15 \& R48 \leq 40) { c P48 = 40 }
   else if (P48 > 40) { c P48 = 41}
   WO \leq exp_ru_W$W[exp_ru_W$classes == classe0 & exp_ru_W$P48 == c_P48 ]
   parcellaire_drop$W[i] <- W0
  }
  else {
   parcellaire_drop$W[i] <- NA
  }
}
st_write(parcellaire_drop, 'outputs/parc_W.shp', append=F,overwrite=T)
## 2.5. Calcul de B (equilibre infiltration/ruissellement, mm) ####
parcellaire_drop$B <- 1:nrow(parcellaire_drop)
for (i in (1:nrow(parcellaire_drop))) {
  parcellaire_drop$B[i] <- PT - parcellaire_drop$W[i] - parcellaire_drop$inf_cap[i]*duree
}
# test avec B forcément supérieur à 0
parcellaire_drop$B0 <- 1:nrow(parcellaire_drop)
for (i in (1:nrow(parcellaire_drop))) {
 parcellaire_drop$B0[i] <- PT - parcellaire_drop$W[i] - parcellaire_drop$inf_cap[i]*duree
 if (is.na(parcellaire_drop$B0[i]) == F && parcellaire_drop$B0[i] < 0) {parcellaire_drop$B0[i] = 0} # En test,
  ,→ on pose que B ne peut être négatif
}
```

```
## 2.6. Modèle de ruissellement (RTauDEM) ####
### 2.6.1. Travail sur le MNT ####
#### Importation du mnt, et projection dans le bon CRS
mt1m large \leq raster("mnt1m large/hdr.adf")
mnt1m_large1 <- projectRaster(mnt1m_large, rr) # projection dans le même CRS que rr
mnt1m <- mask(mnt1m_large1, limite_BV) # Clipper le raster avec la fonction mask selon les limites du BV
writeRaster(mnt1m,"inputs/mnt1m_BV.tif", format = "GTiff",overwrite=TRUE)
### 2.6.2. Flowdirection ####
#### 2.6.2.1. Flowdirection selon topographie (RTauDEM) ####
mnt_in=file.path(getwd(),"inputs/mnt1m_BV.tif")
fel_out=file.path(getwd(),"outputs/mnt1m_BV_fel.tif")
###### Step 1 : pitremove ####
RTauDEM::Pitremove(fun = "PitRemove", demfile=mnt_in, felfile=fel_out)
pitrem <- raster(fel_out)
###### step 2 : Flowdir D8 ####
flowdir_out=file.path(getwd(),"outputs/flowdir8_sd8_p.tif")
RTauDEM::D8Flowdir(fun = "D8Flowdir", felfile = fel_out, sd8file=NULL, pfile=flowdir_out)
flowdir_topo_D8 <- raster(flowdir_out)
#### 2.6.2.2. Flowdirection selon labour (à partir d'un shpf préalablement créé dans QGIS) ####
lab_dir <- dplyr::select(parcellaire_drop,"lab_dir")
r_lab_dir <- rasterize(lab_dir,r,field="lab_dir")
writeRaster(r_lab_dir,"outputs/r_lab_dir.tif", format = "GTiff",overwrite=TRUE)
# lab_dir encodé en degré anticlock-wise et avec 0° = East
##### 2.6.2.2.1 lab_dir D8 ####
# on attribue chaque quart de cercle d'angle à sa direction
lab dir D8 \leq lab dir
for (i in (1: nrow(lab \text{ dir }D8))) {
  if(lab_dir_D8$lab_dir[i] > 337.5 | lab_dir_D8$lab_dir[i] <= 22.5 && lab_dir_D8$lab_dir[i] > 0 ){
   lab\_dir\_D8\$lab\_dir[i] \leftarrow 1}
  else if(lab_dir_D8$lab_dir[i] > 22.5 && lab_dir_D8$lab_dir[i] <= 67.5){
   lab_dir_D8$lab_dir[i] <- 2
  }
  else if(lab_dir_D8$lab_dir[i] > 67.5 && lab_dir_D8$lab_dir[i] <= 112.5}{
   lab_dir_D8$lab_dir[i] <- 3
  }
  else if(lab_dir_D8$lab_dir[i] > 112.5 && lab_dir_D8$lab_dir[i] <= 157.5){
   lab_dir_D8$lab_dir[i] <- 4
  }
  else if(lab_dir_D8$lab_dir[i] > 157.5 && lab_dir_D8$lab_dir[i] <= 202.5){
   lab_dir_D8$lab_dir[i] <- 5
  }
  else if(lab_dir_D8$lab_dir[i] > 202.5 && lab_dir_D8$lab_dir[i] <= 247.5){
   lab_dir_D8$lab_dir[i] <- 6
  }
  else if(lab_dir_D8$lab_dir[i] > 247.5 && lab_dir_D8$lab_dir[i] <= 292.5){
   lab\_dir_D8$lab\_dir[i] < -7}
```

```
else if(lab_dir_D8$lab_dir[i] > 292.5 && lab_dir_D8$lab_dir[i] <= 337.5){
   lab_dir_D8$lab_dir[i] <- 8
 \mathbf{r}else {
   lab_dir_D8$lab_dir[i] <- NA
 }
}
r_lab_dir_D8 <- rasterize(lab_dir_D8,r,field="lab_dir")
### 2.6.3. Algorithme de direction des flux (Discriminant D) #####
#### 2.6.3.1. Slope gradient (degree or %, ici %) ####
slope_percent <- terrain(mnt1m, opt="slope", unit='tangent', neighbors=8)
writeRaster(slope_percent,"outputs/terrain_percent_slp.tif", format = "GTiff", overwrite = T)
slope_degree <- terrain(mnt1m, opt="slope", unit='degrees', neighbors=8)
writeRaster(slope_degree,"outputs/terrain_degree_slp.tif", format = "GTiff", overwrite = T)
# standardisation de la pente
# Comme on va devoir clipper pour angle, on mask aussi pour la pente
slope_percent_parcelles <- mask(slope_percent, parcellaire_parcelles)
slope_percent_norm <- normImage(slope_percent_parcelles, norm = T)
#### 2.6.3.2. Aspect (degree) ####
aspect <- terrain(mnt1m, opt="aspect",unit='degrees', neighbors=4)
# aspect est calculé clock-wise avec 0° = North, il faut donc le transformer
aspect_trans = -(-aspect+90)writeRaster(aspect_trans,"outputs/aspect_trans.tif", format = "GTiff",overwrite=TRUE)
# on a des angles négatifs, il faut les remplacer par leur equivalent positif (+380)
cellnb <- raster::Which(aspect_trans < 0, cells = TRUE) # cell_number des pixels négatifs
aspect_trans_2 <- aspect_trans # nouveau raster
cellval <- raster::extract(aspect_trans,cellnb) #valeurs des pixels négatifs
aspect_trans_2[cellnb] <- 380+cellval #assignement de la nouvelle valeur positive
writeRaster(aspect_trans_2,"outputs/aspect_trans2.tif", format = "GTiff",overwrite=TRUE)
# vérifié sur QGIS, ça donne le résultat escompté
#### 2.6.3.3. Calculer Angle : angle between aspect and tillage direction ####
angle <- abs(aspect_trans_2 - r_lab_dir)
#### 2.6.3.4. Calcul de D ####
# sans avoir standardisé (Takken2001), limite -3,14
D = -0.033*angle = 0.220*slope\_percent# on maske les zones non concernées (qui ne sont pas des parcelles labourées)
D <- mask(D, parcellaire_parcelles)
writeRaster(D,"outputs/D.tif", format = "GTiff",overwrite=TRUE)
plot(D)
#### 2.6.3.5. Flow direction final ####
##### 2.6.3.5.1. D8 ####
# A cette etape, on sait sélectionner les pixels qui devront prendre comme valeur lab_dir
# Avec D
cellnb_D <- raster::Which(D >= -3.14, cells = TRUE) # cell_number des pixels lab_dir
flow_dir_D <- flowdir_topo_D8 # nouveau raster
cellval_D <- raster::extract(r_lab_dir_D8,cellnb_D) #valeurs des pixels lab_dir
```

```
flow_dir_D[cellnb_D] <- cellval_D #assignement de la nouvelle valeur lab_dir
writeRaster(flow_dir_D,"outputs/flow_dir8_D_p.tif", format = "GTiff",overwrite=TRUE)
### 2.6.4 Flowaccumulation pondérée ####
#### 2.6.4.1 Matrice de poids ####
# La matrice de poids correspond à a.B.10-3 (avec B en mm)
a <- 1 # pixel area, m2, ici 1 m2
mat_poids <- dplyr::select(parcellaire_drop,B)
for (i in (1: nrow(mat \text{ points}))) {
 if(is.na(mat_poids$B[i])==T) { # les zones avec NA correspondent aux zones considérées comme des routes
 ,→ imperméables (donc I et W = 0)
   mat_poids$B[i] <- PT
 }
 else (mat_poids$B[i] <- mat_poids$B[i]*a*0.001)
\mathbf{a}r_mat_poids_wg <- rasterize(mat_poids,r,field="B")
projection(r_mat_poids_wg) <- projection(flowdir_topo_D8)
writeRaster(r_mat_poids_wg,"outputs/r_mat_poids_wg.tif", format = "GTiff",overwrite=TRUE)
# mat poids B0 pour AreaD8
# La matrice de poids correspond à a.B.10-3 (avec B en mm)
a <- 1 # pixel area, m2, ici 1 m2
mat_poids <- dplyr::select(parcellaire_drop,B0)
for (i in (1:nrow(mat_poids))) {
 if(is.na(mat_poids$B0[i])==T) { # les zones avec NA correspondent aux zones considérées comme des routes
 ,→ imperméables (donc I et W = 0)
   mat_poids$B0[i] <- PT
  }
 else (mat_poids$B0[i] <- mat_poids$B0[i]*a*0.001)
}
r_mat_poids_wg <- rasterize(mat_poids,r,field="B0")
projection(r_mat_poids_wg) <- projection(flowdir_topo_D8)
writeRaster(r_mat_poids_wg,"outputs/r_mat_poids0_wg.tif", format = "GTiff",overwrite=TRUE)
#### 2.6.4.1. (bis) retention capacity grid (pour RetLimFlow) ####
r_mat_poids_wg <- raster("outputs/r_mat_poids_wg.tif")
grid_rc <- r_mat_poids_wg
values(grid_rc) <- 0 # test en mettant 0
grid_rc <- mask(grid_rc, limite_BV)
writeRaster(grid_rc,"outputs/grid_rc.tif", format = "GTiff",overwrite=TRUE)
#### 2.6.4.2 Flow-accumulation finale avec TauDEM en utilisant AreaD8 ####
# Remarque importante, en rajoutant le paramètre -nc, pour ne pas prendre en compte la "edge contamination"
# D8 topo + weight grid (WG) (flowdir produit par D8Flowdir de TauDEM) bis (new exe)
system("mpiexec -n 8 C:/Users/nico_/Documents/Gembloux/M2/TFE/Code_R/projet_TFE_CAVAILLE/exe_files/AreaD8 -p
```

```
,→ outputs/flowdir8_sd8_p.tif -wg outputs/r_mat_poids0_wg.tif -ad8 outputs/2_flowacc8_bis_ad8.tif -nc");
```
*# D8 D + WG bis (new exe)* system("mpiexec -n 8 C:/Users/nico\_/Documents/Gembloux/M2/TFE/Code\_R/projet\_TFE\_CAVAILLE/exe\_files/AreaD8 -p *,*→ outputs/flow\_dir8\_D\_p.tif -wg outputs/r\_mat\_poids0\_wg.tif -ad8 outputs/3\_flowacc8\_D\_bis\_ad8.tif -nc");

```
##### 2.6.4.2.3. RetLim (avec flowdir D8 transformés en Dinf) ####
# Transformer D (D8) en D (Dinf)
# df de substitution
```
df <- data.frame(c(1,2,3,4,5,6,7,8),c(0,**pi**/4,**pi**/2,3\***pi**/4,**pi**,5\***pi**/4,6\***pi**/4,7\***pi**/4)) D\_d8 <- raster("outputs/flow\_dir8\_D\_p.tif")  $D\_diff \leftarrow subs(D_d8, df, by=1, which=2)$ writeRaster(D\_dinf,"outputs/flow\_dir\_8toinf\_D\_ang.tif", format = "GTiff",overwrite=**TRUE**)

*# RLF D*

system("mpiexec -n 2 C:/Users/nico\_/Documents/Gembloux/M2/TFE/Code\_R/projet\_TFE\_CAVAILLE/exe\_files/RetLimFlow -ang outputs/flow\_dir\_8toinf\_D\_ang.tif -rc outputs/grid\_rc.tif -wg outputs/r\_mat\_poids\_wg.tif -qrl *,*→ outputs/19\_RLF\_D\_8toinf\_qrl.tif") *,*→

### **B.1.2 Erosion**

```
# Packages ####
library(sf)
library(sp)
library(raster)
library(dplyr)
library(rlang)
# 1. Données à charger ####
# Intensité de la pluie
max_rain_intensity = 46.4 # mm/h lié à l'exemple
# Attribution de la classe de la pluie
classe_pluie <- 0
if (max\_rain\_intensity \ge 0 & max_rain_intensity \le 10 {
 classe_pluie <- 1
} else if (max\_rain\_intensity > 10 & max_rain_intensity <= 40) {
 classe_pluie <- 2
} else {classe_pluie <- 3}
## 1.1. parcellaire
parcellaire <- st_read("inputs/parcellaire/parcellaire_VC_05_2014_bis.shp")
parcellaire_drop <- parcellaire
parcellaire_drop$geometry <- st_zm(parcellaire$geometry, drop = TRUE, what = "ZM")
#shapefile uniquement des parcelles labourées
parcellaire_parcelles <- dplyr::filter(parcellaire_drop,(parcellaire_drop$lab_dir>0))
## 1.2. flow_acc issu de la partie ruissellement
flow_acc <- raster("outputs/3_flowacc8_D_bis_ad8.tif")
## 1.3. Pente (en % = à m/m ?)
pente percent <- raster("outputs/terrain percent slp.tif") # pente en %
pente_degree <- raster("outputs/terrain_degree_slp.tif") # pente en degrée
## 1.4. Expert-rules ####
### Friction/cohesion ####
exp_ru_fricoh <- read.csv("inputs/friction_cohesion.csv", header=T, sep=";")
# création des nouvelles variables
parcellaire_drop$cohesion <- 1:nrow(parcellaire_drop)
parcellaire_drop$friction <- 1:nrow(parcellaire_drop)
# boucle permettant d'appliquer l'expert-rule
for (i in (1:nrow(parcellaire_drop))) {
 print(i)
 if (parcellaire_drop$facies[i] >= 0 && parcellaire_drop$rugosite[i] >= 0 && parcellaire_drop$couverture[i] >= 0
 ,→ && parcellaire_drop$wintland[i] >= 0 ) {
   facies0 <- parcellaire_drop$facies[i]
    couverture0 <- parcellaire_drop$couverture[i]
   rugosite0 <- parcellaire_drop$rugosite[i]
   wintland0 <- parcellaire_drop$wintland[i]
   friction \leq exp ru fricoh$friction[exp_ru_fricoh$wint_landuse==wintland0 &
   \rightarrow exp ru fricoh$couverture==couverture0 & exp ru fricoh$rugosite==rugosite0]
```

```
cohesion <- exp_ru_fricoh$cohesion[exp_ru_fricoh$wint_landuse==wintland0 &
   ,→ exp_ru_fricoh$couverture==couverture0 & exp_ru_fricoh$facies==facies0]
   parcellaire_drop$friction[i] <- friction
   parcellaire_drop$cohesion[i] <- cohesion
 }
 else {
   parcellaire drop$friction[i] <-1parcellaire_drop$cohesion[i] <- -1
 }
}
cohesion <- rasterize(parcellaire_drop,flow_acc,field="cohesion")
writeRaster(cohesion,"outputs/cohesion.tif", format = "GTiff",overwrite=TRUE)
friction <- rasterize(parcellaire_drop,flow_acc,field="friction")
writeRaster(friction,"outputs/friction.tif", format = "GTiff",overwrite=TRUE)
### Omega et Kr ####
exp_ru_omeKr <- read.csv("inputs/omega_Kr.csv", header=T, sep=";")
### Concentration en sédiment ####
exp_ru_sed <- read.csv("inputs/sedconc.csv", header=T, sep=";")
# création des nouvelles variables
parcellaire_drop$sedconc <- 1:nrow(parcellaire_drop)
# boucle permettant d'appliquer l'expert-rule
for (i in (1:nrow(parcellaire_drop))) {
  #print(i)
  if (parcellaire_drop$facies[i] >= 0 && parcellaire_drop$rugosite[i] >= 0 && parcellaire_drop$couverture[i] >= 0
 ,→ && parcellaire_drop$wintland[i] >= 0 ) {
   facies0 <- parcellaire_drop$facies[i]
   couverture0 <- parcellaire_drop$couverture[i]
   rugosite0 <- parcellaire_drop$rugosite[i]
   classe_pluie <- classe_pluie
   sedconc <- exp_ru_sed$sed_conc[exp_ru_sed$facies==facies0 & exp_ru_sed$couverture==couverture0 &
   ,→ exp_ru_sed$rugosite==rugosite0 & exp_ru_sed$classe_pluie==classe_pluie]
   parcellaire_drop$sedconc[i] <- sedconc
 }
  else {
   parcellaire_drop$sedconc[i] <- 0
 }
}
### Slope factor ####
exp_ru_slope <- read.csv("inputs/slope_factor.csv", header=T, sep=";")
pente_factor <- reclassify(pente_percent, c(0,0.02,1,
                                            0.02,0.04,2,
                                            0.04,0.08,3,
                                            0.08,1,4))
# 2. Sensitivity to rill erosion ####
omega <- friction * cohesion * flow_acc * pente_factor
writeRaster(omega,"outputs/omega.tif", format = "GTiff",overwrite=TRUE)
# 3. Calibration parameter ####
# Application de l'expert-rules
```

```
Kr \leq reclassify (omega, c(0, 2000, 0, 0)2000,13000,0.00018,
                          13000,57000,0.0009,
                          57000,100000,0.004,
                          100000,250000,0.015,
                          250000,1000000,0.06))
writeRaster(Kr,"outputs/Kr.tif", format = "GTiff",overwrite=TRUE)
# 4. Pertes en terre
rho = 1300 # kg/m3, densité apparente du sol, sourcé de Vincent
lambda = 1 #m taille du pixel
E \le - rho * lambda * Kr
writeRaster(E,"outputs/E.tif", format = "GTiff",overwrite=TRUE)
# 5. Sediment concentration in runoff (cf partie expert-rule plus haut)
# 6. Sediment delivery for each pixel M (M1)
gamma <- rasterize(parcellaire_drop,flow_acc,field="sedconc")
writeRaster(gamma,"outputs/gamma.tif", format = "GTiff",overwrite=TRUE)
M1 = gamma * flow\_accwriteRaster(M1,"outputs/M1.tif", format = "GTiff",overwrite=TRUE)
# 7. Influence de la pente
theta <- pente_degree
Sf = 1.05 + 0.85 * exp(-4 * sin(theta))# 8. M prenant en compte la pente (M2)
M2 = M1*SfwriteRaster(M2,"outputs/M2.tif", format = "GTiff",overwrite=TRUE)
```
### **B.1.3 Sédimentation**

```
# Packages ####
library(sp)
library(sf)
library(raster)
library(gdalUtils)
library(dplyr)
library(units)
library(purrr)
library(lwgeom)
library(rlang)
library(xlsx)
library(terra)
library(fs) # File manipulations
start_time <- Sys.time()
# IMPORTANT !!! penser à bien changer la data considérée pour éviter de supprimer d'ancien outputs
date <- "VC_06_2016"
DATE <- paste0(date,".tif") # ne pas oublier le .tif!!!
DATE.csv <- paste0(date,".csv")
DATE.shp <- paste0(date,".shp")
mnt <- raster("inputs/mnt1m_BV.tif") # raster MNT
plot(mnt)
# Données nécessaire: ####
R = 23.2*0.001 # hauteur de pluie tombée (m)
t = 0.5 # durée de l'évent pluvieux (h)
a = 1 # aire du pixel (m^2)I <- raster("outputs/r_capa_infil.tif") # raster de capacité d'infiltration (mm/h)
I = I*0.001 # raster de capacité d'infiltration (m/h)
writeRaster(I,"outputs/I_capinfi_mh.tif", format = "GTiff",overwrite=TRUE)
Vu <- raster("outputs/3_flowacc8_D_bis_ad8.tif") # raster de flow accumulation (m3)
D_d8 <- raster("outputs/flow_dir8_D_p.tif") # raster de flowdir
sed_del_INI <- raster("outputs/M2.tif") # raster de M (g) (sediment delivery de chaque pixel)
sed_del_INI_wg <- sed_del_INI
writeRaster(sed_del_INI_wg,"outputs/M2_wg.tif", format = "GTiff",overwrite=TRUE)
sed_del_INI = sed_del_INI*0.001 # raster de sed_delivery (kg)
sed_rill_INI <- raster("outputs/E.tif") # raster de perte en terre dûe à la rill erosion (kg)
sed_full_INI <- sed_del_INI + sed_rill_INI
maxValue(sed_del_INI)
maxValue(sed_rill_INI)
maxValue(sed_full_INI)
```

```
# Pour ranger où il faut l'érosion initale
if (is_dir("outputs/sed_full_INI_kg") == F) {
 dir.create("outputs/sed_full_INI_kg")
} else {}
path_out_sfi <- file.path(getwd(),"outputs/sed_full_INI_kg",DATE) # sfi pour sed_full_INI
writeRaster(sed_full_INI,path_out_sfi,overwrite=T)
writeRaster(sed_full_INI,"outputs/sed_full_INI_wg.tif", format = "GTiff",overwrite=TRUE) # sed_full (kg)
sum_sed_full_INI <- cellStats(sed_full_INI, 'sum')
parcellaire_X <- st_read("outputs/parc_W.shp") # shapefile du parcellaire pour SCt
pente_percent <- raster("outputs/terrain_percent_slp.tif") # pente en %
# création d'un raster r de base ####
## 1.1. Shapefile des limites du BV ####
### Création du shapefile des limites du BV étudié
limite_BV <- st_read("inputs/limite_BV/limite_BV.shp")
limite_BV <- dplyr::select(limite_BV)
extent_BV <- extent(limite_BV)
### Création d'un raster B virtuel découpé aux limites du BV
ras <- raster()
### On définit le raster dans le même CRS que les limites du BV
\text{crs}(\text{ras}) \leftarrow \text{crs}(\text{limite\_BV})### On met le raster dans les mêmes environs que les limites du BV
ras <- setExtent(ras, limite_BV, keepres=TRUE, snap=FALSE) #on garde la résolution à 1m
values(ras) \leftarrow 1
# Rasterisation de certaines données pour ajouter des informations aux pixels considérés
r_parcelles <- rasterize(parcellaire_X,ras,field="num_parc") # on rasterize les parcelles pour pouvoir avoir
,→ cette information pour les pixels par la suite
writeRaster(r_parcelles,"outputs/parcelles.tif", format = "GTiff",overwrite=TRUE)
r_couv_veg <- rasterize(parcellaire_X,ras,field="couverture") # on rasterize CV pour trier par la suite les pixels
,→ subissant un dépôt initial
r_occup <- rasterize(parcellaire_X,ras,field="occup")
r_sed_full_INI <- sed_full_INI
# Construction des matrices nécessaires à la suite du code
parcelles.m <- as.matrix(r_parcelles)
couv_veg.m <- as.matrix(r_couv_veg)
mt.m \leftarrow as.matrix(mnt)
pente_percent.m <- as.matrix(pente_percent)
I.m \leftarrow as.matrix(I)Vu.m \leftarrow as.matrix(Vu)occup.m <- as.matrix(r_occup)
```

```
sed_full_INI.m <- as.matrix(r_sed_full_INI)
```

```
############################## SED INI ###############################################
# Identification des zones pouvant mener à de la sédimentation ####
## Selon la couverture végétale ( > 60 % = C3)
parcellaire X$SCt <- 1:nrow(parcellaire X)for (i in (1: nrow(parcellaire X))) {
 if (parcellaire_X$couverture[i] == 3) {parcellaire_X$SCt[i] = 10}
 else {parcellaire X$SCt[i] = 0}
}
SCt_CV_sf <- parcellaire_X[,12:13]
SCt CV sf.sub \leq subset(SCt CV sf, SCt > 0)
r_SCt_CV <- rasterize(parcellaire_X,ras,field="SCt")
## Selon la pente ( < 2%)
pente_percent_masked <- mask(x = pente_percent , mask = pente_percent < 0.02 , maskvalue = 0) # on masque les
,→ pixels avec une valeur de pente > 2%
pente_percent_masked[pente_percent_masked > 0] <- 10 # on remplace les valeurs de pente par la valeur de SCt = 10
\leftrightarrow g/L
r_SCt_pente <- mask(x = pente_percent_masked, mask = SCt_CV_sf.sub, inverse = TRUE) # on masque les parcelles qui
,→ entraînent déjà de l'érosion à cause de la CV > 60 %
r_SCt_pente[is.na(r_SCt_pente)] <- 0
## On rassemble les 2 (on néglige l'impact de la courbure verticale dans l'étude ####
SCL_CV.m \leftarrow as.matrix(r_SCL_CV)SCt_pente.m <- as.matrix(r_SCt_pente)
SCt_CV_pente.m <- SCt_CV.m + SCt_pente.m
SCt_CV_pente <- r_SCt_CV + r_SCt_pente
#### Identification des pixels où a lieu la sédimentation ####
# step 1 : on va devoir comparer une valeur à SCt
# On va faire une sed_acc à partir des sediments quittant chaque pixel, puis on estime la concentration et on voit
,→ si on a un dépôt attendu potentiel (>10g/L)
# D8 D + WG bis (new exe) sed_acc_INI
system("mpiexec -n 8 C:/Users/nico_/Documents/Gembloux/M2/TFE/Code_R/projet_TFE_CAVAILLE/exe_files/AreaD8 -p
,→ outputs/flow_dir8_D_p.tif -wg outputs/sed_full_INI_wg.tif -ad8 outputs/sed_acc_INI_kg.tif -nc");
# A ce niveau on a donc un raster avec la masse de sédiment passant par pixel (avec l'hypothèse que tout ce qui
,→ part d'un pixel va dans le pixel en aval)
sed_acc_INI <- raster("outputs/sed_acc_INI_kg.tif") # sed_acc en kg
sed_acc_INI.m <- as.matrix(sed_acc_INI) # construction de la matrice pour la suite
sum_sed_acc_INI <- cellStats(sed_acc_INI, 'sum')
# Pour ranger où il faut
if (is\_dir("outputs/sed\_acc\_INI_kg") == F) {
 dir.create("outputs/sed_acc_INI_kg")
} else {}
path_out_sai <- file.path(getwd(),"outputs/sed_acc_INI_kg",DATE) # sai pour sed_acc_INI
writeRaster(sed_acc_INI,path_out_sai,overwrite=TRUE)
```
sed\_conc\_INI <- sed\_acc\_INI /  $((R - I * t) * a + Vu)$   $\#(kg/m3 = g/L)$ sed\_conc\_INI.m <- as.matrix(sed\_conc\_INI) *# construction de la matrice pour la suite*

```
# Pour ranger où il faut
if (is_dir("outputs/sed\_conc_INI_kg") == F) {
 dir.create("outputs/sed_conc_INI_kg")
} else {}
path_out_sci <- file.path(getwd(),"outputs/sed_conc_INI_kg",DATE) # sai pour sed_acc_INI
writeRaster(sed_conc_INI,path_out_sci,overwrite=TRUE)
path_out_nsai <- file.path(getwd(),"outputs/new_sed_acc_INI_kg",DATE) # nsa pour new sed acc
if ( maxValue(sed_conc_INI) >= 10) { # && file.exists(path_out_nsai) == F if pour checker si ça vaut le coup de
,→ runner la sédimentation initiale (soit pas de conc > 10gL, soit déjà traité auparavant)
  # Là on a donc un raster avec sed_conc de chaque pixel, on va chercher à identifier ceux présentant une
 ,→ sédimentation initiale (càd avec CV > 60% ou pente < 2%)
  # A partir d'ici on travaille sur des matrices
  conc_m <- as.matrix(sed_conc_INI)
  conc_10_m <- which (conc_m >= 10, arr.ind = TRUE) # on a directement sélectionné les pixels avec une
  ,→ concentration supérieure à 10 g/L (ceux pouvant présenter une sédimentation initiale)
  conc_10_df <- as.data.frame(conc_10_m)
  # Initialisation des variables conc_sed et mnt
  conc_10_df$conc_sed_INI <- NA
  conc_10_df$mnt <- NA
  conc_10_df$pente_percent <- NA
  conc_10_df$parcelles <- NA
  conc_10_df$couv_veg <- NA
  conc_10_df$occup <- NA
  conc_10_df$sed_full_INI <- NA
  conc_10_df$sed_acc_INI <- NA
  conc_10_df$sed_conc_INI <- NA
  conc_10_df$Vu <- NA
  # Boucle pour ajouter les données de chaque pixel considéré
  for (i \text{ in } (1:\text{nrow}(conc_10_df))) {
   r \leftarrow \text{conc}_10_df[i,1]c \leftarrow conc_10_df[i,2]conc_10_df[i,3] \leftarrow conc_m[r,c]conc_10_df[i,4] < \text{mnt.m}[r,c]conc_10_df[i,5] <- pente_percent.m[r,c]
    conc_10_df[i,6] <- parcelles.m[r,c]
    conc_10_df[i,7] \leftarrow couv\_veg.m[r,c]conc_10_df[i,8] \leftarrow occup.m[r,c]
   conc_10_df[i,9] \leftarrow sed_full_INI.m[r,c]conc_10_df[i,10] \leftarrow sed_acc_INI.m[r,c]conc_10_df[i,11] \leftarrow sed\_conc_INI.m[r,c]conc_10_df[i,12] < -Vu.m[r,c]}
  # On a une df avec les "coordonnées", conc_sed, mnt, pente%, numéro de parcelle et classe de CV des pixels
  ,→ pouvant présenter un dépôt
  pix_INI <- conc_10_df[order(conc_10_df$Vu, decreasing = F),] # pixels traités de l'amont vers l'aval sur la base
 ,→ du flow_acc
```

```
pix_INI <- pix_INI %>% filter(pix_INI$pente_percent < 0.02 | pix_INI$couv_veg == 3) #on s'intéresse seulement
\rightarrow aux pixels présentant une pente locale < 2% ou CV > 60% (CV == 3))
```

```
if (nrow(pix_INI) := 0) {
  # Test pour présenter les pixels considérés
  pixels_INI <- mnt
  pixels INI.m \leftarrow as.matrix(pixels INI)pixels INI.m[pixels INI.m > = 0] <- 1
 for (i \text{ in } (1:\text{nrow}(pix_INI))) {
   r = \text{pix} INI[i,1]c = \text{pix\_INI}[i, 2]pixels_INI.m[r,c] <- 100
  \overline{1}pixels_INI.r <- raster(pixels_INI.m, template = ras)
  writeRaster(pixels_INI.r,"outputs/pixels_INI.tif", format = "GTiff",overwrite=TRUE)
  ################################################# Sedimentation initiale ####
  # open files
  fl_dir = rast("outputs/flow_dir8_D_p.tif")
  pix_INI = rast("outputs/pixels_INI.tif")
  sed_full_INI <- rast("outputs/sed_full_INI_wg.tif")
  # convertir le raster pix_INI en une couche de points
  pix_INI[pix_INI==1] = NA
  pix_INI_pnt = as.points(pix_INI)
  f_out = "outputs/pix_INI.shp"
  writeVector(pix_INI_pnt,f_out, overwrite=T)
  # inserer l'altitude dans la couche de points
  mnt = raster("inputs/mnt1m_BV.tif")pix\_INI = st\_read(f_out)pix INI$z = raster::extract(mnt,pix INI)st_write(pix_INI,f_out,delete_layer = T)
  # inserer le flow_acc dans la couche de points
  Vu = raster("outputs/3_flowacc8_D_bis_ad8.tif")
  pix<sub>INI</sub> = st<sub>read</sub>(f<sub>out</sub>)
  pix_INI$Vu = raster::extract(Vu,pix_INI)
  st_write(pix_INI,f_out,delete_layer = T)
  # inserer la sed_full dans la couche de points
  sed_full_INI = raster("outputs/sed_full_INI_wg.tif")
  pix_INI$sed_full_INI = raster::extract(sed_full_INI,pix_INI)
  st_write(pix_INI,f_out,delete_layer = T)
  # inserer la sed_conc dans la couche de points
  sed\_conc\_INI = raster(path_out\_sci)pix_INI$sed_conc_INI = raster::extract(sed_conc_INI,pix_INI)
  st_write(pix_INI,f_out,delete_layer = T)
  # inserer la sed_acc dans la couche de points
  sed_acc_INI = raster(path_out_sai)
  pix_INI$sed_acc_INI = raster::extract(sed_acc_INI,pix_INI)
  st_write(pix_INI,f_out,delete_layer = T)
```

```
# insérer le numéro de la parcelle dans la couche de points
parcelles = raster("outputs/parcelles.tif")
pix_INI$parcelle = raster::extract(parcelles,pix_INI)
st_write(pix_INI,f_out,delete_layer = T)
# ouvrir la couche de points pix_INI et la trier par Vu croissant
pix<sub>INI</sub> = vect(f_out)pix INI = pix INI\sqrt{\frac{C}{T}} pix INI\sqrt{\frac{C}{T}}# ouvrir les rasters
f1\_dir = rast("outputs/flow\_dir8\_D\_p.tif")sed_acc_INI = rast(path_out_sai)
sed\_conc\_INI = \text{rast}(\text{path\_out\_sci})cap_inf = rast("outputs/I_capinfi_mh.tif")f1_acc = \text{rast}("outputs/3_f1owacc8_b-bis_ad8.tif")sed_full_INI <- rast("outputs/sed_full_INI_wg.tif")
# créer 1 copie de sed_acc (si j'ai bien compris c'est ce raster là qui doit être mis à jour)
new_sed_acc_INI = sed_acc_INI
new_sed_full_INI = sed_full_INI
# On créé les variables d'intérêt pour l'analyse future
pix_INI$sed_dep_INI <- NA # sediment déposé sur le pixel enherbé (kg)
#initialisation
writeRaster(sed_acc_INI,"outputs/new_sed_acc_INI_kg.tif",overwrite=TRUE)
writeRaster(sed_full_INI,"outputs/new_sed_full_INI_wg.tif",overwrite=TRUE)
for (i in 1:nrow(pix_INI)){
  # raster updatés à recharger :
  sed_acc_INI = rast("outputs/new_sed_acc_INI_kg.tif")
  sed_full_INI <- rast("outputs/new_sed_full_INI_wg.tif")
  print(i)
  pix0=pix_INI[i,]
  fld0=terra::extract(fl_dir$flow_dir8_D_p,pix0)
  col0 = colFromX(mnt, crds(pix0)[,1]) # colonne du pixel traité i
  row0 = rowFromY(mnt, crds(pix0)[,2]) # ligne du pixel traité i
  sed_acc0 = terra::extract(sed_acc_INI,pix0)
  cap\_info = terra::extract(cap\_inf,pix0)f1_acc0 = \text{terra}:\text{extract}(f1_acc,\text{pix0})sed_conc0 = sed_acc0[1,2] / ((R - cap_inf0[1,2] * t) * a + fl_acc0[1,2]) #sed_conc calculée sur la base de
  ,→ new_sed_acc tenant compte de la sédimentation en amont
  if (sed_conc0 > 10) { # pas la peine de traiter les pixels en aval qui ne présentent plus une concentration
 ,→ > 10 g/L suite aux dépôts de ceux en amont
    # calcul de la quantité de sédiment déposées
    sed_leave0 <- ((R - cap_inf0[1,2] * t) * a + fl_acc0[1,2] ) * 10 # quantité de sédiment quittant pix0
    ,→ enherbé
    sed_dep0 <- sed_acc0[1,2] - sed_leave0 # quantité de sédiments déposés, à soustraire aux sed_acc des
    ,→ pixels en aval
    if (sed_dep0 > 39){
```

```
sed\_dep0 < -39} else {}
    pix_INI$sed_dep_INI[i] <- sed_dep0
    sed full INI \leq raster(sed full INI)
    new_sed_full_INI[row0,col0] <- sed_full_INI[row0,col0] - sed_dep0 # on déduit la quantité déposée de la
   ,→ quantité érodée du pixel, avec le sed_acc d'après on tient ainsi compte de la sédimentation
    # création du nouveau raster new_sed_full
   writeRaster(new_sed_full_INI,"outputs/new_sed_full_INI_wg.tif",overwrite=TRUE) # sed_full (kg)
   # sed_acc à partir du new_sed_full
    system("mpiexec -n 8 C:/Users/nico_/Documents/Gembloux/M2/TFE/Code_R/projet_TFE_CAVAILLE/exe_files/AreaD8
    -p outputs/flow_dir8_D_p.tif -wg outputs/new_sed_full_INI_wg.tif -ad8 outputs/new_sed_acc_INI_kg.tif
,→
    -nc");
,→
  }
}
new_sed_acc_INI <- raster("outputs/new_sed_acc_INI_kg.tif")
new_sed_full_INI <- raster("outputs/new_sed_full_INI_wg.tif")
sum_new_sed_full_INI <- cellStats(new_sed_full_INI, 'sum')
pix_INI_fin <- terra::subset(pix_INI, pix_INI$sed_dep_INI != "NA" )
pix_INI.df <- as.data.frame(pix_INI_fin)
# Pour ranger où il faut
if (is dir("outputs/pix INI") == F) {
 dir.create("outputs/pix_INI")
} else {}
path_out <- file.path(getwd(),"outputs/pix_INI",DATE.csv)
write.csv(pix_INI.df, path_out)
path_out <- file.path(getwd(),"outputs/pix_INI",DATE.shp) # pour récupérer le shapefile des points des BE
writeVector(pix_INI_fin,path_out, overwrite=T)
# Pour ranger où il faut
if (is_dir("outputs/news\_sed_full_INI_kg") == F) {
 dir.create("outputs/new_sed_full_INI_kg")
} else {}
path_out_nsfi <- file.path(getwd(),"outputs/new_sed_full_INI_kg",DATE) # nsfi pour new_sed_full_INI
writeRaster(new_sed_full_INI,path_out_nsfi,overwrite=T) # on utilise le nouveau raster de sed_acc modifié par
,→ la dépôt initial pour la sélection des UE
# Pour ranger où il faut
if (is_dir("outputs/news\_sed_acc_NII_kg") == F) {
 dir.create("outputs/new_sed_acc_INI_kg")
} else {}
path_out_nsai <- file.path(getwd(),"outputs/new_sed_acc_INI_kg",DATE) # nsai pour new_sed_acc_INI
```

```
writeRaster(new_sed_acc_INI,path_out_nsai,overwrite=T) # on utilise le nouveau raster de sed_acc modifié par
   ,→ la dépôt initial pour la sélection des UE
 } # fin du if pour vérifier qu'il y a des pixels à enherber
 else {
   if (is dir("outputs/new sed full INI kg") == F) {
     dir.create("outputs/new sed full INI kg")
   } else {}
   path_out_nsfi <- file.path(getwd(),"outputs/new_sed_full_INI_kg",DATE) # nsa pour new sed_acc
   writeRaster(sed_full_INI,path_out_nsfi,overwrite=T) # on utilise le' nouveau'ancien raster de sed_acc pour la
   ,→ sélection des UE
   if (is_dir("outputs/news\_sed_acc_INI_kg") == F) {
      dir.create("outputs/new_sed_acc_INI_kg")
   } else {}
   path_out_nsai <- file.path(getwd(),"outputs/new_sed_acc_INI_kg",DATE) # nsa pour new_sed_acc
   writeRaster(sed_acc_INI,path_out_nsai,overwrite=T) # on utilise le' nouveau'ancien raster de sed_acc pour la
   ,→ sélection des UE
 }
} else {
  if (is_dir("outputs/new_sed_full_INI_kg") == F) {
   dir.create("outputs/new_sed_full_INI_kg")
 } else {}
 path_out_nsfi <- file.path(getwd(),"outputs/new_sed_full_INI_kg",DATE) # nsa pour new_sed_acc
 writeRaster(sed_full_INI,path_out_nsfi,overwrite=T) # on utilise le' nouveau'ancien raster de sed_acc pour la
 ,→ sélection des UE
 if (is dir("outputs/new sed acc INI kg") == F) {
   dir.create("outputs/new_sed_acc_INI_kg")
 } else {}
 path_out_nsai <- file.path(getwd(),"outputs/new_sed_acc_INI_kg",DATE) # nsa pour new_sed_acc
 writeRaster(sed_acc_INI,path_out_nsai,overwrite=T) # on utilise le' nouveau'ancien raster de sed_acc pour la
 ,→ sélection des UE
}
path_out_nsai <- file.path(getwd(),"outputs/new_sed_acc_INI_kg",DATE) # nsa pour new sed acc, rajouté ici pour les
,→ étapes où on ne touche plus à la partie sédimentation initale
path_out_nsfi <- file.path(getwd(),"outputs/new_sed_full_INI_kg",DATE) # nsa pour new_sed_acc, rajouté ici pour
,→ les étapes où on ne touche plus à la partie sédimentation initale
#### Calcul de la nouvelle sed_conc ####
new_sed_full_INI <- raster(path_out_nsfi)
new_sed_acc_INI <- raster(path_out_nsai)
sum_new_sed_acc_INI <- cellStats(new_sed_acc_INI, 'sum')
new_sed_conc_INI <- new_sed_acc_INI / ((R - I * t) * a + Vu) \#(kg/m3 = g/L)if (is_dir("outputs/news\_sed\_conc\_INI_kg") == F) {
 dir.create("outputs/new_sed_conc_INI_kg")
```
} else {}

```
path_out_nsci <- file.path(getwd(),"outputs/new_sed_conc_INI_kg",DATE) # nsa pour new_sed_acc
writeRaster(new_sed_conc_INI,path_out_nsci,overwrite=T) # on utilise le' nouveau'ancien raster de sed_acc pour la
,→ sélection des UE
```
*##### Travail sur les UE ################################*

*######################### On travaille sur les UE maintenant ##################################*

```
# A partir d'ici on travaille sur des matrices
conc_m <- as.matrix(new_sed_conc_INI)
conc_5_m <- which (conc_m >= 5, arr.ind = TRUE) # on a directement sélectionné les pixels avec une concentration
,→ supérieure à 5 g/L (ceux qu'on attend à ce qu'ils soient imapctés par l'UE)
conc_5_df \leftarrow as.data frame(conc_5_m)
```

```
if (nrow(conc_5_df) != 0) {
```

```
parcelles.m <- as.matrix(r_parcelles)
mnt.m <- as.matrix(mnt)
pente_percent.m <- as.matrix(pente_percent)
I.m \leftarrow as.matrix(I)Vu.m \leftarrow as.matrix(Vu)sed_acc_UE.m <- as.matrix(new_sed_acc_INI)
sed_full_UE.m <- as.matrix(new_sed_full_INI)
```

```
# Initialisation des variables conc_sed et mnt
conc_5_df$sed_con_INI <- NA
conc_5_df$mnt <- NA
conc_5_df$pente_percent <- NA
conc_5_df$parcelles <- NA
conc_5_df$couv_veg <- NA
conc_5_df$occup <- NA
conc_5_df$new_sed_full_INI <- NA
conc_5_df$new_sed_acc_INI <- NA
conc_5_df$Vu <- NA
```

```
# Boucle pour ajouter les données de chaque pixel considéré
for (i \text{ in } (1:\text{nrow}(\text{conc}_5-df))) {
 r \leftarrow \text{conc}_5df[i,1]c \leftarrow \text{conc}_5df[i,2]conc_5_df[i,3] \leftarrow conc_m[r,c]
  conc_5_df[i,4] < - mnt.m[r,c]conc_5_df[i,5] <- pente_percent.m[r,c]
  conc_5_df[i,6] \leftarrow \text{parelles.m}[r,c]conc_5_df[i,7] \leftarrow couv\_veg.m[r,c]conc_5_df[i,8] \leftarrow occup.m[r,c]
  conc_5_df[i,9] \leftarrow sed_full_INI.m[r,c]conc_5_df[i,10] \leftarrow sed_acc_INI.m[r,c]
  conc_5_df[i,11] < -Vu.m[r,c]}
```
*# On a une df avec les "coordonnées", conc\_sed et mnt des pixels visés au tout début (tous ceux qu'on enherbera ,*→ *sont forcément dedans, vu qu'on a une accumulation)*

```
UE <- conc_5_df[order(conc_5_df$Vu, decreasing = F),] # pixels traités de l'amont vers l'aval sur la base du
,→ flowacc
UE <- UE %>% filter(UE$parcelles > 0) # on retire les pixels qui ne sont pas dans une parcelle
UE <- UE %>% filter(UE$pente_percent <= 0.05) # on s'intéresse seulement aux pixels présentant une pente locale
,→ < 5%
if (nrow(UE) := 0) {
  # Test pour présenter les pixels considérés
 pixels_UE_ini <- mnt
  pixels_UE_ini.m <- as.matrix(pixels_UE_ini)
  pixels_UE_ini.m[pixels_UE_ini.m >= 0] <- 1
 for (i \text{ in } (1:\text{nrow}(UE))) {
   r = UE[i, 1]c = \text{UE}[i, 2]pixels_UE_ini.m[r,c] <- 100
  }
  pixels_UE.r <- raster(pixels_UE_ini.m)
  extent(pixels_UE.r) <- extent(ras)
  crs(pixels_UE.r) <- crs(ras)
  writeRaster(pixels_UE.r,"outputs/pixels_UE.tif", format = "GTiff",overwrite=TRUE)
  ################################################# Sedimentation UE ####
  # open files
  fl_dir = rast("outputs/flow_dir8_D_p.tif")
  pix_UE = rast("outputs/pixels_UE.tif")
  sed_full_UE <- rast("outputs/sed_full_INI_wg.tif")
  # convertir le raster pix_UE en une couche de points
  pix_UE[pix_UE=-1] = NApix_UE_pnt = as.points(pix_UE)
  f out = "outputs/pixels UE.shp"writeVector(pix_UE_pnt,f_out, overwrite=T)
  # inserer l'altitude dans la couche de points
  mnt = raster("inputs/mnt1m_BV.tif")
  pix_UE = st_read(f_out)pix_UE$z = raster::extract(mnt,pix_UE)
  st_write(pix_UE,f_out,delete_layer = T)
  # inserer le flow_acc dans la couche de points
  Vu = raster("outputs/3_flowacc8_D_bis_ad8.tif")
  pix_UE = st_read(f_out)pix_UE$Vu = raster::extract(Vu,pix_UE)
  st_write(pix_UE,f_out,delete_layer = T)
  # inserer la new_sed_full_INI dans la couche de points
  new\_sed\_full\_INI = \text{raster}(\text{path\_out\_nsfi})pix_UE$nsfi = raster::extract(new_sed_full_INI,pix_UE)
  st_write(pix_UE,f_out,delete_layer = T)
  # inserer la new_sed_conc_INI dans la couche de points
  new_sed_conc_INI = raster(path_out_nsci)
  pix_UE$nsci = raster::extract(new_sed_conc_INI,pix_UE)
```

```
st_write(pix_UE,f_out,delete_layer = T)
# inserer la new_sed_acc_INI dans la couche de points
new_sed_acc_INI = raster(path_out_nsai)
pix_UE$nsai = raster::extract(new_sed_acc_INI,pix_UE)
st_write(pix_UE,f_out,delete_layer = T)
# insérer le numéro de la parcelle dans la couche de points
parcelles = raster("outputs/parcelles.tif")
pix_UE$parcelle = raster::extract(parcelles,pix_UE)
st_write(pix_UE,f_out,delete_layer = T)
# ouvrir la couche de points pix_UE et la trier par Vu croissant
pix UE = vect(f out)pix_UE = pix_UE[order(pix_UE$Vu,- pix_UE$z),]
# ouvrir les rasters
fl_dir = rast("outputs/flow_dir8_D_p.tif")
sed\_acc\_INI = <u>rast</u>(path_out_nsai)sed\_conc\_INI = \text{rast}(\text{path\_out\_nsci})cap_inf = rast("outputs/I_capinfi_mh.tif")
fl_acc = rast("outputs/3_flowacc8_D_bis_ad8.tif")
sed_full_INI <- rast(path_out_nsfi)
# créer 1 copie de sed_acc (si j'ai bien compris c'est ce raster là qui doit être mis à jour)
new_sed_acc_UE = sed_acc_INI
new_sed_full_UE = sed_full_INI
# On créé les variables d'intérêt pour l'analyse future
pix_UE$sdu <- NA # sediment déposé sur le pixel enherbé (kg)
# pix_UE$nscu <- NA # concentration dans le flux à la sortie pixel enherbé (kg)
#initialisation
writeRaster(sed_acc_INI,"outputs/new_sed_acc_UE_kg.tif",overwrite=TRUE)
writeRaster(sed_full_INI,"outputs/new_sed_full_UE_wg.tif",overwrite=TRUE)
for (i in 1:nrow(pix_UE)){
  # raster updatés à recharger :
  sed_acc_UE <- rast("outputs/new_sed_acc_UE_kg.tif")
  sed_full_UE <- rast("outputs/new_sed_full_UE_wg.tif")
  print(i)
  pix0=pix_UE[i,]
  fld0=terra::extract(fl_dir$flow_dir8_D_p,pix0)
  col0 = colFromX(mnt, crds(pix0)[,1]) # colonne du pixel traité i
  row0 = rowFromY(mnt, crds(pix0)[,2]) # ligne du pixel traité i
  sed_acc0 = terra::extract(sed_acc_UE,pix0)
  sed_full0 = terra::extract(sed_full_UE,pix0)
  cap_info = terra::extract(cap_inf,pix0)f1_acc0 = \text{terra}:\text{extract}(f1_acc,\text{pix0})sed_conc0 = sed_acc0[1,2] / ((R - cap_inf0[1,2] * t) * a + fl_acc0[1,2]) #sed_conc calculée sur la base de
  ,→ new_sed_acc tenant compte de la sédimentation en amont
```
if (sed\_conc0 > 5) { *# pas la peine de traiter les pixels en aval qui ne présentent plus une concentration > ,*→ *10 g/L suite aux dépôts de ceux en amont*

```
# calcul de la quantité de sédiment déposées
    sed_leave0 <- ((R - cap_inf0[1,2] * t) * a + fl_acc0[1,2] ) * 5 # quantité de sédiment quittant pix0
   ,→ enherbé
    sed_dep0 <- sed_acc0[1,2] - sed_leave0 # quantité de sédiments déposés, à soustraire aux sed_acc des
    ,→ pixels en aval
   if (sed dep0 > 39){
     sed\_dep0 < -39} else {}
    pix_UE$sdu[i] <- sed_dep0
    sed_full_UE <- raster(sed_full_UE) # étape nécessaire pour bosser en raster car la soustraction se faisait
   ,→ sur ID avec terra et décalait les résultats
    new_sed_full_UE[row0,col0] <- sed_full_UE[row0,col0] - sed_dep0 # on déduit la quantité déposée de la
    ,→ quantité érodée du pixel, avec le sed_acc d'après on tient ainsi compte de la sédimentation
    # création du nouveau raster new_sed_full_UE
    writeRaster(new_sed_full_UE,"outputs/new_sed_full_UE_wg.tif",overwrite=TRUE) # sed_full (kg)
    # new_sed_acc_UE à partir du new_sed_full_UE
    system("mpiexec -n 8 C:/Users/nico_/Documents/Gembloux/M2/TFE/Code_R/projet_TFE_CAVAILLE/exe_files/AreaD8
    -p outputs/flow_dir8_D_p.tif -wg outputs/new_sed_full_UE_wg.tif -ad8 outputs/new_sed_acc_UE_kg.tif
,→
    -nc");
,→
  }
}
new_sed_acc_UE <- raster("outputs/new_sed_acc_UE_kg.tif")
new sed conc UE \leq new sed acc UE / ((R - I * t) * a + Vu) \#(kq/m3 = q/L)writeRaster(new_sed_conc_UE,"outputs/new_sed_conc_UE.tif", format = "GTiff",overwrite=TRUE)
new_sed_conc_UE <- raster("outputs/new_sed_conc_UE.tif")
new_sed_conc_INI <- raster(path_out_nsci)
sum_new_sed_acc_UE <- cellStats(new_sed_acc_UE, 'sum')
new_sed_conc_UE <- new_sed_acc_UE / ((R - I * t) * a + Vu) \#(kg/m3 = g/L)writeRaster(new_sed_conc_UE,"outputs/new_sed_conc_UE.tif", format = "GTiff",overwrite=TRUE)
new_sed_full_UE <- raster("outputs/new_sed_full_UE_wg.tif")
sum_new_sed_full_UE <- cellStats(new_sed_full_UE, 'sum')
pix_UE_fin <- terra::subset(pix_UE, pix_UE$sdu != "NA" )
pix_UE.df <- as.data.frame(pix_UE_fin)
# On créé ici un sf avec les valeur de nsfu, nsau et nscu pour vérifier les résultats du modèle
pix_UE.pnt <- sf::st_as_sf(pix_UE_fin)
pix_UE.pnt$nsfu = raster::extract(new_sed_full_UE,pix_UE.pnt)
pix_UE.pnt$nsau = raster::extract(new_sed_acc_UE,pix_UE.pnt)
pix_UE.pnt$nscu = raster::extract(new_sed_conc_UE,pix_UE.pnt)
st_write(pix_UE.pnt,"outputs/test.shp", overwrite=T, append=FALSE)
```

```
# Pour ranger où il faut
   if (is_dir("outputs/pix_UE") == F) {
     dir.create("outputs/pix_UE")
   } else {}
   path_out <- file.path(getwd(),"outputs/pix_UE",DATE.csv)
   write.csv(pix UE.df, path out)
   path_out <- file.path(getwd(),"outputs/pix_UE",DATE.shp) # pour récupérer le shapefile des points des BE
   writeVector(pix UE fin.path out, overwrite=T)
    # Pour ranger où il faut
   if (is_dir("outputs/news\_sed_full_UE_kg") == F) {
      dir.create("outputs/new_sed_full_UE_kg")
   \} else \{}
   path_out_nsfu <- file.path(getwd(),"outputs/new_sed_full_UE_kg",DATE) # nsfu pour new_sed_full_UE
    writeRaster(new_sed_full_UE,path_out_nsfu,overwrite=T)
    # Pour ranger où il faut
   if (is_dir("outputs/news_sed_acc_UE_kg") == F) {
     dir.create("outputs/new_sed_acc_UE_kg")
    } else {}
   path_out_nsau <- file.path(getwd(),"outputs/new_sed_acc_UE_kg",DATE) # nsau pour new_sed_acc_UE
    writeRaster(new_sed_acc_UE,path_out_nsau,overwrite=T)
 }
}
##### Travail sur les BE ################################
# Surface à enherber max ####
parcellaire <- st_read("inputs/parcellaire/parcellaire_BE.shp")
parcellaire_drop <- parcellaire
parcellaire_drop$geometry <- st_zm(parcellaire$geometry, drop = TRUE, what = "ZM")
parc_BE.r <- rasterize(parcellaire_drop,mnt,field="cult2")
plot(parc_BE.r)
writeRaster(parc_BE.r,"outputs/pixels_BE.tif", format = "GTiff",overwrite=TRUE)
BE_area <- cellStats(parc_BE.r, 'sum')
################################################# Sedimentation BE ####
# open files
fl_dir = rast("outputs/flow_dir8_D_p.tif")
pix_BE = rast("outputs/pixels_BE.tif")
sed_full_BE <- rast("outputs/sed_full_INI_wg.tif")
# convertir le raster pix_BE en une couche de points
pix_BE[pix_BE==0] = NA # pour le raster pix_BE, c'est les pixels de valeur 0 que l'on doit négliger
pix<sub>-</sub>BE<sub>-pnt</sub> = as.points(pix-BE)
f_out = "outputs/pixels_BE.shp"
writeVector(pix_BE_pnt,f_out, overwrite=T)
# inserer l'altitude dans la couche de points
mnt = raster("inputs/mnt1m_BV.tif")
```

```
pix<sub>-BE</sub> = st<sub>-read</sub>(f<sub>-out</sub>)
pix_BE$z = raster::extract(mnt,pix_BE)
st_write(pix_BE,f_out,delete_layer = T)
# inserer le flow_acc dans la couche de points
Vu = \text{raster}("outputs/3-flowacc8 D bits add.itif")pix BE = st read(f out)pix_BE$Vu = raster::extract(Vu,pix_BE)
st write(pix BE, f out, delete layer = T)
# inserer la new_sed_full_INI dans la couche de points
new_sed_full_INI = raster(path_out_nsfi)
pix_BE$sed_full_INI = raster::extract(new_sed_full_INI,pix_BE)
st_write(pix_BE,f_out,delete_layer = T)
# inserer la new_sed_conc_INI dans la couche de points
new_sed_conc_INI = raster(path_out_nsci)
pix_BE$sed_conc_INI = raster::extract(new_sed_conc_INI,pix_BE)
st_write(pix_BE,f_out,delete_layer = T)
pix_BE <- terra::subset(pix_BE, pix_BE$sed_conc_INI != "NA" ) # on conserve juste les pixels traités
pix_BE.df <- as.data.frame(pix_BE)
if (max(pix_BE.df$sed\_conc_INI) >= 5) {
  pix_BE <- pix_BE[pix_BE$sed_conc_INI>=5,]
  pix_BE <- pix_BE[is.na(pix_BE$sed_conc_INI)==0,]
  st_write(pix_BE,f_out,delete_layer = T)
  # inserer la new_sed_acc_INI dans la couche de points
  new_sed_acc_INI = raster(path_out_nsai)
  pix_BE$sed_acc_INI = raster::extract(new_sed_acc_INI,pix_BE)
  st_write(pix_BE,f_out,delete_layer = T)
  # insérer le numéro de la parcelle dans la couche de points
  parcelles = raster("outputs/parcelles.tif")
  pix_BE$parcelle = raster::extract(parcelles,pix_BE)
  st_write(pix_BE,f_out,delete_layer = T)
  # ouvrir la couche de points pix_BE et la trier par Vu croissant
  pix<sub>-BE</sub> = vect(f_out)pix_BE = pix_BE[order(pix_BEWu, -pix_BE$z),]
  # ouvrir les rasters
  fl_dir = rast("outputs/flow_dir8_D_p.tif")
  sed\_acc\_INI = \text{rast}(\text{path\_out\_nsai})sed_conc_INI = rast("outputs/new_sed_conc_INI.tif")
  cap_inf = rast("outputs/I_capinfi_mh.tif")f1_acc = \text{rast}("outputs/3_f1owacc8_b-bis\_ad8.tif")sed_full_INI <- rast(path_out_nsfi)
  # créer 1 copie de sed_acc et sed_full
  new_sed_acc_BE = sed_acc_INI
  new_sed_full_BE = sed_full_INI
```

```
# On créé les variables d'intérêt pour l'analyse future
pix_BE$sed_dep_BE <- NA # sediment déposé sur le pixel enherbé (kg)
#initialisation
writeRaster(sed_acc_INI,"outputs/new_sed_acc_BE_kg.tif",overwrite=TRUE)
writeRaster(sed_full_INI,"outputs/new_sed_full_BE_wg.tif",overwrite=TRUE)
for (i in 1:nrow(pix_BE)){
  # raster updatés à recharger :
 sed_acc_BE <- rast("outputs/new_sed_acc_BE_kg.tif")
 sed_full_BE <- rast("outputs/new_sed_full_BE_wg.tif")
 print(i)pix0=pix_BE[i,]
 fld0=terra::extract(fl_dir$flow_dir8_D_p,pix0)
 col0 = colFromX(mnt, crds(pix0)[,1]) # colonne du pixel traité i
 row0 = rowFromY(mnt, crds(pix0)[,2]) # ligne du pixel traité i
  sed_acc0 = terra::extract(sed_acc_BE,pix0)
 cap_inf0 = terra::extract(cap_inf,pix0)
 f1_acc0 = \text{terra}:\text{extract}(f1_acc,\text{pix0})sed_conc0 = sed_acc0[1,2] / ((R - cap_inf0[1,2] * t) * a + fl_acc0[1,2]) #sed_conc calculée sur la base de
 ,→ new_sed_acc tenant compte de la sédimentation en amont
 if (sed_conc0 > 5) { # pas la peine de traiter les pixels en aval qui ne présentent plus une concentration > 5
 ,→ g/L suite aux dépôts de ceux en amont
    # calcul de la quantité de sédiment déposées
    sed_leave0 <- ((R - cap_inf0[1,2] * t) * a + fl_acc0[1,2] ) * 5 # quantité de sédiment quittant pix0 enherbé
    sed_dep0 <- sed_acc0[1,2] - sed_leave0 # quantité de sédiments déposés, à soustraire aux sed_acc des pixels
    \leftrightarrow en aval
    if (sed_dep0 > 39){
     sed\_dep0 < -39} else {}
    pix BE$sed dep BE[i] \leq sed dep0
    sed_full_BE <- raster(sed_full_BE) # étape nécessaire pour bosser en raster car la soustraction se faisait
   ,→ sur ID avec terra et décalait les résultats
    new_sed_full_BE[row0,col0] <- sed_full_BE[row0,col0] - sed_dep0 # on déduit la quantité déposée de la
   ,→ quantité érodée du pixel, avec le sed_acc d'après on tient ainsi compte de la sédimentation
    # création du nouveau raster new_sed_full
    writeRaster(new_sed_full_BE,"outputs/new_sed_full_BE_wg.tif",overwrite=TRUE) # sed_full (kg)
    # new_sed_acc_BE à partir du new_sed_full_BE
    system("mpiexec -n 8 C:/Users/nico_/Documents/Gembloux/M2/TFE/Code_R/projet_TFE_CAVAILLE/exe_files/AreaD8
    -p outputs/flow_dir8_D_p.tif -wg outputs/new_sed_full_BE_wg.tif -ad8 outputs/new_sed_acc_BE_kg.tif
,→
    -nc");
,→
 }
}
new_sed_acc_BE <- raster("outputs/new_sed_acc_BE_kg.tif")
sum_new_sed_acc_BE <- cellStats(new_sed_acc_BE, 'sum')
```

```
new_sed_conc_BE <- new_sed_acc_BE / ((R - I * t) * a + Vu) #(kg/m3 = g/L)writeRaster(new_sed_conc_BE,"outputs/new_sed_conc_BE.tif", format = "GTiff",overwrite=TRUE)
 new_sed_full_BE <- raster("outputs/new_sed_full_BE_wg.tif")
 sum new sed full BE \leq cellStats(new sed full BE, 'sum')
 pix_BE_fin <- terra::subset(pix_BE, pix_BE$sed_dep_BE != "NA" )
 pix BE.df \leq as.data.frame(pix BE fin)
  # On créé ici un sf avec les valeur de nsfu, nsau et nscu pour vérifier les résultats du modèle
 pix BE.pnt \leq sf::st as sf(pix BE)
 pix_BE.pnt$nsfb = raster::extract(new_sed_full_BE,pix_BE.pnt)
 pix_BE.pnt$nsab = raster::extract(new_sed_acc_BE,pix_BE.pnt)
 pix_BE.pnt$nscb = raster::extract(new_sed_conc_BE,pix_BE.pnt)
 st_write(pix_BE.pnt,"outputs/test.shp", overwrite=T, append=FALSE )
  # Pour ranger où il faut
 if (is_dir("outputs/pix_BE") == F) {
   dir.create("outputs/pix_BE")
 } else {}
 path_out <- file.path(getwd(),"outputs/pix_BE",DATE.csv)
 write.csv(pix_BE.df, path_out)
 path_out <- file.path(getwd(),"outputs/pix_BE",DATE.shp) # pour récupérer le shapefile des points des BE
 writeVector(pix_BE_fin,path_out, overwrite=T)
  # Pour ranger où il faut
 if (is_dir("outputs/news.edu_sed_full_BE_kg") == F) {
   dir.create("outputs/new_sed_full_BE_kg")
 } else {}
 path_out_nsfb <- file.path(getwd(),"outputs/new_sed_full_BE_kg",DATE) # nsfb pour new sed full BE
 writeRaster(new_sed_full_BE,path_out_nsfb,overwrite=T)
 # Pour ranger où il faut
 if (is_dir("outputs/news_sed_acc_BE_kg") == F) {
   dir.create("outputs/new_sed_acc_BE_kg")
 } else {}
 path_out_nsab <- file.path(getwd(),"outputs/new_sed_acc_BE_kg",DATE) # nsa pour new_sed_acc
 writeRaster(new_sed_acc_BE,path_out_nsab,overwrite=T) # on utilise le nouveau raster de sed_acc modifié par le
 ,→ dépôt initial pour la sélection des BE
} else {
 print("BE not useful here")
}
##### Travail sur les BE_DIGUE ################################
# Surface à enherber max ####
parcellaire <- st_read("inputs/parcellaire/parcellaire_BE_DIGUE.shp")
parcellaire_drop <- parcellaire
parcellaire_drop$geometry <- st_zm(parcellaire$geometry, drop = TRUE, what = "ZM")
parc_BE.r <- rasterize(parcellaire_drop,mnt,field="cult2")
```
```
plot(parc_BE.r)
writeRaster(parc_BE.r,"outputs/pixels_BE_DIGUE.tif", format = "GTiff",overwrite=TRUE)
BE_area <- cellStats(parc_BE.r, 'sum')
################################################# Sedimentation BE ####
# open files
f1_dir = rast("outputs/flow_dir8_D_p.tif")
pix BE = \text{rast}('outouts/pixels) BE-DIGUE.tif")sed_full_BE <- rast("outputs/sed_full_INI_wg.tif")
# convertir le raster pix_BE en une couche de points
pix_BE[pix_BE==0] = NA # pour le raster pix_BE, c'est les pixels de valeur 0 que l'on doit négliger
pix_BE_pnt = as.points(pix_BE)
f_out = "outputs/pixels_BE_DIGUE.shp"
writeVector(pix_BE_pnt,f_out, overwrite=T)
# inserer l'altitude dans la couche de points
mnt = raster("inputs/mnt1m_BV.tif")
pix<sub>-BE</sub> = st<sub>-read</sub>(f<sub>-out)</sub>
pix_BE$z = raster::extract(mnt,pix_BE)
st_write(pix_BE,f_out,delete_layer = T)
# inserer le flow_acc dans la couche de points
Vu = raster("outputs/3_flowacc8_D_bis_ad8.tif")
pix<sub>-BE</sub> = st<sub>-read</sub>(f<sub>-out)</sub>
pix_BE$Vu = raster::extract(Vu,pix_BE)
st_write(pix_BE,f_out,delete_layer = T)
# inserer la new_sed_full_INI dans la couche de points
new_sed_full_INI = raster(path_out_nsfi)
pix_BE$sed_full_INI = raster::extract(new_sed_full_INI,pix_BE)
st_write(pix_BE,f_out,delete_layer = T)
# inserer la new_sed_conc_INI dans la couche de points
new_sed_conc_INI = raster(path_out_nsci)
pix_BE$sed_conc_INI = raster::extract(new_sed_conc_INI,pix_BE)
st_write(pix_BE,f_out,delete_layer = T)
pix_BE <- terra::subset(pix_BE, pix_BE$sed_conc_INI != "NA" ) # on conserve juste les pixels traités
pix_BE.df <- as.data.frame(pix_BE)
if ( max(pix\_BE.df$sed\_conc\_INI ) >= 5) {
  pix_BE <- pix_BE[pix_BE$sed_conc_INI>=5,]
  pix_BE <- pix_BE[is.na(pix_BE$sed_conc_INI)==0,]
  st_write(pix_BE,f_out,delete_layer = T)
  # inserer la new_sed_acc_INI dans la couche de points
  new_sed_acc_INI = raster(path_out_nsai)
  \verb|pix_BE$sed\_acc\_INI = \verb|raster::extract(new\_sed\_acc\_INI,pix\_BE\ranglest_write(pix_BE,f_out,delete_layer = T)
  # insérer le numéro de la parcelle dans la couche de points
  parcelles = raster("outputs/parcelles.tif")
```

```
pix_BE$parcelle = raster::extract(parcelles,pix_BE)
st_write(pix_BE,f_out,delete_layer = T)
# ouvrir la couche de points pix_BE et la trier par Vu croissant
pix<sub>BE</sub> = vect(f_out)pix BE = pix BE[order(pix BE$Vu, - pix BE$z),]
# ouvrir les rasters
fl dir = rast("outputs/flow dir8 D p.tif")
sed\_acc INI = \text{rast}(\text{path}\_\text{out}\_\text{nsai})sed_conc_INI = rast("outputs/new_sed_conc_INI.tif")
cap_inf = rast("outputs/I'capinfi_mh.tif")fl_acc = rast("outputs/3_flowacc8_D_bis_ad8.tif")
sed_full_INI <- rast(path_out_nsfi)
# créer 1 copie de sed_acc et sed_full
new_sed_acc_BE = sed_acc_INI
new_sed_full_BE = sed_full_INI
# On créé les variables d'intérêt pour l'analyse future
pix_BE$sed_dep_BE <- NA # sediment déposé sur le pixel enherbé (kg)
#initialisation
writeRaster(sed_acc_INI,"outputs/new_sed_acc_BE_DIGUE_kg.tif",overwrite=TRUE)
writeRaster(sed_full_INI,"outputs/new_sed_full_BE_DIGUE_wg.tif",overwrite=TRUE)
for (i in 1:nrow(pix_BE)){
  # raster updatés à recharger :
  sed_acc_BE <- rast("outputs/new_sed_acc_BE_DIGUE_kg.tif")
  sed_full_BE <- rast("outputs/new_sed_full_BE_DIGUE_wg.tif")
  print(i)
  pix0=pix_BE[i,]
  fld0=terra::extract(fl_dir$flow_dir8_D_p,pix0)
  col0 = colFromX(mnt, crds(pix0)[,1]) # colonne du pixel traité i
  row0 = rowFromY(mnt, crds(pix0)[,2]) # ligne du pixel traité i
  sed_acc0 = terra::extract(sed_acc_BE,pix0)
  cap_inf0 = terra::extract(cap_inf,pix0)
  fl_acc0 = terra::extract(fl_acc,pix0)
  sed_conc0 = sed_acc0[1,2] / ((R - cap_inf0[1,2] * t) * a + fl_acc0[1,2]) #sed_conc calculée sur la base de
 ,→ new_sed_acc tenant compte de la sédimentation en amont
  if (sed_conc0 > 5) { # pas la peine de traiter les pixels en aval qui ne présentent plus une concentration > 5
 ,→ g/L suite aux dépôts de ceux en amont
    # calcul de la quantité de sédiment déposées
    sed_leave0 <- ((R - cap_inf0[1,2] * t) * a + fl_acc0[1,2] ) * 5 # quantité de sédiment quittant pix0 enherbé
    sed_dep0 <- sed_acc0[1,2] - sed_leave0 # quantité de sédiments déposés, à soustraire aux sed_acc des pixels
    ,→ en aval
    if (sed_dep0 > 39){
      sed\_dep0 < -39} else {}
```
pix\_BE\$sed\_dep\_BE[i] <- sed\_dep0

sed\_full\_BE <- raster(sed\_full\_BE) *# étape nécessaire pour bosser en raster car la soustraction se faisait ,*→ *sur ID avec terra et décalait les résultats*

```
new_sed_full_BE[row0,col0] <- sed_full_BE[row0,col0] - sed_dep0 # on déduit la quantité déposée de la
   ,→ quantité érodée du pixel, avec le sed_acc d'après on tient ainsi compte de la sédimentation
    # création du nouveau raster new_sed_full
    writeRaster(new_sed_full_BE,"outputs/new_sed_full_BE_DIGUE_wg.tif",overwrite=TRUE) # sed_full (kg)
    # new_sed_acc_BE à partir du new_sed_full_BE
   system("mpiexec -n 8 C:/Users/nico /Documents/Gembloux/M2/TFE/Code R/projet TFE_CAVAILLE/exe_files/AreaD8
    \rightarrow -p outputs/flow_dir8_D_p.tif -wg outputs/new_sed_full_BE_DIGUE_wg.tif -ad8
    outputs/new_sed_acc_BE_DIGUE_kg.tif -nc");
,→
 }
\mathbf{r}new_sed_acc_BE <- raster("outputs/new_sed_acc_BE_DIGUE_kg.tif")
sum_new_sed_acc_BE <- cellStats(new_sed_acc_BE, 'sum')
new_sed_conc_BE <- new_sed_acc_BE / ((R - I * t) * a + Vu) \#(kg/m3 = g/L)writeRaster(new_sed_conc_BE,"outputs/new_sed_conc_BE_DIGUE.tif", format = "GTiff",overwrite=TRUE)
new_sed_full_BE <- raster("outputs/new_sed_full_BE_DIGUE_wg.tif")
sum_new_sed_full_BE <- cellStats(new_sed_full_BE, 'sum')
pix_BE_fin <- terra::subset(pix_BE, pix_BE$sed_dep_BE != "NA" )
pix_BE.df <- as.data.frame(pix_BE_fin)
# On créé ici un sf avec les valeur de nsfu, nsau et nscu pour vérifier les résultats du modèle
pix_BE.pnt <- sf::st_as_sf(pix_BE)
pix_BE.pnt$nsfb = raster::extract(new_sed_full_BE,pix_BE.pnt)
pix_BE.pnt$nsab = raster::extract(new_sed_acc_BE,pix_BE.pnt)
pix_BE.pnt$nscb = raster::extract(new_sed_conc_BE,pix_BE.pnt)
st_write(pix_BE.pnt,"outputs/test.shp", overwrite=T, append=FALSE )
# Pour ranger où il faut
if (is_dir("outputs/pix_BE_DIGUE") == F) {
 dir.create("outputs/pix_BE_DIGUE")
} else {}
path_out <- file.path(getwd(),"outputs/pix_BE_DIGUE",DATE.csv)
write.csv(pix_BE.df, path_out)
path_out <- file.path(getwd(),"outputs/pix_BE_DIGUE",DATE.shp) # pour récupérer le shapefile des points des BE
writeVector(pix_BE_fin,path_out, overwrite=T)
# Pour ranger où il faut
if (is_dir("outputs/new_sed_full_BE_DIGUE_kg") == F) {
 dir.create("outputs/new_sed_full_BE_DIGUE_kg")
} else {}
path_out_nsfb <- file.path(getwd(),"outputs/new_sed_full_BE_DIGUE_kg",DATE) # nsfb pour new sed full BE
writeRaster(new_sed_full_BE,path_out_nsfb,overwrite=T)
# Pour ranger où il faut
if (is_dir("outputs/new_sed_acc_BE_DIGUE_kg") == F) {
```

```
dir.create("outputs/new_sed_acc_BE_DIGUE_kg")
 } else {}
 path_out_nsab <- file.path(getwd(),"outputs/new_sed_acc_BE_DIGUE_kg",DATE) # nsa pour new_sed_acc
 writeRaster(new_sed_acc_BE,path_out_nsab,overwrite=T) # on utilise le nouveau raster de sed_acc modifié par le
 ,→ dépôt initial pour la sélection des BE
} else {
 print("BE_DIGUE not useful here")
}
```
end\_time <- Sys.time() end\_time - start\_time

## **B.2 Code de sélection des évènements pluvieux**

```
library(tidyr)
library(tidyverse)
library(xlsx)
library(writexl)
data \le read.table(file = "donnes_ruisero/2015/BV1_2015", header= T, sep = ',')
data \leq separate(data, "date", sep =" ", into = c("date", "heure"))
data[i s, na(data)] = 0#P1
data_debit_p1 <- data[data$q11.1.s. > 0,]
events_debit_p1 <- as.data.frame( unique(data_debit_p1$date))
data_sed_p1 <- data[data$sed11.gr.l. > 0,]
events_sed_p1 <- as.data.frame( unique(data_sed_p1$date))
#P2
data_debit_p2 <- data[data$q12.1.s. > 0,]
events_debit_p2 <- as.data.frame( unique(data_debit_p2$date))
new_data_debit_p2 <- data_debit_p2[FALSE,]
for (i in (1:nrow(events_debit_p2))){
  j1 = as.Date(events_debit_p2[i,])
  j2 = as.Date(events\_debit_p2[i,]) - 1j3 = as.Date(events\_debit_p2[i,]) - 2j4 = as.Date(events\_debit_p2[i,]) - 3j1_extract <- which(data$date == j1, arr.ind=TRUE)
  j2_extract <- which(data$date == j2, arr.ind=TRUE)
  j3_extract <- which(data$date == j3, arr.ind=TRUE)
  j4_extract <- which(data$date == j4, arr.ind=TRUE)
  new data debit p2 < -\leftrightarrow \ {\tt rbind(new\_data\_debit\_p2,data[j4\_extract,],data[j3\_extract,],data[j2\_extract,],data[j1\_extract,],data[j3\_extract,],data[j3\_extract,],data[j4\_extract,],data[j4\_extract,],data[j5\_extract,],data[j4\_extract,],data[j5\_extract,],data[j6\_extract,],data[j7\_extract,],data[j8\_extract,],data[j9\_extract,],data[j9\_extract,],data[j1\_extract,],data[j1\_extract,],data[j2\_extract,],data[j4\_extract,],data[j4\_extract,],data[j4\_extract,],data[j5\_extract,],data[j4\_index,],data[j4\_index,],data[j5\_index,],data[j6\_index,],data[j7\_index,],data[j8\_index,],}
new_data_debit_p2 <- distinct(new_data_debit_p2, date, heure, .keep_all = TRUE) # on retire les duplicates
new_data_debit_p2[with(new_data_debit_p2, order(date, heure)),] # mettre dans l'ordre
options(java.parameters = "-Xmx1000m")
write.csv(new_data_debit_p2,file="events_2017_p2.csv")
data_sed_p2 <- data[data$sed12.gr.1. > 0,]
events_sed_p2 <- as.data.frame( unique(data_sed_p2$date))
#P3
data_debit_p3 <- data[data$q13.1.s. > 0,]
events_debit_p3 <- as.data.frame( unique(data_debit_p3$date))
new_data_debit_p3 <- data_debit_p3[FALSE,]
for (i in (1:nrow(events_debit_p3))){
  j1 = as.Date(events\_debit_p3[i,])j2 = as.Date(events\_debit_p3[i,]) - 1j3 = as.Date(events\_debit_p3[i,]) - 2j4 = as.Date(events\_debit_p3[i,]) - 3j1_extract <- which(data$date == j1, arr.ind=TRUE)
  j2_extract <- which(data$date == j2, arr.ind=TRUE)
```

```
j3_extract <- which(data$date == j3, arr.ind=TRUE)
  j4_extract <- which(data$date == j4, arr.ind=TRUE)
 new_data_debit_p3 <-
 ,→ rbind(new_data_debit_p3,data[j4_extract,],data[j3_extract,],data[j2_extract,],data[j1_extract,])
}
new_data_debit_p3 <- distinct(new_data_debit_p3, date, heure, .keep_all = TRUE) # on retire les duplicates
new_data_debit_p3[with(new_data_debit_p3, order(date, heure)),] # mettre dans l'ordre
options(java.parameters = "-Xmx1000m")
write.csv(new_data_debit_p3,file="events_2016_p3.csv")
```

```
data_sed_p3 <- data[data$sed12.gr.1. > 0,]
events_sed_p3 <- as.data.frame( unique(data_sed_p2$date))
```
## **Bibliographie**

[Agriculture.wallonie.be, ] Agriculture.wallonie.be. Conditionnalité.

- [Barling and Moore, 1994] Barling, R. D. and Moore, I. D. (1994). Role of buffer strips in management of waterway pollution : A review.
- [Bijttebier et al., 2018] Bijttebier, J., Ruysschaert, G., Hijbeek, R., Werner, M., Pronk, A. A., Zavattaro, L., Bechini, L., Grignani, C., ten Berge, H., Marchand, F., and Wauters, E. (2018). Adoption of non-inversion tillage across Europe : Use of a behavioural approach in understanding decision making of farmers. *Land Use Policy*, 78 :460–471.
- [Boardman et al., 2006] Boardman, J., Verstraeten, G., and Bielders, C. (2006). Muddy Floods. In *Soil Erosion in Europe*, pages 743–755. John Wiley and Sons Ltd.
- [Boiffin, 1986] Boiffin, J. (1986). Stages and time dependency of soil crusting in situ. *Assessment of Soil Surface Sealing and Crusting*, pages 91–98.
- [Borrelli et al., 2021] Borrelli, P., Alewell, C., Alvarez, P., Anache, J. A. A., Baartman, J., Ballabio, C., Bezak, N., Biddoccu, M., Cerdà, A., Chalise, D., Chen, S., Chen, W., De Girolamo, A. M., Gessesse, G. D., Deumlich, D., Diodato, N., Efthimiou, N., Erpul, G., Fiener, P., Freppaz, M., Gentile, F., Gericke, A., Haregeweyn, N., Hu, B., Jeanneau, A., Kaffas, K., Kiani-Harchegani, M., Villuendas, I. L., Li, C., Lombardo, L., López-Vicente, M., Lucas-Borja, M. E., Märker, M., Matthews, F., Miao, C., Mikoš, M., Modugno, S., Möller, M., Naipal, V., Nearing, M., Owusu, S., Panday, D., Patault, E., Patriche, C. V., Poggio, L., Portes, R., Quijano, L., Rahdari, M. R., Renima, M., Ricci, G. F., Rodrigo-Comino, J., Saia, S., Samani, A. N., Schillaci, C., Syrris, V., Kim, H. S., Spinola, D. N., Oliveira, P. T., Teng, H., Thapa, R., Vantas, K., Vieira, D., Yang, J. E., Yin, S., Zema, D. A., Zhao, G., and Panagos, P. (2021). Soil erosion modelling : A global review and statistical analysis.
- [Brazier et al., 2000] Brazier, R. E., Beven, K. J., Freer, J., and Rowan, J. S. (2000). Equifinality and uncertainty in physically based soil erosion models : Application of the glue methodology to wepp-the water erosion prediction project-for sites in the UK and USA. *Earth Surface Processes and Landforms*, 25(8) :825–845.
- [Bresson and Boiffin, 1990] Bresson, L. M. and Boiffin, J. (1990). Morphological characterization of soil crust development stages on an experimental field. *Geoderma*, 47(3-4) :301–325.
- [Bryan, 1974] Bryan, R. B. (1974). Water Erosion by Splash and Wash and the Erodibility of Albertan Soils. *Geografiska Annaler. Series A, Physical Geography*, 56(3/4) :159.
- [Cantreul, 2020] Cantreul, V. (2020). Etude de la connectivité hydrologique et sédimentaire en milieu de plateau limoneux agricole - mesure, modélisation et aménagement d'un bassin versant. *Université de Liège - Gembloux Agro-Bio Tech*.
- [Carbone et al., 2014] Carbone, M., Turco, M., Brunetti, G., and Piro, P. (2014). Minimum Inter-Event Time to Identify Independent Rainfall Events in Urban Catchment Scale. *Advanced Materials Research*, 1073-1076 :1630–1633.
- [Cerdan et al., 2002a] Cerdan, O., Le Bissonnais, Y., Couturier, A., and Saby, N. (2002a). Modelling interrill erosion in small cultivated catchments. *Hydrological Processes*, 16(16) :3215– 3226.
- [Cerdan et al., 2002b] Cerdan, O., Souchère, V., Lecomte, V., Couturier, A., and Le Bissonnais, Y. (2002b). Incorporating soil surface crusting processes in an expert-based runoff model : Sealing and transfer by runoff and erosion related to agricultural management. In *Catena*, volume 46, pages 189–205.
- [Chartin, 2011] Chartin, C. (2011). *Effet de l'évolution du parcellaire agricole sur la redistribution des sols et la morphologie des versants cultivés - exemple du Sud-Ouest du bassin parisien.* Theses, Université François Rabelais - Tours.
- [Ciampalini et al., 2012] Ciampalini, R., Follain, S., and Le Bissonnais, Y. (2012). LandSoil : A model for analysing the impact of erosion on agricultural landscape evolution. *Geomorphology*, 175-176 :25–37.
- [CleanSeedCapital, ] CleanSeedCapital. SMART Seeder MAX™.
- [Cordeau and Chauvel, 2008] Cordeau, S. and Chauvel, B. (2008). Qu'est-ce que les bandes enherbées ? conséquences environnementales et biologiques. *Rev. sci. Bourgogne-Nature*, 7 :97– 108.
- [Daniels and Gilliam, 1996] Daniels, R. B. and Gilliam, J. W. (1996). Sediment and Chemical Load Reduction by Grass and Riparian Filters. *Soil Science Society of America Journal*, 60(1) :246–251.
- [de Vente and Poesen, 2005] de Vente, J. and Poesen, J. (2005). Predicting soil erosion and sediment yield at the basin scale : Scale issues and semi-quantitative models. *Earth-Science Reviews*, 71(1-2) :95–125.
- [Dogot et al., 2014] Dogot, T., Xanthoulis, D., Grégoire, M., and Debauche, O. (2014). Appui à la gestion des risques d'inondation par ruissellement en zones rurales. Analyse coûts-avantages et aide à la décision. Document de vulgarisation.
- [Dosskey et al., 2002] Dosskey, M. G., Helmers, M. J., Eisenhauer, D. E., Franti, T. G., and Hoagland, K. D. (2002). Assessment of concentrated flow through riparian buffers. *Journal of Soil and Water Conservation*, 57(6).
- [Eau.wallonie.be, ] Eau.wallonie.be. Accueil Directive-cadre sur l'Eau en Wallonie DGO3/SPW © HB.
- [European Commission, 2006] European Commission (2006). COMMITTEE AND THE COM-MITTEE OF THE REGIONS Thematic Strategy for Soil Protection. Technical report.
- [European Environment Agency, 2010] European Environment Agency (2010). Soil SOER 2010 thematic assessment.
- [European Environment Agency, 2020] European Environment Agency (2020). Land and soil - SOER 2020.
- [Evrard et al., 2009] Evrard, O., Cerdan, O., van Wesemael, B., Chauvet, M., Le Bissonnais, Y., Raclot, D., Vandaele, K., Andrieux, P., and Bielders, C. (2009). Reliability of an expertbased runoff and erosion model : Application of STREAM to different environments. *Catena*, 78(2) :129–141.
- [Fernandez-Illescas et al., 2001] Fernandez-Illescas, C. P., Porporato, A., Laio, F., and Rodriguez-Iturbe, I. (2001). The ecohydrological role of soil texture in a water-limited ecosystem. *Water Resources Research*, 37(12) :2863–2872.
- [Gaines and Gaines, 1994] Gaines, T. P. and Gaines, S. T. (1994). Soil texture effect on nitrate leaching in soil percolates. *Communications in Soil Science and Plant Analysis*, 25(13- 14) :2561–2570.
- [Geoportail.wallonie.be, a] Geoportail.wallonie.be. Bassins versants hydrographiques des masses d'eau de surface (BV\_MESU).
- [Geoportail.wallonie.be, b] Geoportail.wallonie.be. WalOnMap.
- [Ghadiri et al., 2000] Ghadiri, H., Hogarth, B., and Rose, C. (2000). The effectiveness of grass strips for the control of sediment and associated pollutant transport in runoff. In *IAHS-AISH Publication*, number 263, pages 83–91. IAHS Press.
- [GISER, 2015] GISER (2015). Rapport sur le bassin versant pilote. Technical report.
- [Govers et al., 2004] Govers, G., Poesen, J., and Goossens, D. (2004). Soil erosion ; processes, damages and counter measures. *Managing Soil Quality ; challenges in modern agriculture*.
- [GOVERS et al., 1994] GOVERS, G., VANDAELE, K., DESMET, P., POESEN, J., and BUNTE, K. (1994). The role of tillage in soil redistribution on hillslopes. *European Journal of Soil Science*, 45(4) :469–478.
- [Hallaq, 2010] Hallaq, A. (2010). The impact of soil texture on nitrates leaching into groundwater in the north governorate, gaza strip. *Journal of the Social Sciences*, 38 :11–35.
- [Hentati, 2005] Hentati, A. (2005). Computation of the topographic index on 16 watersheds in quebec.
- [Issaka and Ashraf, 2017] Issaka, S. and Ashraf, M. A. (2017). Impact of soil erosion and degradation on water quality : a review. *Geology, Ecology, and Landscapes*, 1(1) :1–11.
- [JRC, 2009] JRC (2009). *Soil Country Analyses Belgium*.
- [Kader et al., 2010] Kader, M. A., Sleutel, S., Begum, S. A., D'Haene, K., Jegajeevagan, K., and De Neve, S. (2010). Soil organic matter fractionation as a tool for predicting nitrogen mineralization in silty arable soils. *Soil Use and Management*, 26(4) :494–507.
- [Keesstra et al., 2018] Keesstra, S., Nunes, J., Novara, A., Finger, D., Avelar, D., Kalantari, Z., and Cerdà, A. (2018). The superior effect of nature based solutions in land management for enhancing ecosystem services.
- [Kervroëdan et al., 2021] Kervroëdan, L., Armand, R., Rey, F., and Faucon, M. P. (2021). Trait-based sediment retention and runoff control by herbaceous vegetation in agricultural catchments : A review.
- [L. G. Wilson, 1967] L. G. Wilson (1967). Sediment Removal from Flood Water by Grass Filtration. *Transactions of the ASAE*, 10(1) :0035–0037.
- [Lacoste et al., 2014] Lacoste, M., Michot, D., Viaud, V., Evrard, O., and Walter, C. (2014). Combining 137Cs measurements and a spatially distributed erosion model to assess soil redistribution in a hedgerow landscape in northwestern France (1960-2010). *Catena*, 119 :78– 89.
- [LASSERRE and BRUN, 2007] LASSERRE, F. and BRUN, A. (2007). La gestion par bassin versant : un outil de résolution des conflits ? *Lex Electronica : revue electronique du Centre de recherche en droit public*, 12(2) :2–18.
- [Laura et al., 2017] Laura, V. V., Bert, R., Steven, B., Pieter, D. F., Victoria, N., Paul, P., and Kris, V. (2017). Ecosystem service delivery of agri-environment measures : A synthesis for hedgerows and grass strips on arable land. *Agriculture, Ecosystems and Environment*, 244 :32–51.
- [Li and Pan, 2018] Li, C. and Pan, C. (2018). The relative importance of different grass components in controlling runoff and erosion on a hillslope under simulated rainfall. *Journal of Hydrology*, 558 :90–103.
- [Luo et al., 2020] Luo, M., Pan, C., and Liu, C. (2020). Experiments on measuring and verifying sediment trapping capacity of grass strips. *Catena*, 194 :104714.
- [Ma et al., 2013] Ma, L., Pan, C., Teng, Y., and Shangguan, Z. (2013). The performance of grass filter strips in controlling high-concentration suspended sediment from overland flow under rainfall/non-rainfall conditions. *Earth Surface Processes and Landforms*, 38(13) :1523– 1534.
- [Marques et al., 2015] Marques, M. J., Bienes, R., Cuadrado, J., Ruiz-Colmenero, M., Barbero-Sierra, C., and Velasco, A. (2015). Analysing Perceptions Attitudes and Responses of Winegrowers about Sustainable Land Management in Central Spain. *Land Degradation and Development*, 26(5) :458–467.
- [Meddi et al., 2005] Meddi, M., Boukhari, Y., and Morsli, B. (2005). Etude Du Ruissellement Et Du Transport Solide Dans Les Monts De Beni- Chougrane , Algerie : Utilisation De La Simulation De Pluie.
- [Mekonnen et al., 2015] Mekonnen, M., Keesstra, S. D., Stroosnijder, L., Baartman, J. E., and Maroulis, J. (2015). Soil Conservation Through Sediment Trapping : A Review. *Land Degradation and Development*, 26(6) :544–556.
- [Météo.be, ] Météo.be. Météo à Chastre IRM.

[Moriasi et al., 2007] Moriasi, J. G. Arnold, M. W. Van Liew, R. L. Bingner, R. D. Harmel, and T. L. Veith (2007). Model Evaluation Guidelines for Systematic Quantification of Accuracy in Watershed Simulations. *Transactions of the ASABE*, 50(3) :885–900.

[Natagriwal, ] Natagriwal. Tournière enherbée.

- [O'Callaghan and Mark, 1984] O'Callaghan, J. F. and Mark, D. M. (1984). The extraction of drainage networks from digital elevation data. *Computer Vision, Graphics, & Image Processing*, 28(3) :323–344.
- [Panagos et al., 2021] Panagos, P., Ballabio, C., Himics, M., Scarpa, S., Matthews, F., Bogonos, M., Poesen, J., and Borrelli, P. (2021). Projections of soil loss by water erosion in Europe by 2050. *Environmental Science and Policy*, 124 :380–392.
- [Panagos et al., 2018] Panagos, P., Standardi, G., Borrelli, P., Lugato, E., Montanarella, L., and Bosello, F. (2018). Cost of agricultural productivity loss due to soil erosion in the European Union : From direct cost evaluation approaches to the use of macroeconomic models. *Land Degradation and Development*, 29(3) :471–484.
- [Pineux, 2018] Pineux, N. (2018). Contribution à l'étude de l'influence de l'homme sur le relief du paysage à travers l'agriculture. *Université de Liège - Gembloux Agro-Bio Tech*.
- [Rekolainen et al., 2006] Rekolainen, S., Ekholm, P., Heathwaite, L., Lehtoranta, J., and Uusitalo, R. (2006). Off-Site Impacts of Erosion : Eutrophication as an Example. In *Soil Erosion in Europe*, pages 775–789. John Wiley and Sons Ltd.
- [Rosillon and Francis, 2015] Rosillon, F. and Francis (2015). Eau et territoire à travers l'expérience des contrats de rivière en Wallonie (Belgique). *http ://journals.openedition.org/tem*,  $(25-26)$ .
- [Sol.environnement.wallonie.be, ] Sol.environnement.wallonie.be. Erosion.
- [Souchère et al., 2003] Souchère, V., Cerdan, O., Ludwig, B., Le Bissonnais, Y., Couturier, A., and Papy, F. (2003). Modelling ephemeral gully erosion in small cultivated catchments. *Catena*, 50(2-4) :489–505.
- [Souchere et al., 1998] Souchere, V., King, D., Daroussin, J., Papy, F., and Capillon, A. (1998). Effects of tillage on runoff directions : Consequences on runoff contributing area within agricultural catchments. *Journal of Hydrology*, 206(3-4) :256–267.
- [Steegen et al., 2001] Steegen, A., Govers, G., Takken, I., Nachtergaele, J., Poesen, J., and Merckx, R. (2001). Factors Controlling Sediment and Phosphorus Export from Two Belgian Agricultural Catchments. *Journal of Environmental Quality*, 30(4) :1249–1258.
- [Takken et al., 2001] Takken, I., Govers, G., Jetten, V., Nachtergaele, J., Steegen, A., and Poesen, J. (2001). Effects of tillage on runoff and erosion patterns. In *Soil and Tillage Research*, volume 61, pages 55–60.
- [Tarboton, 1997] Tarboton, D. G. (1997). A new method for the determination of flow directions and upslope areas in grid digital elevation models. *Water Resources Research*, 33(2) :309–319.
- [Tarboton et al., 2015] Tarboton, D. G., Pabitra, D., and Nazmus, S. (2015). GUIDE TO USING THE TAUDEM COMMAND LINE FUNCTIONS.
- [Tytgat, 2016] Tytgat, A. (2016). Analyse du ruissellement et de l'érosion sur un bassin versant agricole : décomposition des processus hydrologiques et modélisation. *Université de Liège - Gembloux Agro-Bio Tech*.
- [Van Dijk et al., 1996] Van Dijk, P. M., Kwaad, F. J., and Klapwijk, M. (1996). Retention of water and sediment by grass strips. *Hydrological Processes*, 10(8) :1069–1080.
- [Vandaele and Poesen, 1995] Vandaele, K. and Poesen, J. (1995). Spatial and temporal patterns of soil erosion rates in an agricultural catchment, central Belgium. *Catena*, 25(1-4) :213– 226.
- [Vieillard-Coffre, 2001] Vieillard-Coffre, S. (2001). Gestion de l'eau et bassin versant. *Hérodote*, 102(3) :139.
- [Werner et al., 2017] Werner, M., Wauters, E., Bijttebier, J., Steinmann, H. H., Ruysschaert, G., and Knierim, A. (2017). Farm level implementation of soil conservation measures : Farmers' beliefs and intentions. *Renewable Agriculture and Food Systems*, 32(6) :524–537.
- [Yesweplant.wallonie.be, ] Yesweplant.wallonie.be. Agriculteur | Yes ! We plant !
- [Yuan et al., 2009] Yuan, Y., Bingner, R. L., and Locke, M. A. (2009). A review of effectiveness of vegetative buffers on sediment trapping in agricultural areas. *Ecohydrology*, 2(3) :321–336.
- [ZINGG, 1940] ZINGG, A. W. (1940). Degree and length of land slope as it affects soil loss in run-off. *Agricultural Engineering*, 21 :59–64.